TR-AC-0038 Windows版2次元プロットツール (FD付)  $C10$ 新上和正 斎藤茂 北川美宏 (ATR-I)

# 2000.1.20

# ATR環境適応通信研究所

# 且次

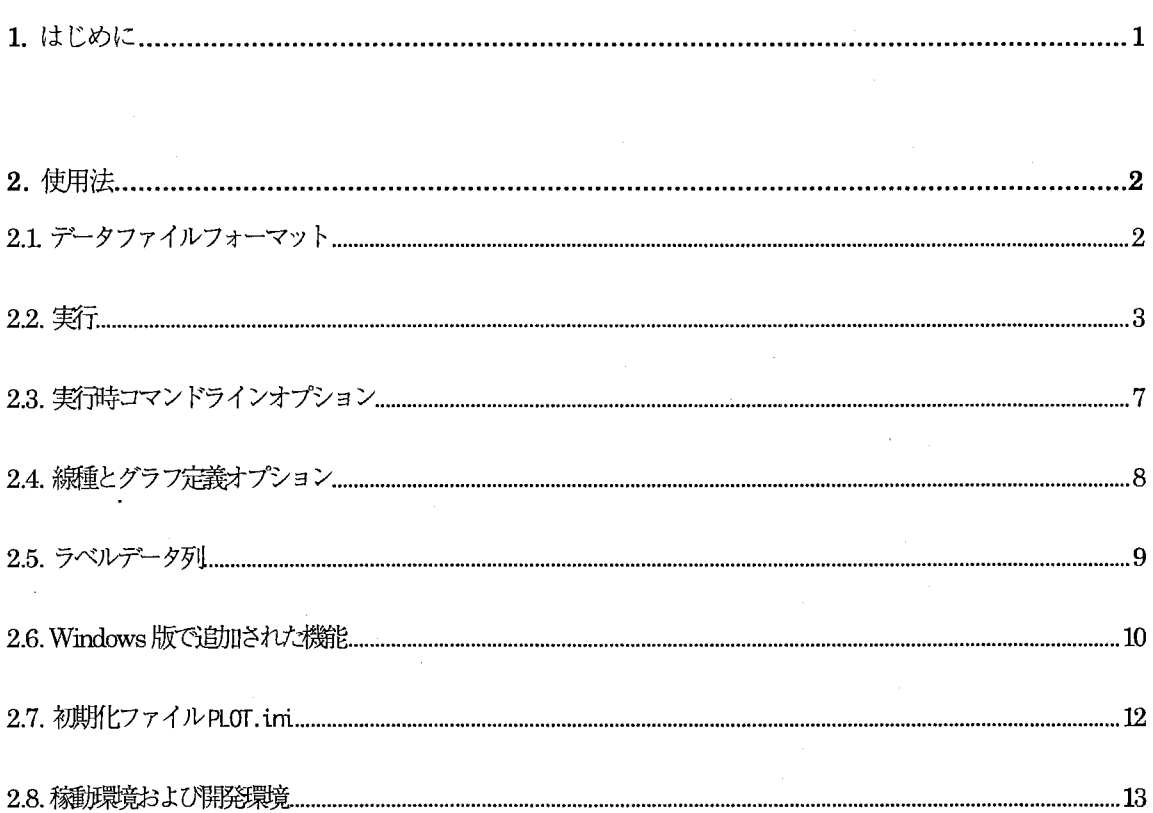

A. 付録

A1 サンプルグラフおよびデータ

A2. プログラムソースリスト

1. はじめに

UNIX(X-window)版2次元グラフプロットツールACRPlotTool Ver.2 を Windows98 環境へ移植し、Windows 版ACRPlotToolとしてリリースしました。

UNIX版同様、種々のシミュレーションや実験から得られる数値データを、簡易なフォーマットで指定するだ けで 2次元グラフにプロットできます。また、カラー化・グラフの重ね描き機能を利用すれば、ひとつのグラフ 上で複数のデータ系列を比較できます。データファイルのフォーマットは、 UNIX版と完全互換です。

Windows版での新しい機能として、グラフウィンドウからの直接印刷やラベル文字列のフォント変更等が追加 されました。

グラフは、ウィンドウへ表示、印刷、またはPS(Post Script),EPS ファイルへ出力されますので、データの視覚 化やドキュメント化にご活用ください。

本プログラムに関わる著作権その他すべての権利は、株式会社エイ・ティ・アール環境適応通信研究所が保持 しています。本プログラムおよび本書について、保守・不具合への対応等はいたしかねますので予めご了承くだ さい。

## **ACR PLOT TOOL** (C) Copyright 1997-2000 ATR Adaptive Communications Research Laboratories **All Rights Reserved**

● Windows は米国 Microsoft Corporation, UNIXは米国 X/Open Company Limited の登録商標です。

## 2. 使用法

2.1. データファイルフォーマット

ACRPlotToolのデータファイルは、以下のフォーマットで記述されたASCIIファイルです。 なお、グラフ定義部の「線種〕および「グラフ定義オプション]<参照: 2.4.線種とグラフ定義オプション>は 省略できます。

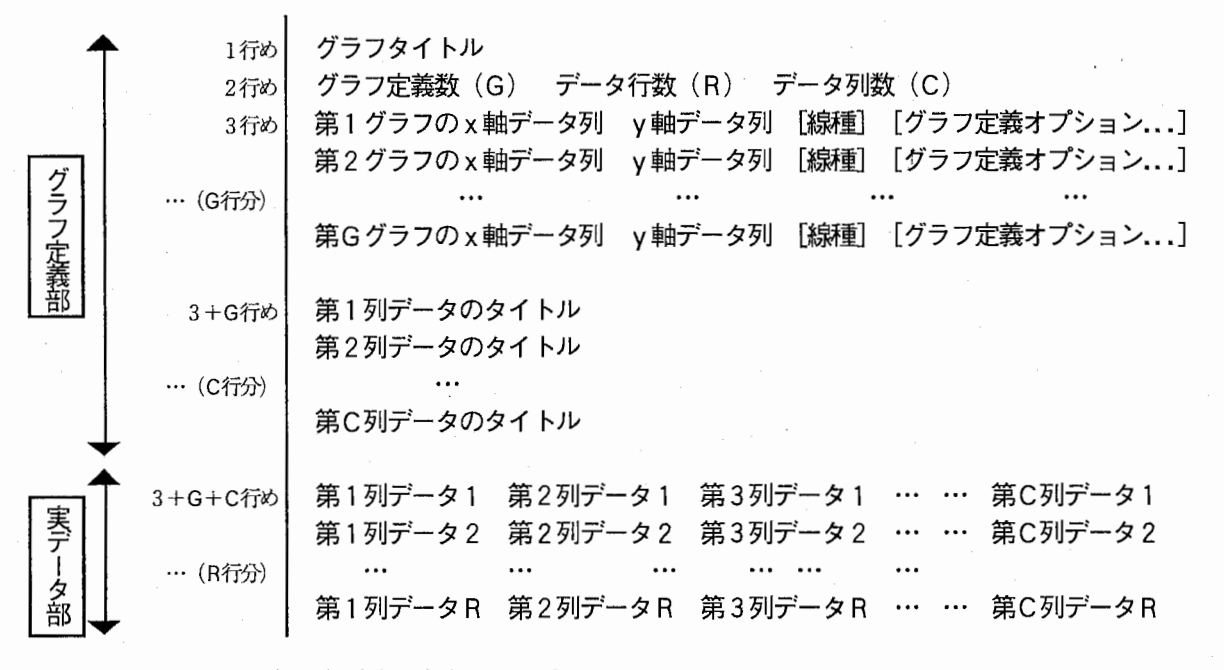

(注1)空行は無視されます。

(注2) 「!」で始まる行は、コメント行となります。

(注3) 「餞蕊@」で始まる行が実データ部にあると、それ以降のデータは無視されます。

(注4) 日本語 (2バイト文字)には対応していません。

例:

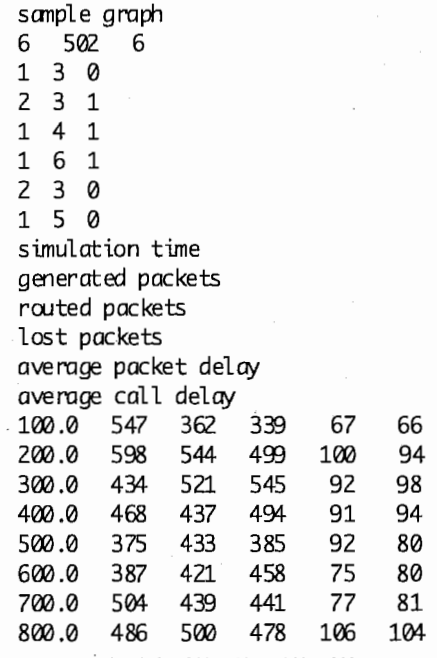

### z.z. 実行

ACRPlotTool (以下、 plot.exe) を実行するには、主に 3つの方法があります。

- plot.exeのアイコンをダブルクリックする
- plot.exeに関連づけたデータファイル(拡張子.apt) をダブルクリックする
- MS.DOSプロンプトから plot.exeを実行する

(1) plot. exeのアイコンをダブルクリックする方法

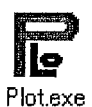

アイコンをダブルクリックすると、plot.exe が起動しウィンドウがひとつ開きます。plot.exe と 同じディレクトリの中に fort.99 という名前のファイルがある場合は、そのファイルをデータファイ ルとして読み込み、グラフを表示します。

(注) fort.99は、 UNIX版の仕様にあわせたものです。 Windows 版でのデータファイルの拡張子は.apt です。

Cl) データファイル(拡張子.apt) をダブルクリックする方法

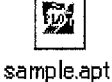

plot.exeと関連づけたデータファイルをダブルクリックすると、plot.exeが起動しウィンドウが ひとつ開きます。ダブルクリックしたデータファイルが読み込まれ、グラフが表示されます。

plot.exeとデータファイル (拡張子.apt) の関連づけは、以下の手順により行えます。

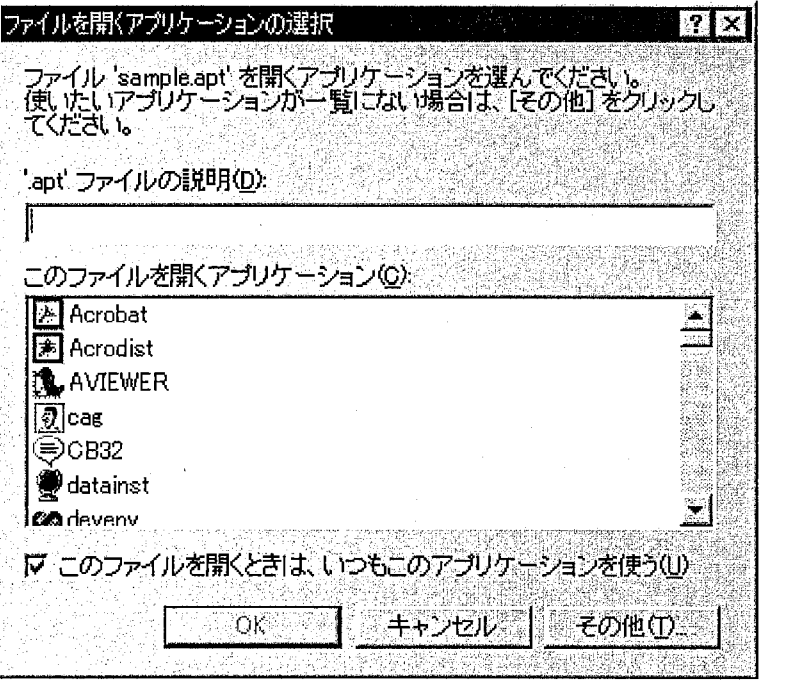

アプリケーションとの関連づけをしていないデータファイル(拡張子.apt) をダブルクリックすると、上のよ うなウィンドウが開きます。このとき、チェックボックス[このファイルを開くときは、いつもこのアプリケー ションを使う】がチェックされていることを確認します。

通常、このウィンドウのアプリケーションリストにはplot.exeが入っていません。その場合は、 [その他] ボ タンをクリックします。

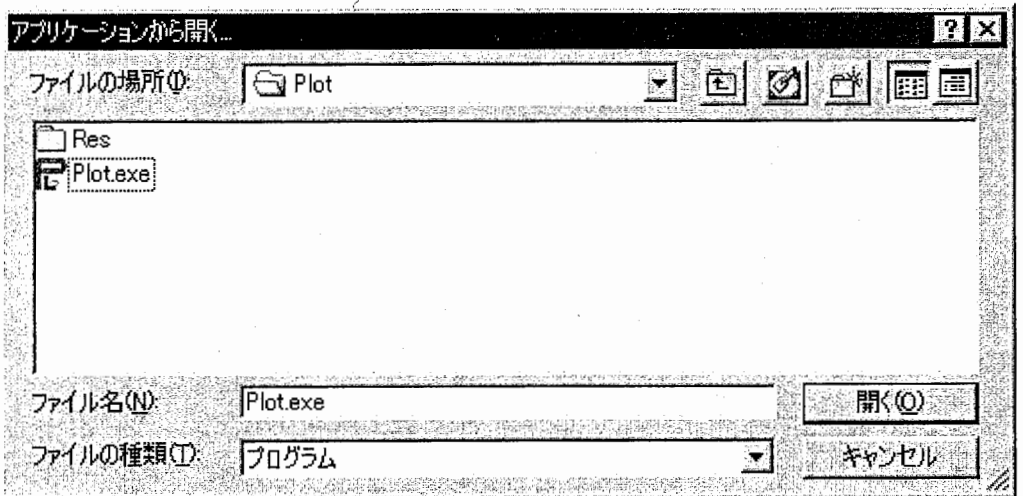

ここで、plot.exe ファイルのあるディレクトリから plot.exe を選択、 [開く] ボタンをクリックします。 以上により、先にダブルクリックしたデータファイルのグラフが表示されるとともに、plot.exe とデータファ イル (拡張子.apt) が関連づけられます。

なお、アプリケーションとファイルの関連づけは、 [スタート] メニュー→ [設定] → [フォルダオプション] → [ファイルタイプ] タグからも行なえます。詳しくは、Windows のマニュアル、ヘルプを参照してください。

 $\overline{4}$ 

(3) MS-DOSプロンプトから実行する方法

[スタート] メニュー→ [プログラム] → [MS-DOS プロンプト] により、MS-DOS プロンプトウィンドウ を開きます。

plot.exe ファイルのあるディレクトリへ移動するか、適当なパス名を加えて、plot と入力し<Enter>キーを 押すと、 plot.exeが起動しウィンドウがひとつ開きます。カレントデイレクトリ内に"fort.99"という名前のフ ァイルがある場合は、そのファイルをデータファイルとして読み込み、グラフを表示します。

また plot と入力し、続いて空白区切りによりコマンドラインオプションを指定することもできます<参照:2.3. 実行時コマンドラインオプション>。

例えば、実行時に読み込むデータファイルを指定する場合は、オプション—data に続いてファイル名を入力し ます。

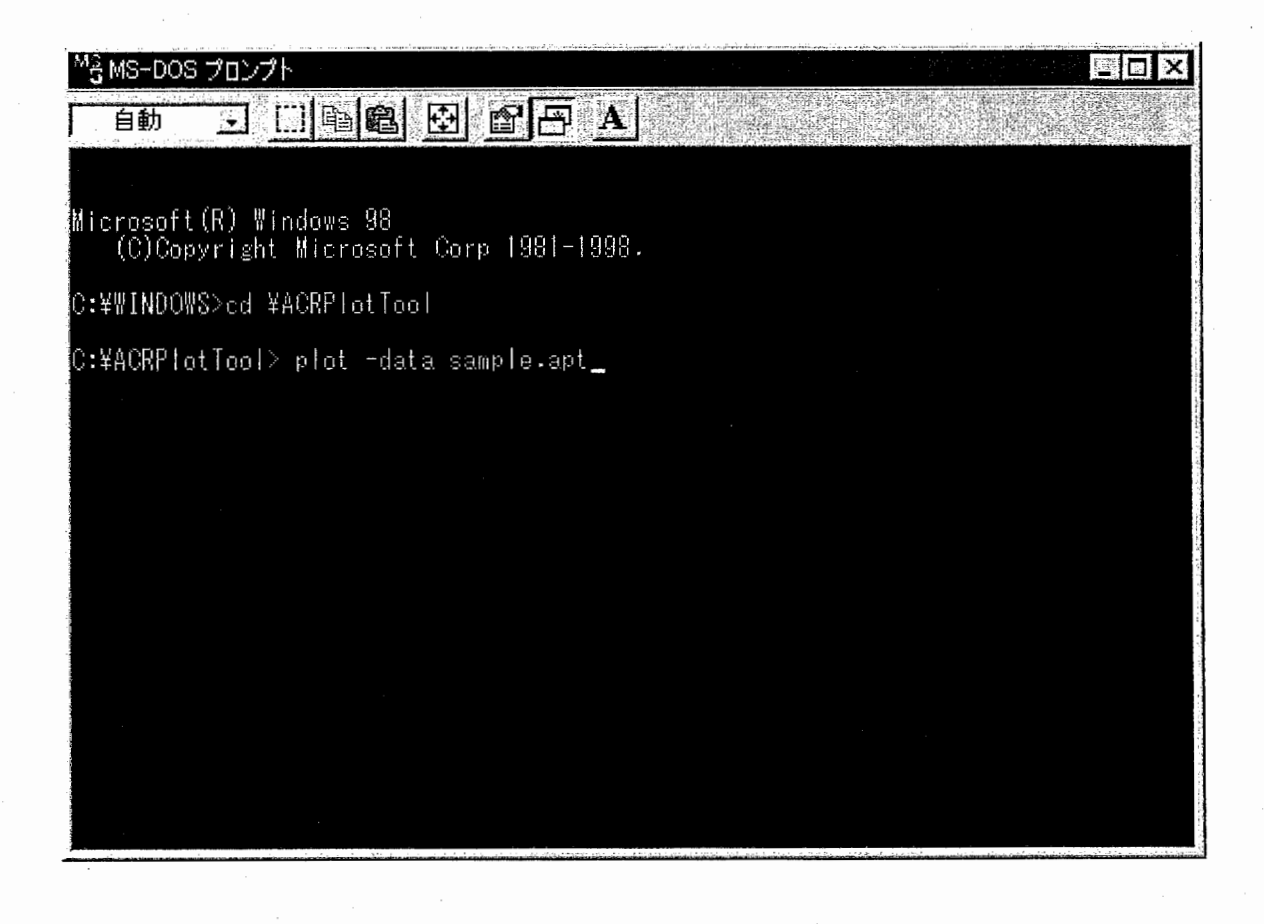

また(1)~(3)の方法以外にも、[スタート]メニュー→[ファイル名を指定して実行]により実行する方法や plot. exeのアイコン上ヘデータファイルをドラッグ&ドロップして実行する方法があります。

これらの方法により、新しいウインドウが開き、該当するデータファイルが存在する場合は次図のようにグラ フが表示されます。

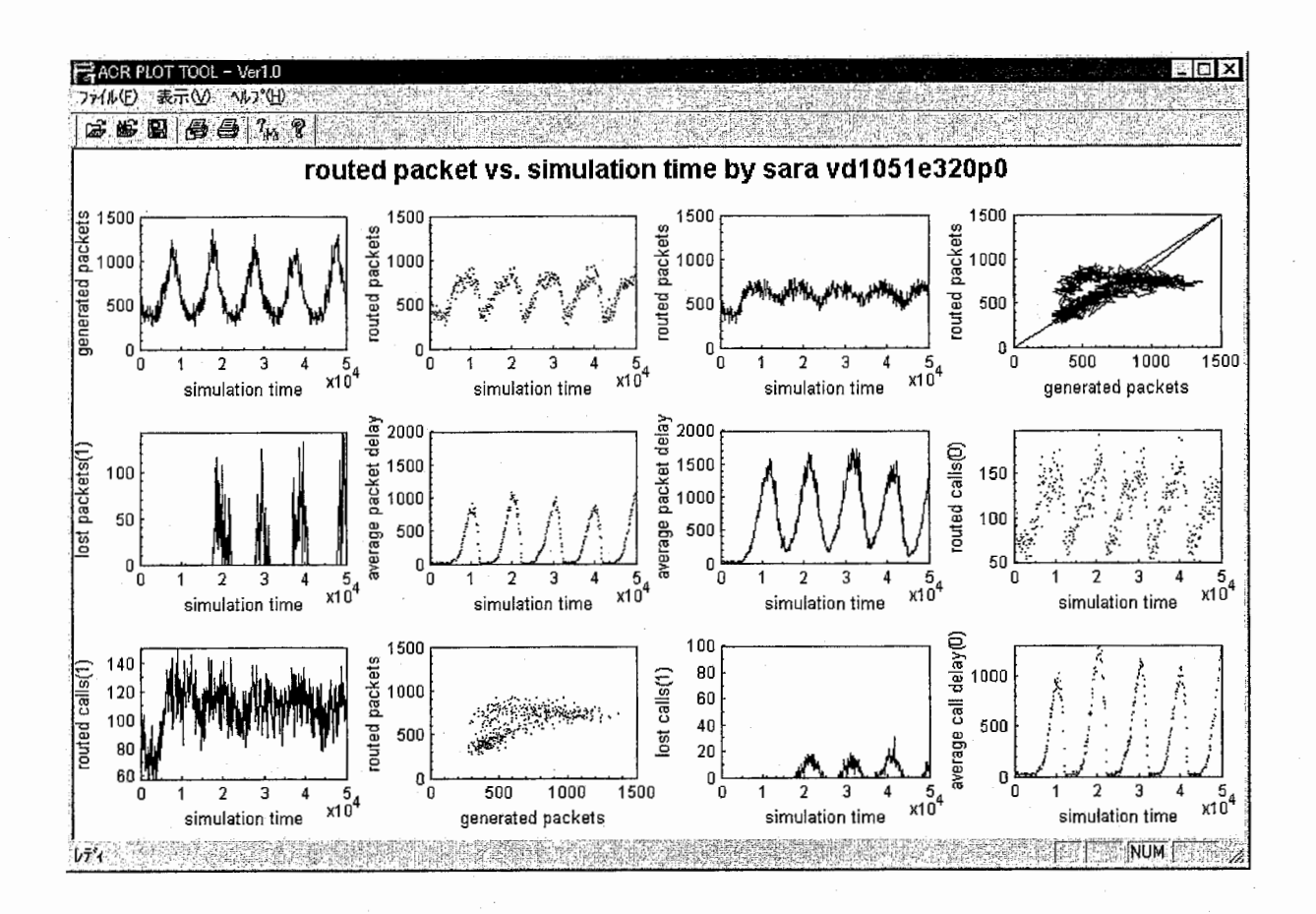

plot.exe の起動後は、 [ファイル] → [開く] により、データファイルをグラフ表示できます。また、ウィン ドウ内へデータファイルをドラッグ&ドロップし、グラフ表示することもできます。

開いたウィンドウは、ウィンドウの「ファイル」メニュー→「アプリケーションの終了]により閉じられます。

#### 2.3. 実行時コマンドラインオプション

MS-DOSプロンプトからの実行時に以下のオプションが使用できます。

● -data <ファイル名>

読み込むデータファイル名を指定します。無指定の場合、既定値として fort.93という名前のファ イルが読み込まれます。

● -ps <ファイル名>

出力する PS(PootScript)ファイル名を指定します。指定した場合、グラフはウィンドウ表示され ません。

● -eps <ファイル名>

出力する EPSファイル名を指定します。指定した場合、グラフはウィンドウ表示されません。 EPS ファイルは、 EPS 形式に対応したアプリケーションソフトウェアで図として読み込むことが できます。

### ● -landscape

横置きでウィンドウ表示または PSまたは EPSファイル出力されます(既定値)。

 $\bullet$  -portrait

縦置きでウィンドウ表示または PSまたは EPSファイル出力されます。

 $\bullet$  -aspectratio  $\tt d\text{t}$  $\overline{\text{}}$ 

グラフの縦横比を実数で指定します。比率が1の場合、グラフが正方になります。

● -dotratio <比率>

プロットする点の拡大縮小率を指定します。グラフ定義オプション dotsize の値とこの— dotrati.o の比率との積がプロットする点の大きさとなります。

● -head <ファイル名>

グラフ定義部分のみのファイルを指定します。オプション—由ta と同時に指定した場合、 -data 指定したデータファイルのグラフ定義部分は無視されます。

● -body <ファイル名>

実データ部分のみのファイルを指定します。オプション—head と合わせて使用します。

#### ● -geametry <幅>x<高さ→+<座標 >> +<座標 y>

ウィンドウのサイズと位置を指定します。指定方法は、 X-window geometry指定に準じます。

|以上のオプションは、MS-DOSプロンプトから実行する場合の他、[スタート]メニュー→[ファイル名を指| 定して実行する]でのプログラム名や、ショートカットの[プロパティ]での[リンク先名]に続けて指定する こともできます。

### 2.4. 線種とグラフ定義オプション

データファイル中のグラフ定義部で以下の線種を指定できます。既定値は、 0 (点描)です。

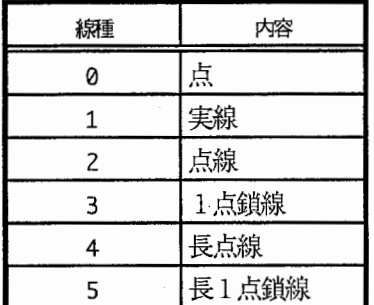

データファイル中のグラフ定義部で以下のグラフ定義オプションを使用できます。

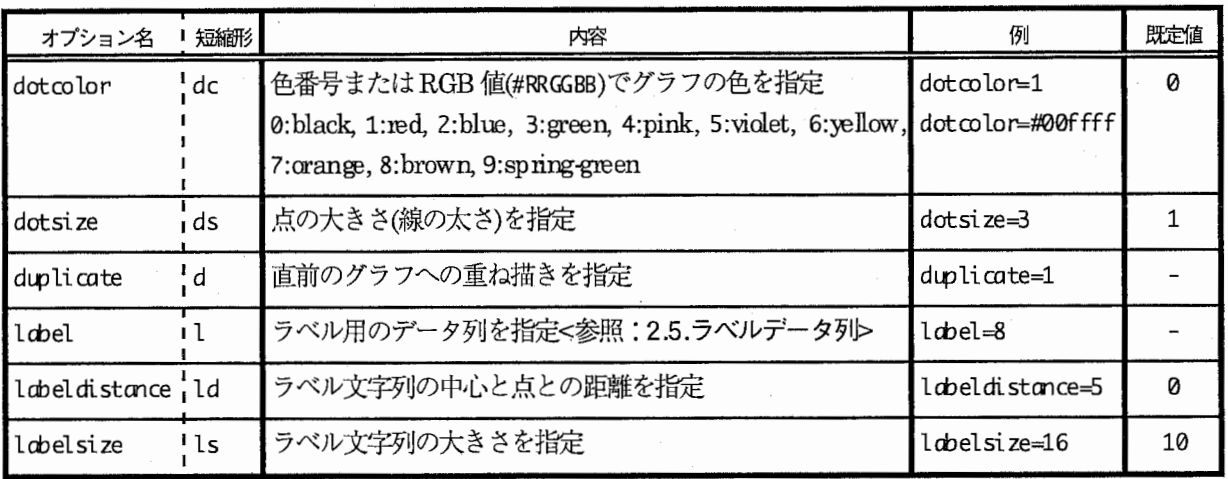

グラフ定義オプションは、空白文字で区切り、複数指定できます。同ーオプションが、複数回指定された場合 は、最後の指定が有効となります。

例1:

label=3 dotsize=2 dotcolor=1 duplicate=1

例2: (短縮形を使用)

 $1 = 3$  ds=2 dc=1 d=1

2.5. ラベルデータ列

プロット点にラベル文字列を付けることができます。実データ列の並びにラベル文字列のデータ列を用意し、 グラフ定義オプション label=列番号で指定します。また、数値データと区別するため、データ列タイトル部には @label」と記述します。

ラベルデータ列

例:

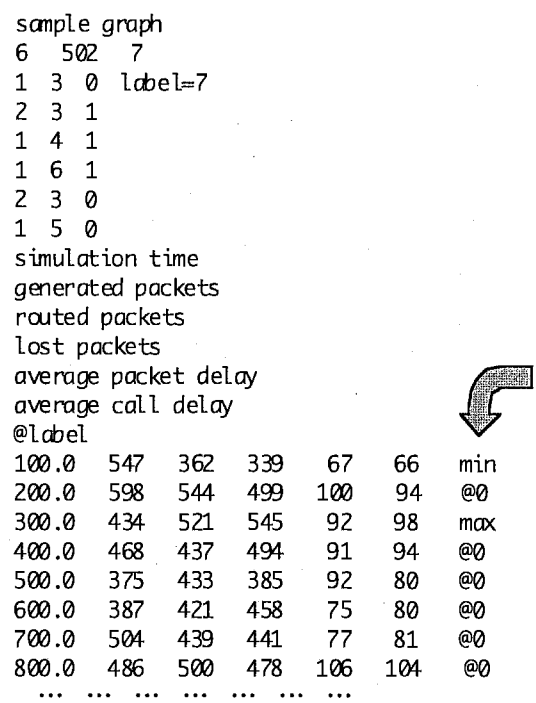

ラベルデータ列には、以下の予約語を使用できます。

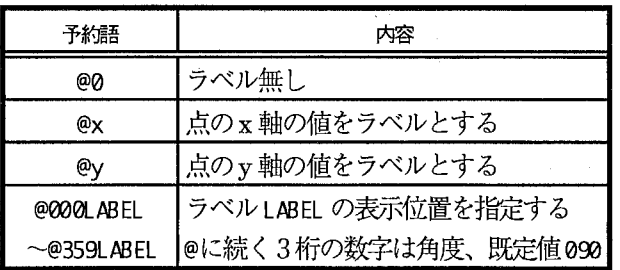

ラベルの表示位置は、以下の手)順で決定します<参照: 2.4. 線種とグラフ定義オプション>。

1. ラベルを付ける点Aからグラフ定義オプションの labeldistance 分x軸の正方向に離れた点Bを求める

2. 点Aを中心として指定角度分だけ点Bを回転(左回りにプラス回転)させた点Cを求める

3. 点 Cがラベル文字列の中心点となるようラベルを表示する

### 2.6. Whdows版で追加された機能

Windows版では主に2つの機能が新しく追加されました。

- 印刷機能
- グラフのプロパティ設定機能

(1) 印刷機能

plot.exe のウィンドウから [ファイル] メニュー→ [印刷] により、ウィンドウに表示しているグラフを直接 PSプリンタヘ出力できます。

ウィンドウでの表示イメージがそのまま、用紙サイズに調整されて印刷されますので、 [印刷プレビュー] で 印刷イメージを確認の上、必要に応じて[プリンタの設定]により適当なプリンタのプロパティを設定してくだ さい。

### (2) グラフのプロパティ設定機能

plot. exe のウィンドウから [ファイル] メニュー→ [プロパティ] により、グラフのプロパティを設定できま す。  $\cdot$ 

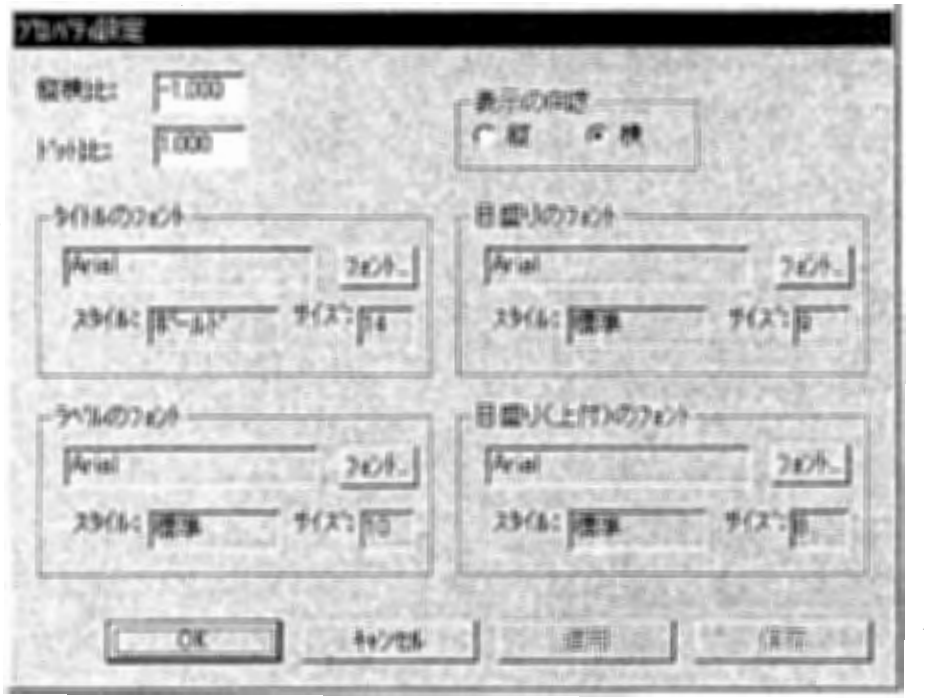

●縦横比

各グラフの縦軸と横軸の長さの比を横/縦の値で指定します。 1の場合、グラフが正方になります。 既定値ー1.000ではウインドウのサイズに合わせて縦横比が適当に調整されます。

この項目は、コマンドラインオプションの—aspectratio と同意です。実行時に -aspectratio を指 定した場合は、そちらの値が優先されます。

● ドット比

プロットする点の拡大縮小率を指定します。グラフ定義オプションの dotsize の値とこの値との積 が実際にプロットする点の大きさになります。既定値は 1.000です。

この項目は、コマンドラインオプションの—dot ratio と同意です。実行時に—dot ratioを指定した 場合は、そちらの値が優先されます。

● 表示の向き

既定値は横です。この値を縦にすると、ウィンドウの高さと幅が逆転し、縦長のウィンドウに変わ ります。ウィンドウ内に複数のグラフを表示している場合は、グラフの配置も変化します。

この項目は、コマンドラインオプションの— landscape/- po rt ra it と同意です。実行時に— lamscape または -portraitを指定した場合は、そちらが優先されます。

● タイトルのフォント

ウィンドウ上部に表示されるグラフタイトルのフォントを指定します。

- ラベルのフォント グラフの縦軸/横軸に表示されるラベル(データ列名)のフォントを指定します。
- 目盛りのフォント

グラフの縦軸/横軸に表示される目盛り数字のフォントを指定します。

● 目盛り(上付)のフォント

グラフの縦軸/横軸に表示される目盛りのうち指数部の数字のフォントを指定します。

フォントの指定は、[フォント]ボタンをクリックし、フォント設定用のウィンドウにより行います。

変更したグラフのプロパティは、[OK]ボタンまたは[適用]ボタンをクリックすることにより、表示中の グラフに反映されます。

また、 [保存] ボタンをクリックすることにより、変更したプロパティをファイルとして保存できます<参照: 2.7. 初期化ファイル>。ファイルは、カレントデイレクトリ内に PLOT.iniという名前で保存され、同じデイレク トリから plot.exeを起動するとそのファイルが読み込まれます。既定値に戻すには、ファイル PLOT.iniを削除 してから plot.exeを起動してください。

2.7. 初期化ファイルPLOT.ini

グラフのプロパティや実行時コマンドラインオプションを初期化ファイ)レ PLOT.iniに定義しておくと、 plot. exeの実行時に既定値より優先させることができます。初期化ファイルは、実行時のカレントデイレクトリ にあるものが読み込まれます。

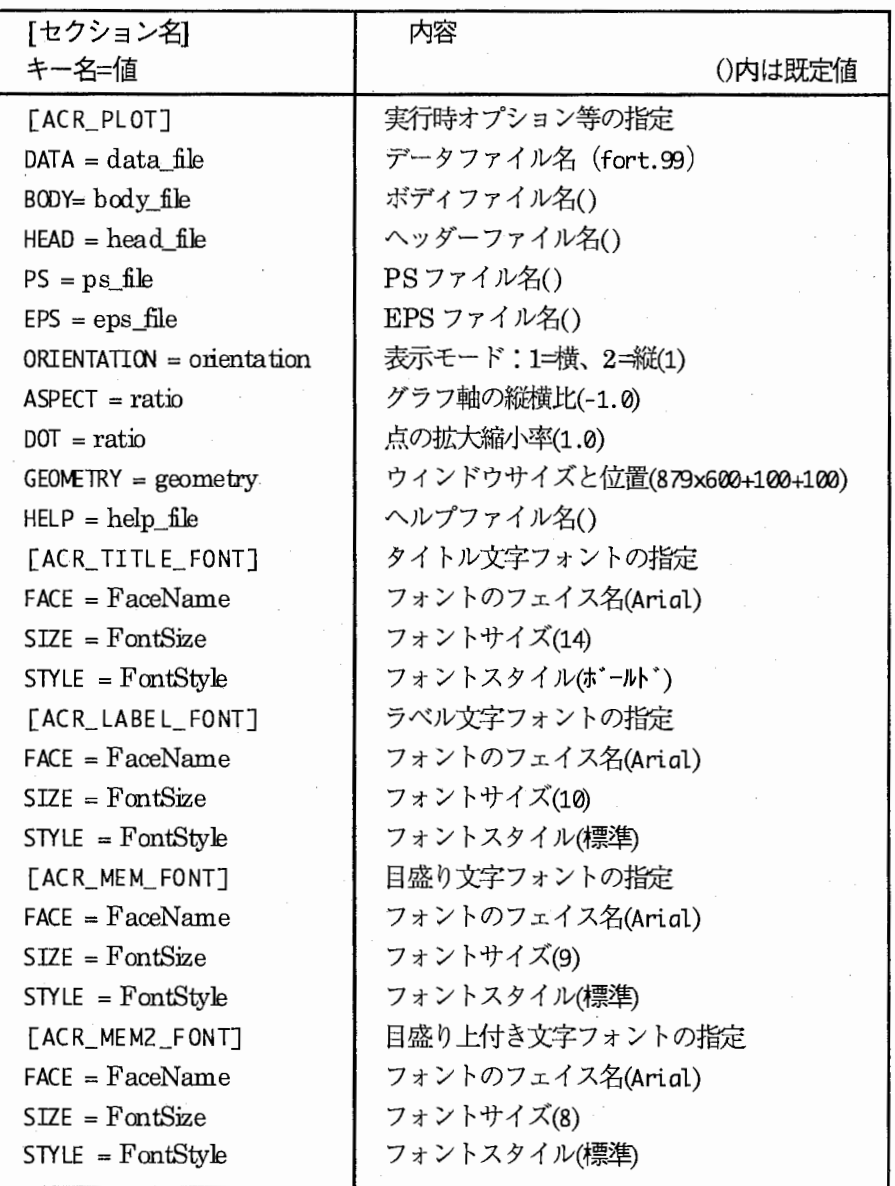

なお、実行時コマンドラインオプションが指定された場合は、そちらが初期化ファイルの指定より優先されま す。

### 2.8. 稼慟環境および開発環境

Windows98環境があれば、 plot.exeをコピーするだけで使用できます。

また、プロットするデータ量に論理的な制限はありませんが、実際に読み込めるデータ量は使用可能なメモリ サイズに依存します。

WindowsNT4.x環境では、グラフのプロパティのうち、フォントのスタイルに一部適用不可なものがあります。

本プログラムの開発には、Microsoft 社のVisualC++ Ver6.0 を使用しました。

Alサンプルグラフおよびデータ

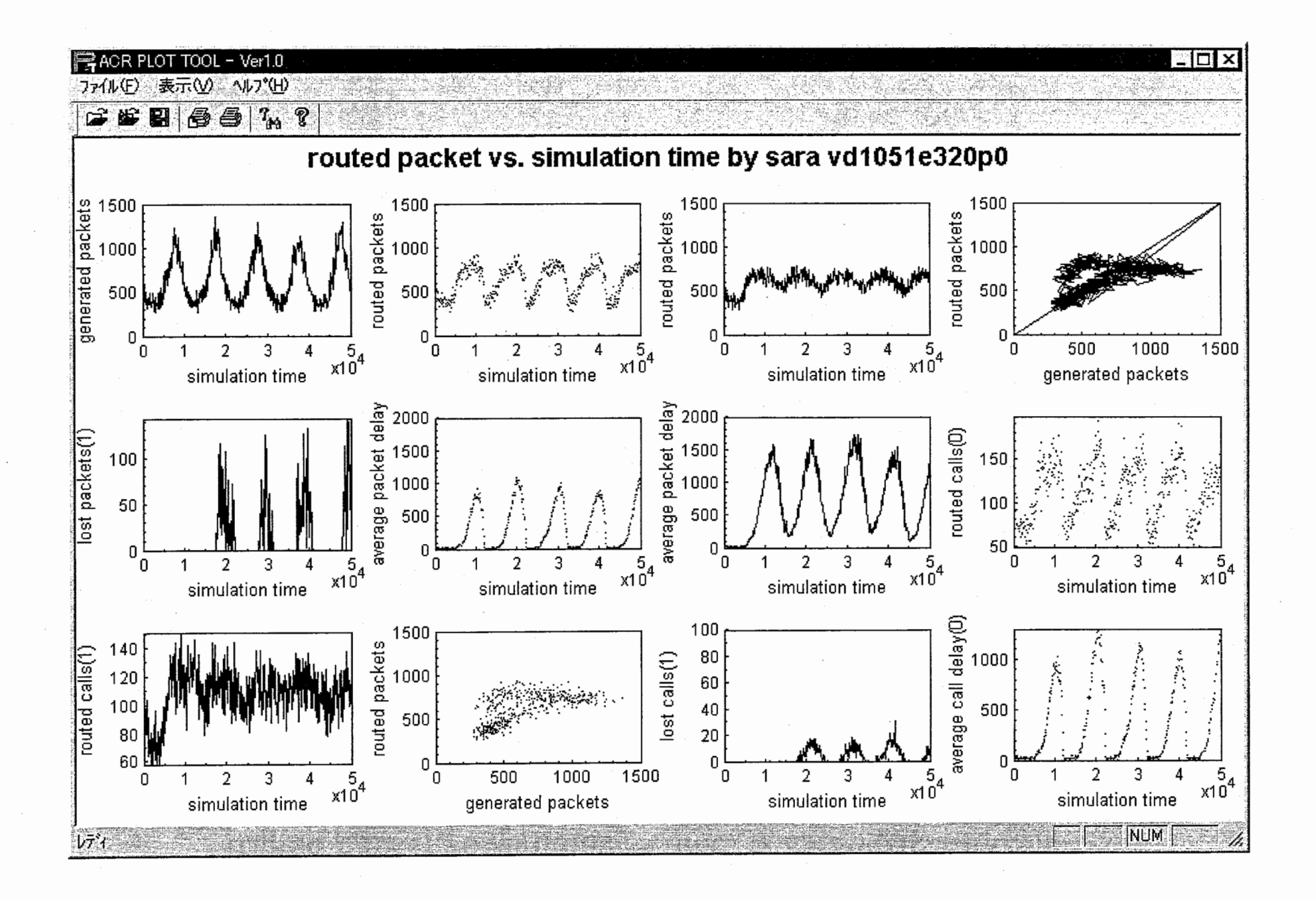

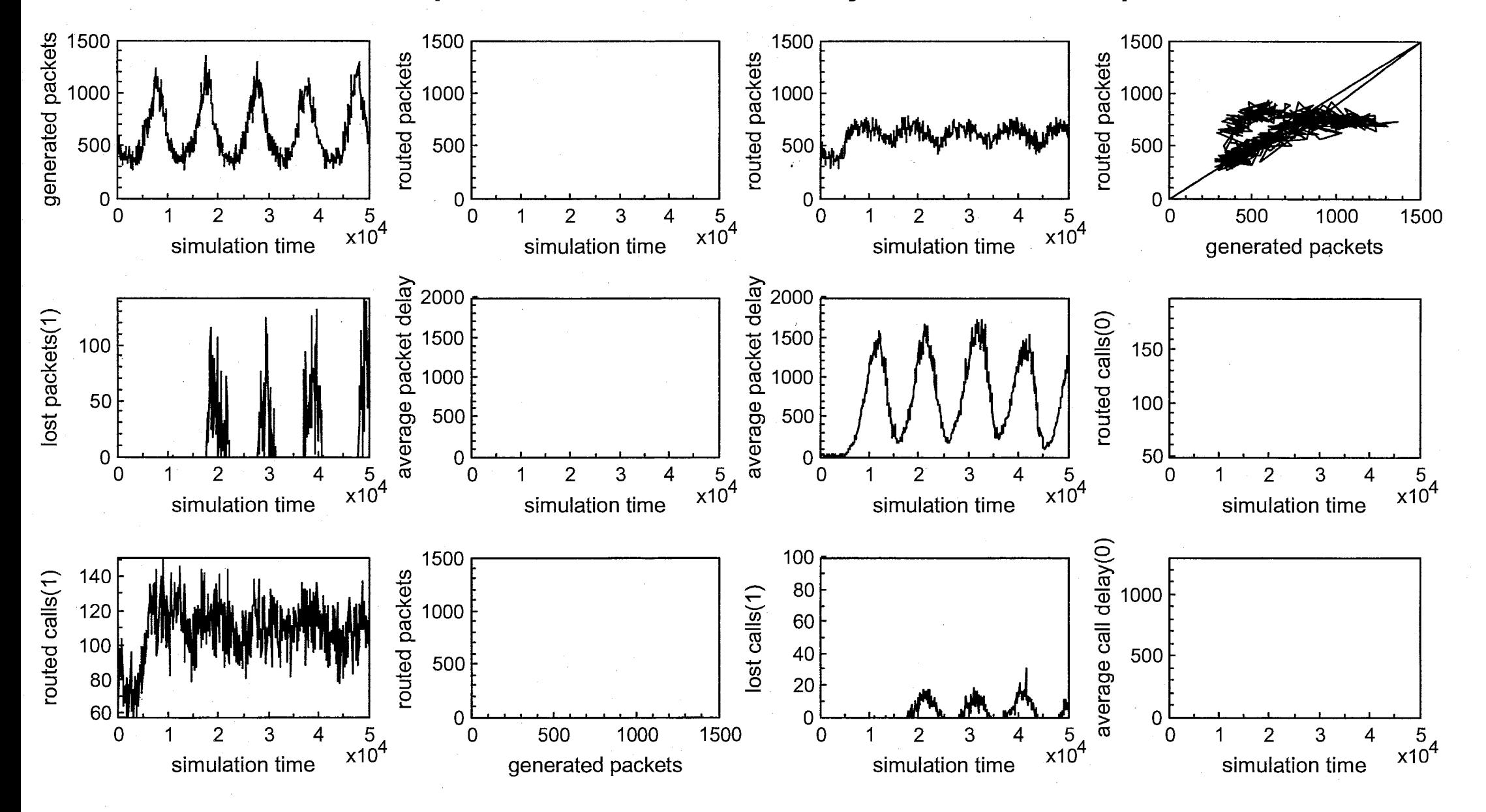

# routed packet vs. simulation time by sara vd1051e320p0

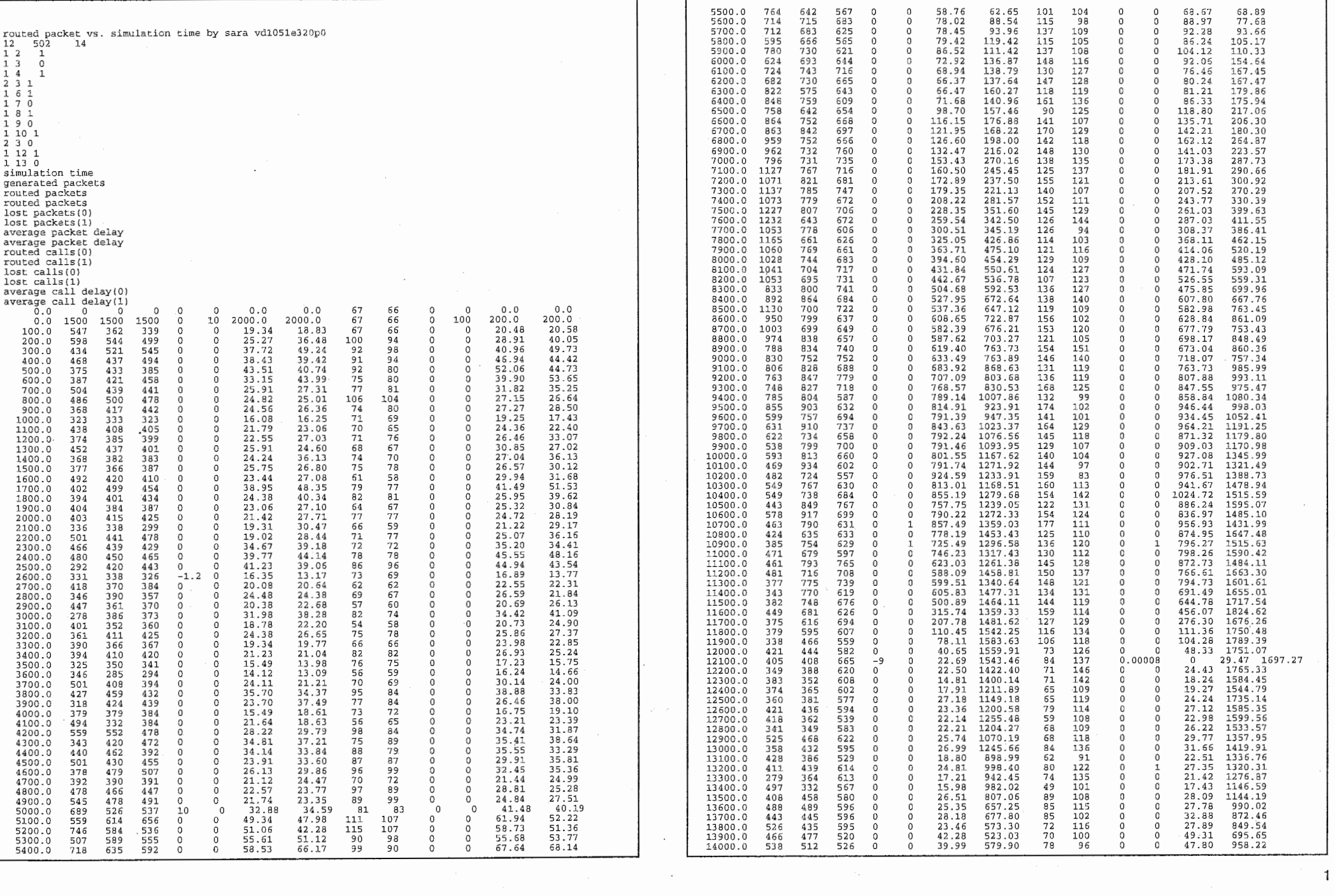

 $\textbf{nonnonlinear matrix} \hspace{0.5em} \begin{minipage}[t]{0.9\textwidth} \begin{minipage}[t]{0.9\textwidth} \begin{itemize} \color{blue}{\textbf{1}} \end{itemize} \begin{minipage}[t]{0.9\textwidth} \begin{itemize} \color{blue}{\textbf{1}} \end{itemize} \begin{minipage}[t]{0.9\textwidth} \begin{itemize} \color{blue}{\textbf{1}} \end{itemize} \begin{itemize} \color{blue}{\textbf{1}} \end{itemize} \begin{itemize} \color{blue}{\textbf{1}} \end{itemize} \begin{minipage}[t]{0.9\textwidth} \begin{itemize} \$ 

 $\sim$   $\sim$ 

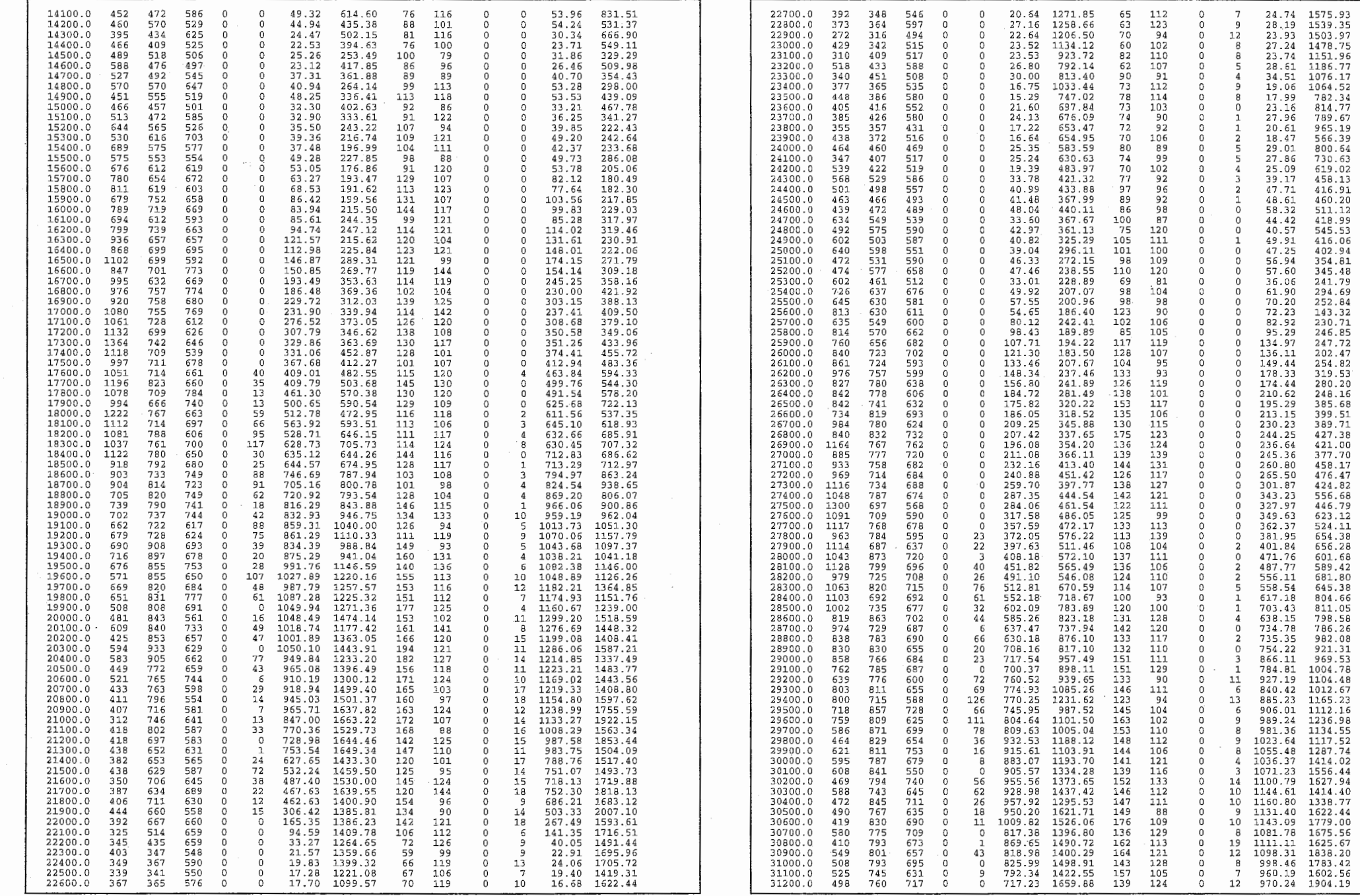

 $\overline{c}$ 

24.74 1575.93 28.19 1539.35<br>23.93 1503.97

 $\begin{array}{cccc} 23.9 & 1503.97 \\ 23.93 & 1503.77 \\ 23.74 & 1151.96 \\ 28.61 & 1186.77 \\ 24.51 & 1197.71 \\ 25.4 & 51 & 1076.17 \\ 26.7 & 762.34 \\ 27.96 & 782.34 \\ 27.96 & 789.61 \\ 27.96 & 789.61 \\ 28.97 & 789.61 \\ 29.67 & 789.61 \\ 21.96 & 789.61 \\ 22.96 & 789$ 

 $965.19$ 

566.39

800.64

730.63

619.02

458.13

416.91

460.20

511.12 418.99<br>545.53

 $416.06$ 

 $402.94$ 

 $354.81$ 

345.48

241.79

294.69

252.84

143.32  $230.71$ <br> $246.85$ 

246.83<br>247.72<br>202.47 254.82

319.53

280.20

248.16

385.68

399.51

389.71  $427.38$ <br> $421.00$ <br> $377.70$ 

458.17  $476.47$ 424.82

556.68

446.79

623.12

524.11<br>524.11<br>654.38<br>656.28<br>601.68<br>589.42

681.80

 $645.38$ 

804.66

811.05

798.58

786.26

982.08

 $\lambda$ 

 $\bar{z}$ 

 $20.61$ 

 $18.47$ 

 $29.01$ 

 $27.86$ 

25.09

39.17

 $47.71$ 

 $48.61$ 

 $\frac{58.32}{44.42}$ <br>40.57

49.91

 $47.25$ 

56.94

 $57.60$ 

36.06

61.90

70.20

72.23

82.92

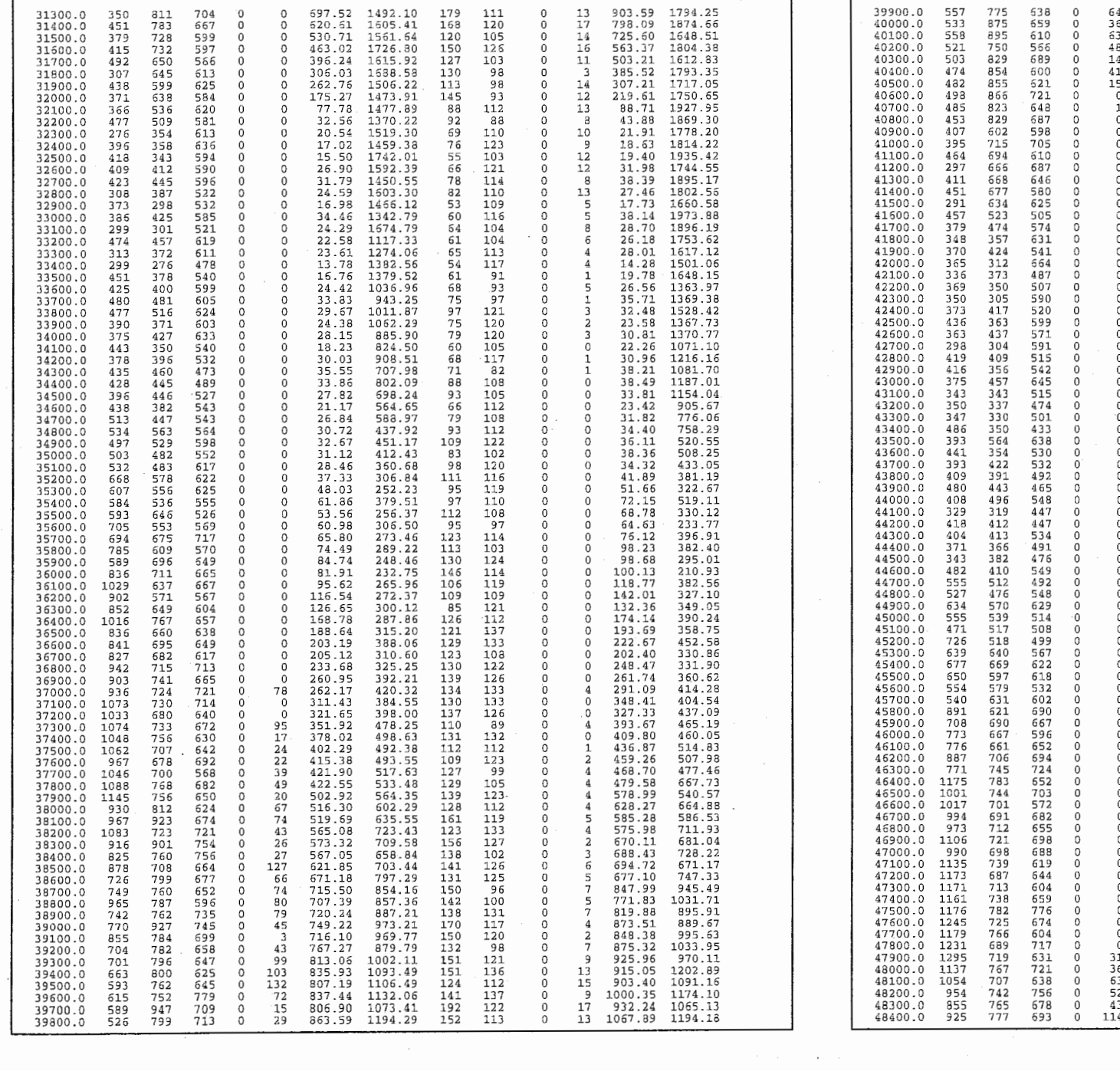

 $\label{eq:2.1} \frac{1}{2} \sum_{i=1}^n \frac{1}{2} \sum_{j=1}^n \frac{1}{2} \sum_{j=1}^n \frac{1}{2} \sum_{j=1}^n \frac{1}{2} \sum_{j=1}^n \frac{1}{2} \sum_{j=1}^n \frac{1}{2} \sum_{j=1}^n \frac{1}{2} \sum_{j=1}^n \frac{1}{2} \sum_{j=1}^n \frac{1}{2} \sum_{j=1}^n \frac{1}{2} \sum_{j=1}^n \frac{1}{2} \sum_{j=1}^n \frac{1}{2} \sum_{j=1}^n \frac{$ 

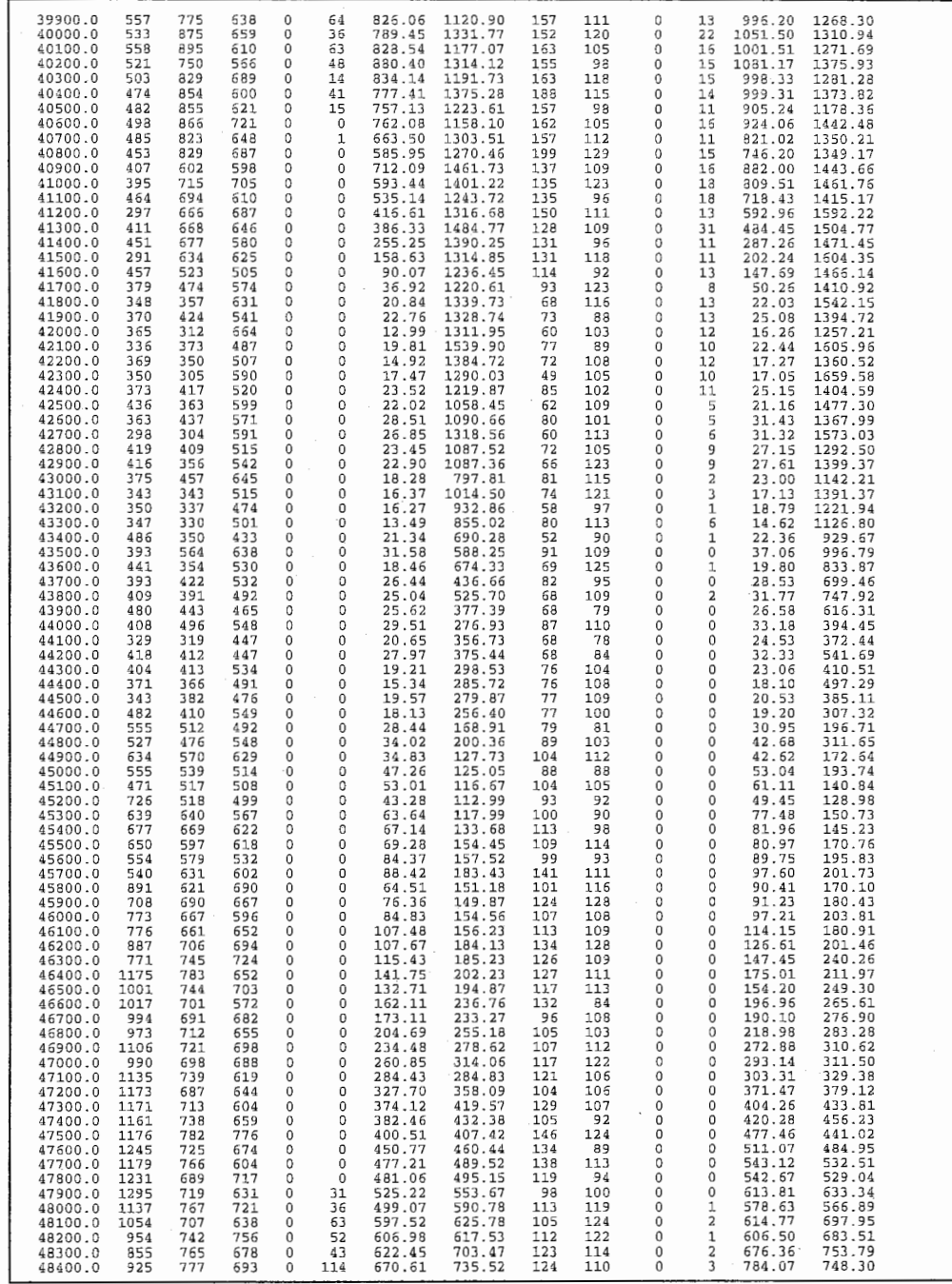

3

 $\mathcal{L}_{\mathcal{A}}$  . The contract of the contract of the contract measurement of the contract of the contract of the contract of the contract of the contract of the contract of the contract of the contract of the contract of

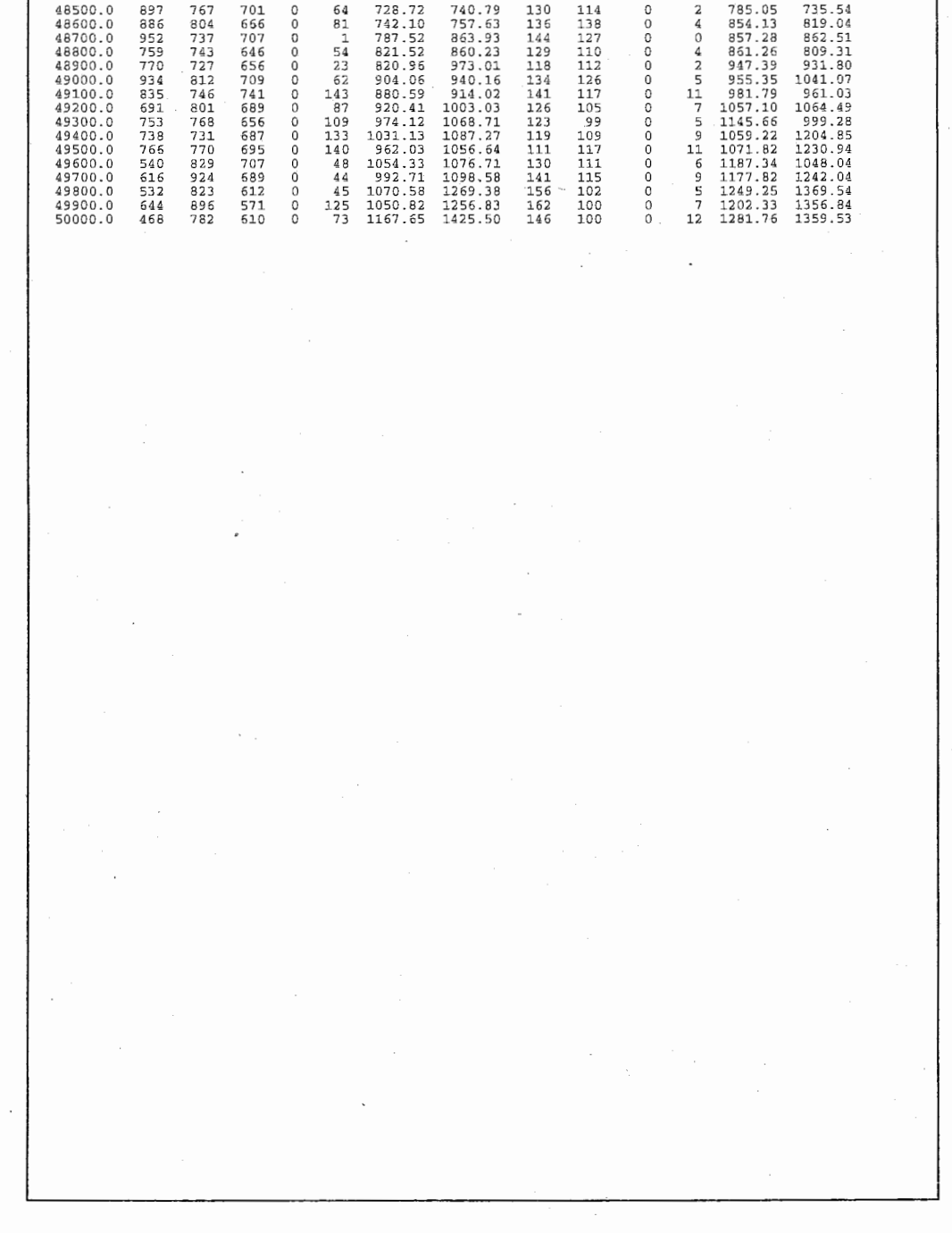

 $\sim 10^{11}$  km s  $^{-1}$  $\mathcal{L}$  $\sim 10^7$ 

 $\mathcal{L}_{\rm{max}}$ 

 $\sim$   $\sim$ 

 $\sim 10^{-1}$ 

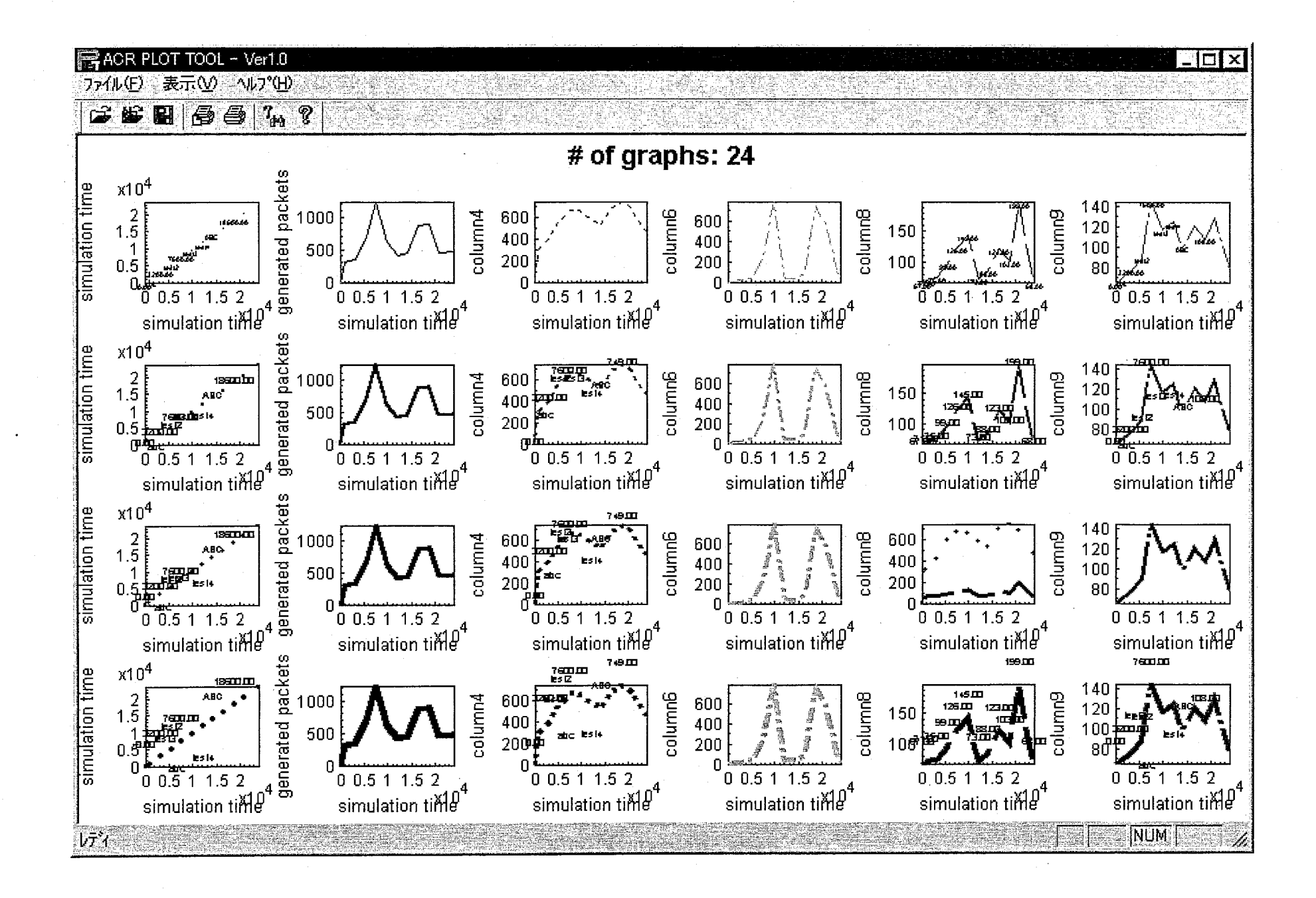

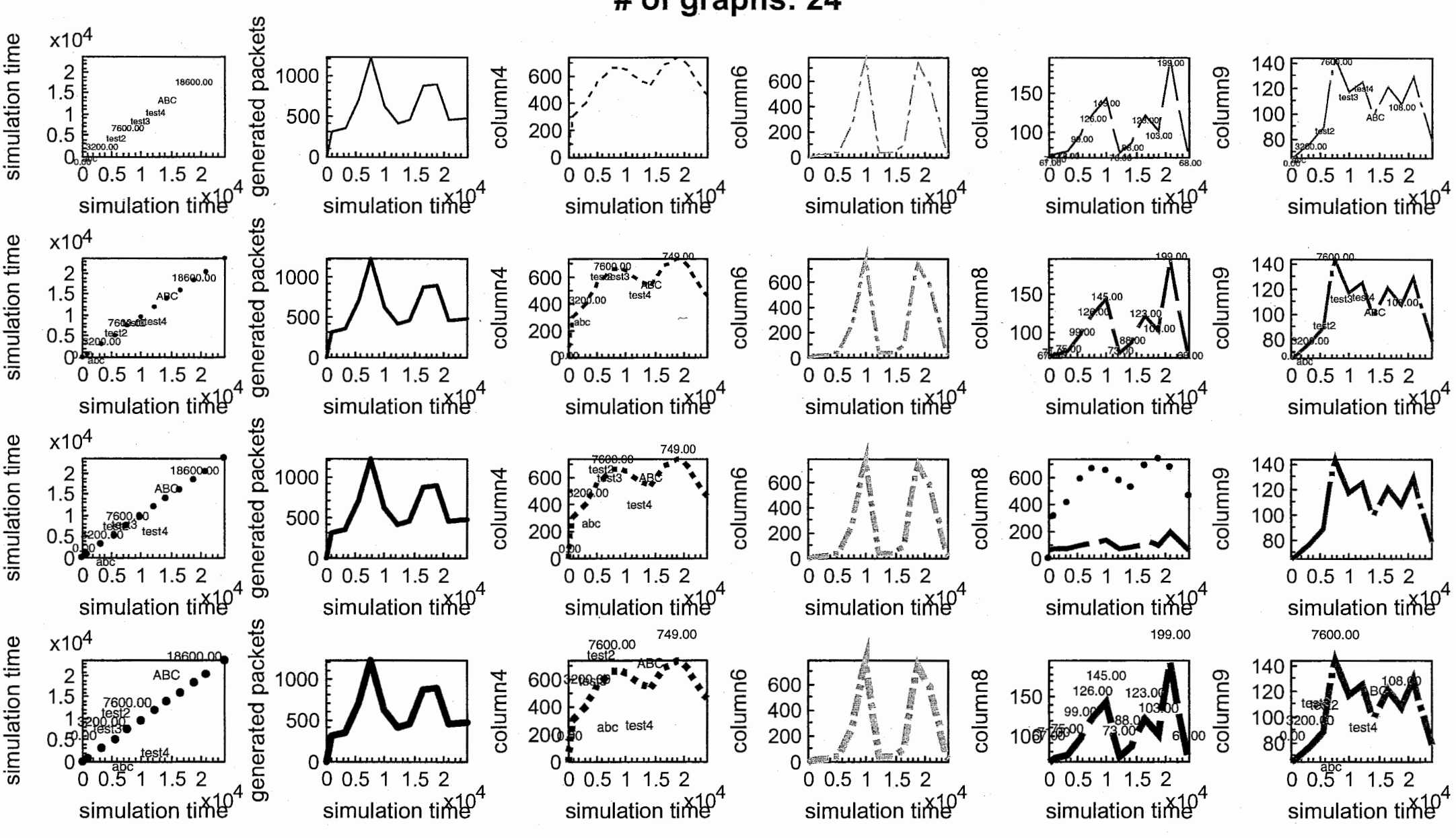

# of graphs: 24

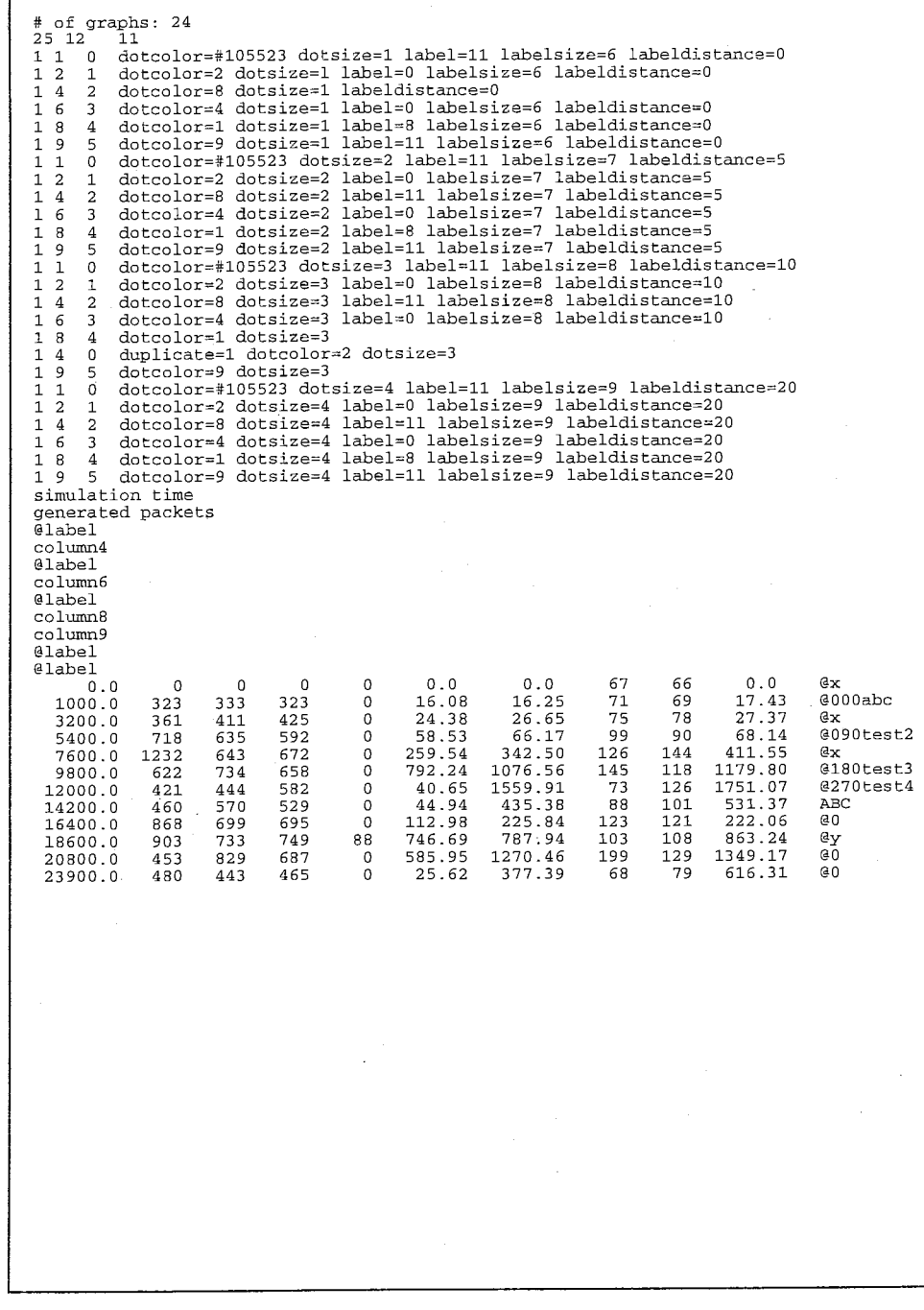

 $\sim$ 

 $\sim 10^7$ 

 $\mathbf{1}$ 

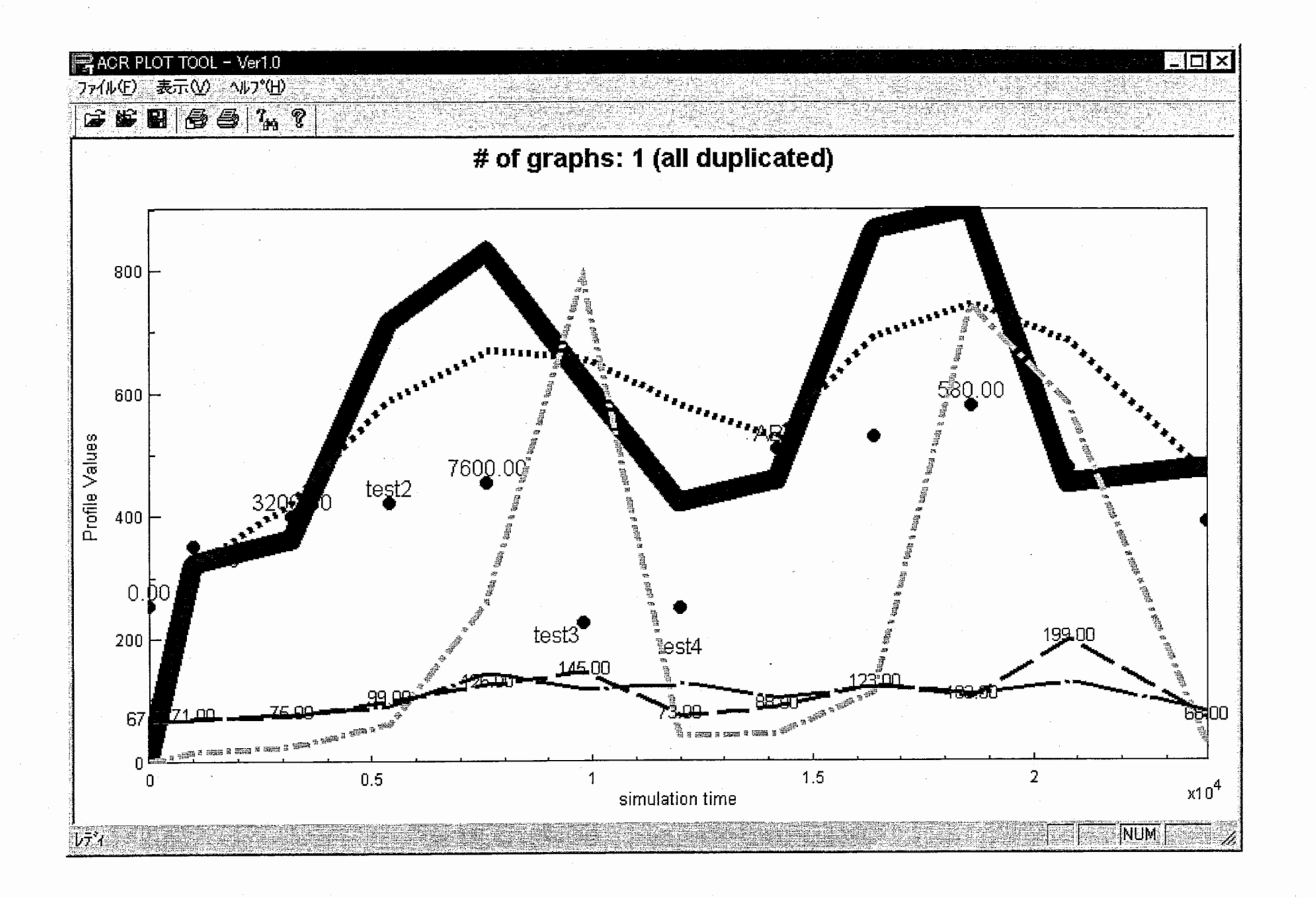

# of graphs: 1 (all duplicated)

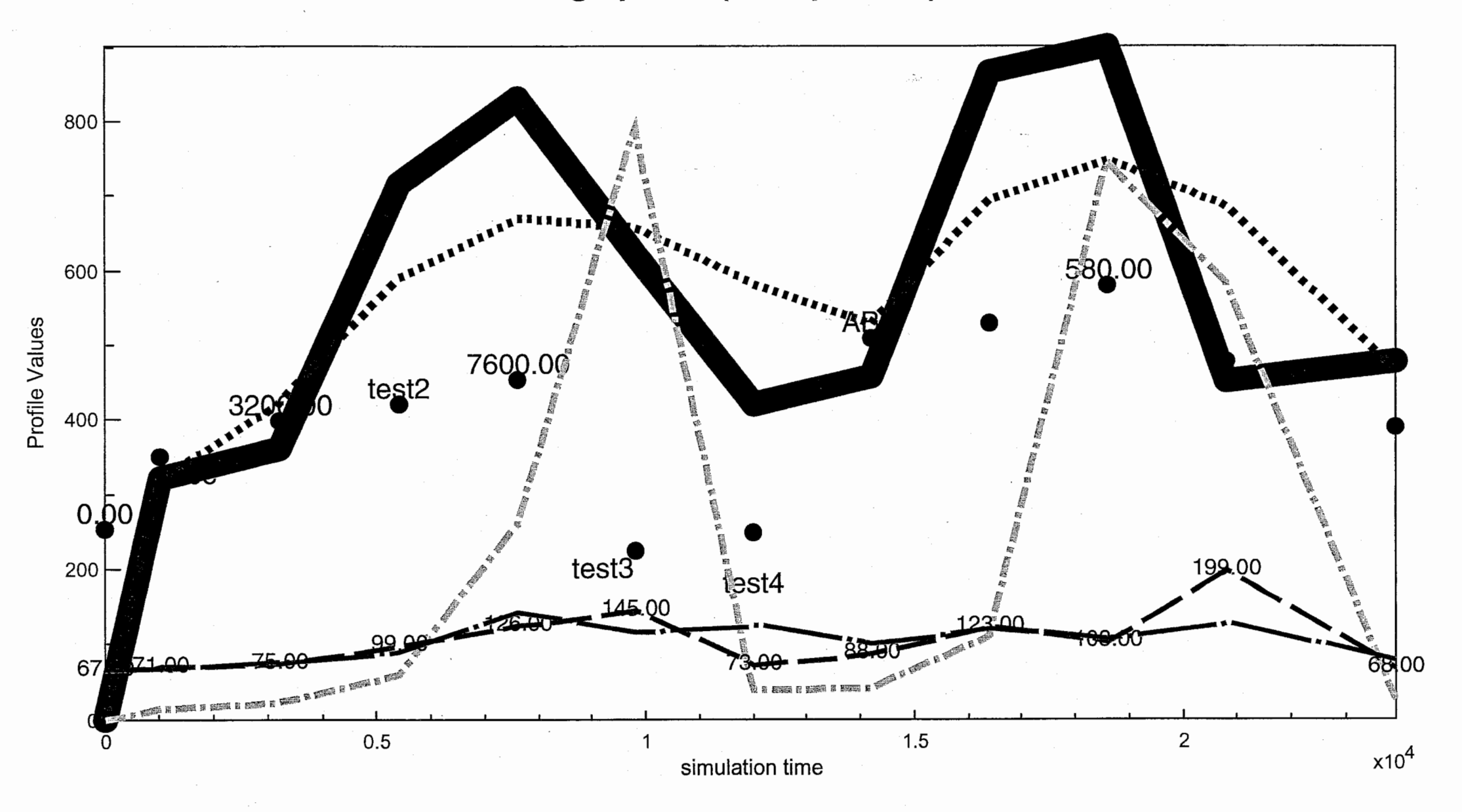

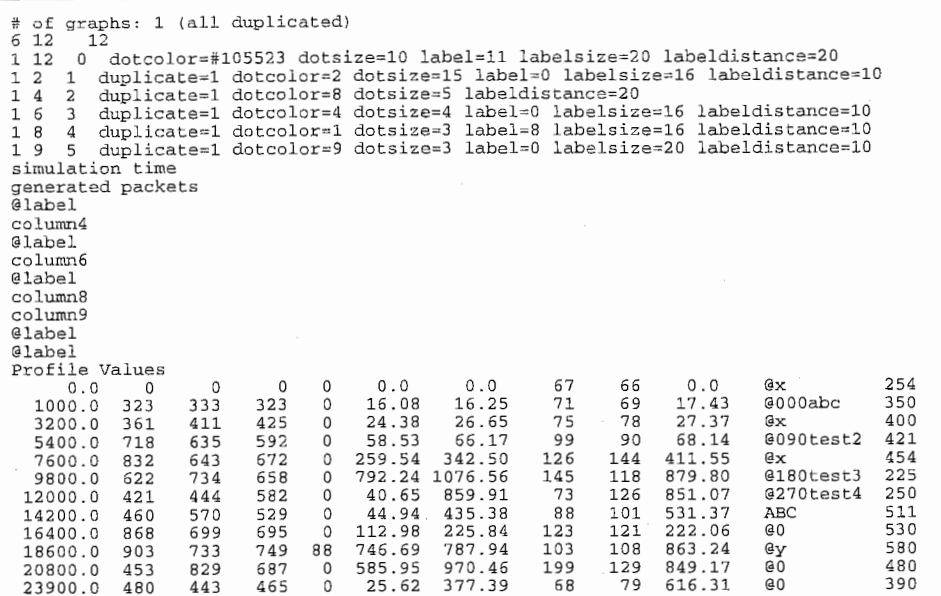

 $\sim$ 

 $\sim 200$ 

л.

# A2プログラムソースリスト

```
for (int i=0; i<max; i++) {
// Line.cpp
                                                                                                                                val = dec;\primeif \{val \le 0\} (
#include "stdafx.h"
#include "DashLine.h"
                                                                                                                                         *p2 += s2;
                                                                                                                                         val += max:#ifdef _DEBUG
                                                                                                                                *p1 += s1:
#define new DEBUG NEW
#undef THIS FILE
                                                                                                                                m CurStretch--;
static char THIS_FILE[] = __FILE__;
#endif
                                                                                                                                if (!m_CurStretch) {
\frac{1}{2}m_CurPat = (m_CurPat + 1) % m_Count;
m CurStretch = m Pattern [m CurPat];
// CDashLine
CDashLine:: CDashLine(CDC& dc, unsigned* pattern, unsigned count)
                                                                                                                                         if (m CurPat % 2) m DC.LineTo(m CurPos);
         : m DC(dc), m_Pattern(0)else
                                                                                                                                                             m DC. MoveTo (m CurPos);
                                                                                                                                         if (i == max-1) return;
         SetPattern(pattern, count);
                                                                                                                                \lambda\overline{\mathbf{a}}CDashLine:: ~ CDashLine()
                                                                                                                       if (!(m_CurPat % 2)) m_DC.LineTo(m_CurPos);
\sqrt{ }\overline{\mathbf{1}}delete[] m Pattern;
×
                                                                                                              void CDashLine: : MoveTo(int x, int y)
void CDashLine::SetPattern(unsigned* pattern, unsigned count)
                                                                                                               \left\{ \right.Reset();
         m Count = count;
         delete[] m_Pattern;
                                                                                                                       m_CurPos.x = x;m_CurPos.y = y;if (m_Count) (
                                                                                                                       m DC.MoveTo(m CurPos):
                  m Pattern = new UINT[count];
                 memcpy(m Pattern, pattern, count*sizeof(UINT));
         else
                                                                                                              void CDashLine::LineTo(int x, int y)
                 m\_Pattern = 0;if (\text{Im}_{\text{Count}}) {
         Rest();
                                                                                                                                m\_DC.LineTo(x, y);\overline{ }m_CurPos.x = x; m_CurPos.y = y;return;
void CDashLine::Reset()
                                                                                                                       \overline{1}m_CurPat = 0;Bresenham(x, y);
         i\bar{f} (m_Count) {
                                                                                                              \overline{ }m CurStretch = m Pattern[0];
                                                                                                              void CDashLine:: Polyline(POINT *pos, int num)
\overline{1}if (num < 2) return;
void CDashLine: : Bresenham (LONG x, LONG y)
                                                                                                                       MoveTo(pos[0]);
         LONG dx = x - m_CurPos.x;LONG dy = y - m_CurPos.y;<br>LONG *p1, *p2, *pd1, *pd2;
                                                                                                                       for (int i=1; i<num; i++) LineTo(pos[i]);
         if (abs(dx) >= abs(dy))p1 = \text{km} CurPos.x;
                 p2 = \text{km_CurPos.y};pdl = \&dx;p d2 = delse (p1 = \&m_CurrPos.y;p2 = \&m_CurrPos.x;pdl = \overline{4dy}\overline{p}d2 = \overline{k}dxint max = abs({*pd1});
        int dec = abs(\star pd2);
         int s1 = (*pd1 > = 0) ? 1: -1;
        int s2 = (*pd2 \ge 0) ? 1: -1;
        int val = max;
```
#### // DashLine.h : class CDashLine  $\left\{ \right.$ public: CDashLine(CDC&, unsigned\*, unsigned);  $\neg \texttt{CDashLine}()$ ;

void SetPattern(unsigned\*, unsigned);

#### protected:  $CDC& mDC;$

 $unsigned int m_CurPat;$ unsigned int m\_Currat,<br>unsigned int m\_Curstretch; unsigned int\* m\_currenced CPoint m\_CurPos;

void Reset(); void Bresenham(LONG, LONG);

#### public:

void MoveTo(const POINT& p) {MoveTo(p.x, p.y);} void MoveTo(int, int);<br>void LineTo(const POINT& p) {LineTo(p.x, p.y);} void LineTo(int, int);<br>void Polyline(POINT\*, int);

 $\}$ ;

```
/* グラフのプロパティの設定 */
 * ACR PLOT TOOL Version 1.0 ratio = data\rightarrow aspectRatio;(c) Copyright 1999
                                                                                                                                            dotation = data -zdotratio:
       ATR Adaptive Communications Research Laboratories 
                                                                                                                                            size = data \rightarrow dotSize[i]*dotratio;\starAll Rights Reserved
 \star /
                                                                                                                                            GrSet (gGraphNo [i],
                                                                                                                                                       GR_MAX_EXP, 3.
/* 
GR_XLABEL, data->colHeader [colx-1], 
GR_YLABEL, data->colHeader[coly-1], 

* draw.cpp -
 *GR_BOX, TRUE, 
#include "stdafx.h" GR_LINE_STYLE, 
                                                                                                                                                        (data->lineType[i]==O? GR_LINE_STYLE_DOT: 
#include "plotdef.h" 
                                                                                                                                                         (data->lineType[i]==l? GR_LINE_STYLE_LINE: 
#include "graph.h" 
                                                                                                                                                              (data->lineType[i]==2? GR_LINE_STYLE_DASH: 
                                                                                                                                                                (data->lineType[i]==3 ? GR_LINE_STYLE_DOTTEDLINE: 
Graph PsOpen(DATA *, int);
                                                                                                                                                                 (data->lineType[i]==4 ? GR_LINE STYLE DASH_LONG:
int DrawGraph(DATA *data, int bRdraw) 
                                                                                                                                                                  (data->lineType{i]==5 ? GR_LINE_STYLE_DOTTEDLIN
                                                                                                                 E_LONG: 
         int col, colx, coly
         int collabel; 
                                                                                                                                                                       GR LINE STYLE LINE))))))
                                                                                                                                                       GR_DOT_SIZE, &size,
         float ratio; 
         float size; 
                                                                                                                                                       GR_DECORATION_COLOR. ""
         float dotratio;<br>Number *lfp;
                                                                                                                                                       GR_GRAPH_TYPE, GR_TYPE_XY,
         Number *lfp; /*ラペルデータがデータ列の時のポインタ*/
                                                                                                                                                       GR_GRAMMI_IIIE, GR_IIIE_A
                          -<br>/* ラベルデータがラベル列の時のポインタ */
                                                                                                                                                       GR_DUPLICATE, data->duplicate[i], 
                                                                                                                                                       GR_DOTCOLOR, data->dot_color[i], 
                                                                                                                                                       GR_DOTLABEL_SIZE, data->dotlabel_fontsize[i], 
          f (bRdraw == FALSE) { 
                                                                                                                                                       GR_DOTLABEL_DIST, data->dotlabel_dist[i], 
                                                                                                                                                       NULL);
                  GrrInit():
                                                                                                                                   if (qPSDnlvMode == FALSE) {
         gPSOnlyMode = (data->mode==WIN_DRAW_MODE)? FALSE: TRUE; 
                                                                                                                                            GrAttr *p;
                                                                                                                                            p = qGraph + qGraphNo[i];for (int i=O; i<data->nGraphs; i++) { 
                                                                                                                                            if (bRdraw == FALSE) {<br>
// 色の設定
                  colx = data - \times colX[i];coly = data - \times colY[i];GrAttr *p
                  collabel = data - \times collabel[i];p = gGraph + gGraphNo[i];lfp = NULL;
                                                                                                                                                     if (p->dot\_color[0] == '#') (
                  lcp = NULL;
                                                                                                                                                              unsigned int rgb[3];<br>for (int ii=0,jj=1; ii<3; ii++) {
                  if (bRdraw == FALSE) {<br>
\gamma * \cancel{0} = \gamma * \cancel{0} + \rightarrow \gamma * \cancel{0}if (p - > dot\ color[j]) > 'F') rgb[ii] =
                                                                                                                  16 * (p - > dot\_color[i] - 'W');if (qPSOnlvMode == FALSE) qGraphNo[i] = Gropen(data, i);else if (p - > dot\_color[j]) > '9') rgb[ii] =
                           \frac{1}{\text{e}} (groom proce \frac{1}{\text{e}} is \frac{1}{\text{f}} of \frac{1}{\text{f}} = PsOpen(data, i);
                                                                                                                  16 * (p - >dot\_color[i] - '7');else \text{rgb}[i] =/* 描画ウィンドウのサイズの設定 */
                                                                                                                   16 * (p \rightarrow dot\_color[jj] - '0');j + + jGrSe WindowSize(gGraphNo[i], data->winWidth[i], data->winHeight[i]); 
                                                                                                                                                                       if (p - > dot\_color[ij] > 'F') rgb[ii] +
                                                                                                                 = (p->dot_color[ii] - 'W');
                  if (bRdraw == FALSE) {<br>
\rightarrow \rightarrow \rightarrow \rightarrow 7 7 7 7 7 7 7 7 \rightarrow \rightarrow /
                                                                                                                                                                       else if (p - > dot\_color[j]) > '9') rgb[ii] =
                           /* ラベルデータへのポインタを指定する */
                                                                                                                   16 * (p - > dot\_color[jj] - '7');
                           if (collabel > 0) {
                                                                                                                                                                       else rgb[ii] +
                                    if (data->colHeader[collabel-1] [OJ !='@') { 
                                                                                                                  = (p - > dot_color[jj] - '0');1fp = data - \times table + (collabel-1)*data - \times nRows;j++;
                                    \overline{\phantom{a}}p->line col = RGB(rgb[0], rgb[1], rgb[2]);
                                    else { 
                                                                                                                                                     \mathbf{1}col = 0;
                                             for (int j=O; j<collabel; j++) { 
                                                      if (data->colHeader[i][0] == '0') col++;.<br>// 絶対座標の設定
                                                                                                                                            p->absx = (float)(data->winX[i] - data->winX[0]);
                                                                                                                                            p->absy = (float) (data->winY[i] - data->winY[0]);
                                             .<br>lcp = data->table label + (col-1)*data->nRows*MAX_
                                                                                                                                   \mathbf{1}LABELDATA_LEN; 
                                                                                                                          \mathbf{1},<br>/* データへのポインタを溶す */
                                                                                                                          return O; 
                           GrPlot(gGraphNo[il, 
                                       data->table + (colx-1)*data->nRows,
                                       data->nValidRows, 
                                                                                                                 int SetPlotWindowSize(DATA *data) 
                                        data->table + (coly-1)*data->nRows,
                                       data->nValidRows, 
                                                                                                                          int i; 
                                                                                                                          ulong wPitch, hPitch; 
                                       lfp, 
                                       lcp); 
                                                                                                                          int wCount, hCount;
```

```
int offset; 
int win num = -1;
offset = (int) (DEFAULT_TITLE_WINDOW_HEIGHT * data->mainWinHeight);
/* 榄方向表示の場合 */
if (data->orientation == PAPER LANDSCAPE 
        switch (data->nWindows} ( 
          case 1: wCount = 1; hCount = 1; break;case 2: wCount = 2; hCount = 1; break;case 3: wCount = 3; hCount = 1; break;case 4: wCount = 2; hCount = 2; break;case 5: 
case 6: wCount = 3; hCount = 2; break;case 7: 
case 8: wCount = 4; hCount = 2; break;
          case 9: wCount = 3; hCount = 3; break;case 10: 
case 11: case 12: wCount = 4; hCount = 3; break;case 13: 
case 14: 
          case 15: wCount = 5; hCount = 3; break;case 16: wCount = 4; hCount = 4; break;case 17: 
case 18: case 19: 
          case 20: 
                wCount = 5; hCount = 4; break;default: wCount = 6; hCount = 4; break;\lambda,<br>/* 縦方向表示の場合 */
else ( 
        switch (data->nWindows} ( 
          case 1: 
                wCount = 1; hCount = 1; break;case 2: wCount = 1; hCount = 2; break;case 3: 
                wCount = 1; hCount = 3; break;
          case 4: 
                wCount = 1; hCount = 4; break;case 5: case 6: 
                wCount = 2; hCount = 3; break;case 7: 
          case 8: 
                wCount = 2; hCount = 4; break;case 9: 
                wCount = 3; hCount = 3; break;case 10: 
          case 11: 
          case 12: 
                wCount = 3; hCount = 4; break;
          case 13: case 14: 
          case 15: 
                wCount = 3; hCount = 5; break;case 16: 
          case 17: 
          case 18:
```

```
wCount = 3; hCount = 6; break;
          case 19: 
case 20: wCount = 4; hCount = 5; break;default: wCount = 4; hCount = 6; break;\lambdawPitch = (ulong) data->mainWidth / wCount;hPitch = {ulong) (data->mainWinHeight-offset) / hCount; 
for (i=O; i<data->nGraphs; i++) { 
        if (data->duplicate[i] != DUPLICATE_ON) win_num++; 
        data \rightarrow winx[i] = (win num % wCount) * wPitch;data \rightarrow winY[i] = offset + (int) (win\_num / wCount) * hPitch;data->winWidth[i] = wPitch; 
        data->winHeight[il = hPitch; 
/* タイトルウィンドウのリサイズ */
data->titleWinX = 0;
data->titleWinY = 0;
data->titleWinWidth = data->mainWinWidth; 
data->titleWinHeight = gTitleHeight = offset;
return O;
```
 $\mathcal{L}$ 

 $\mathcal{F}$ 

 $\overline{2}$ 

```
p->line width
                                                                                                                          = GR DEFAULT LINE WIDTH:
 * ACR PLOT TOOL Version 1.0
                                                                                                       p->dot_size
                                                                                                                          = 1.\overline{0};p \rightarrow x \text{data}= NULL:
                Version 2.0
     (c) Copyright 1997, 1998
                                                                                                       p->xdatatype
                                                                                                                          = GR FLOAT:
     ATR Adaptive Communications Research Laboratories
                                                                                                       p\rightarrow xrange[0]= 0.5\starAll Rights Reserved
                                                                                                       p->xrange[1]
                                                                                                                          = -1:
                                                                                                       \bar{p}->vdata
                                                                                                                          = NULL:
 \star /
                                                                                                       p->ydatatype
                                                                                                                          = GR FLOAT:
                                                                                                       n->datacount
                                                                                                                          = 0:\sqrt{ }p->vrange[0]
                                                                                                                         = 0:* graph.cpp -
                                                                                                                          = -1p->vrange[1]-<br>/* ラベルデータへのポインタ(数値(f)、または文字(c))*/
#include "stdafx.h"
#include "PLOT h"
                                                                                                       p->labeldata_fp
                                                                                                                                 = NULL;n->labeldata_cp
                                                                                                                                     = \text{NITJ.}#include <stdio.h>
                                                                                                       - ^ ラベルデータ描画用フォント及びGC設定 */
\frac{1}{2} include \frac{1}{2} stdarg.h>
                                                                                                       p->dotlabel fontname
                                                                                                                                 = strdup(GR DEFAULT FONTNAME);
#include <math.h>
                                                                                                       p->dotlabel_fontbold
                                                                                                                                 = strdup (GR DEFAULT FONTBOLD):
                                                                                                       p->dotlabel fontitalic
                                                                                                                                 = strdup(GR DEFAULT FONTITALIC):
#include "plotdef.h"
                                                                                                                                 = GR_DEFAULT_FONTSIZE;
                                                                                                       p->dotlabel_fontsize
#include "graph.h"
                                                                                                       if (nwindows > 12)p->dotlabel fontsize = GR DEFAULT FONTSIZE/2:
                                                                                                       p->dotlabel_font.CreateFont(p->dotlabel_fontsize, 0, 0, 0, FW_NORMAL, 0, 0, 0,
void GrInit()
                                                                                                                                                    DEFAULT CHARSET, OUT DEFAULT PRECI
       qGraph = new Grdttr[GR MAX GRAPH];S<sub>1</sub>CLIP DEFAULT PRECIS. DEFAULT OUALI
       for (int i=0; i<GR MAX_GRAPH; i++) {
                                                                                               TY.
                                                                                                                                                    DEFAULT PITCH.
               qGraph[i].on = 0;p->dotlabel fontname);
                                                                                                       p->dotlabel_color
                                                                                                                              = \overline{N} \pi \pi.
/* 線、点描画用設定 (初期化) */
         Name: GrOpen
     Function: グラフのオープン
                                                                                                       p->dot color
                                                                                                                              = NIII.I.:
     Arqument:
                                   DATA構造体
                                                                                                       /* label distance */
               Data *data I
                                                                                                       p->dotlabel dist
                                                                                                                                     = 0;面面悉是
               int no
                                                                                                       \overline{1*} duplicate flag */
                                                                                                       p->duplicate
                                                                                                                              = DUPLICATE OFF:
       Return:
               >=0 割り当てたグラフハンドル
                                                                                                                          = FALSE;
                                                                                                       p->box
               < 0 失敗
                                                                                                       p->aspect ratio
                                                                                                                          =-1:
 * Description:
                                                                                                                          = TRUE:
                                                                                                       p->xaxis
       1 空いているグラフハンドルを割り当てる。
       2 割り当てたグラフ情報の初期化を行なう。
                                                                                                       p->yaxis
                                                                                                                          = TRUE;
 p->fontname
                                                                                                                          = strdup(GR DEFAULT FONTNAME);
                                                                                                       p->fontbold
                                                                                                                          = strdup(GR DEFAULT FONTBOLD);
Graph GrOpen(DATA *data, int no)
                                                                                                       p->fontitalic
                                                                                                                          = strdup(GR_DEFAULT_FONTITALIC);
\mathbf{f}/* ループカウンタ */
                                                                                                       p->fontsize
                                                                                                                          = GR DEFAULT FONTSIZE:
       inti:
                                                                                                       if (nwindows > 12) p->fontsize = GR DEFAULT FONTSIZE / 2;
                                      /* カレントグラフ情報 */
       GrAttr *p;
       /* フォントサイズをグラフの個数が12より大きいなら1/2にする。
                                                                                                       p->xticks
                                                                                                                          = NULL:
                                                                                                       n->num xticks
                                                                                                                          = 0:
                但しPS出力の時はそのまま。 */
                                                                                                       p->vticks
                                                                                                                          = NUT.L.
       int
                      nwindows:
                                                                                                       p->num_yticks
                                                                                                                          = 0:
       int
                       nohom
                                                                                                       p->xlabel
                                                                                                                          = NULL:
       CPLOTADD *pApp:
                                                                                                       p->vlabel
                                                                                                                          = NULL:
                                                                                                       n->xtick marks
                                                                                                                          = NULLnwindows = data->nWindows;p\rightarrownum xtick marks = 0;
       mode = data->mode;= NULL:
                                                                                                       p->ytick marks
                                                                                                       p\rightarrownum_ytick_marks = 0;
       pApp = (CPLOTApp*) AfxGetApp();
                                                                                                       p->xticks_minor
                                                                                                                        = NIILL.
                                                                                                       p->num_xticks_minor = 0;
       /* 空いているグラフ情報を捜す */
                                                                                                                        = NULLfor i=0; i<GR MAX GRAPH; i++) (i)p->yticks_minor
                                                                                                       p\rightarrow num_yticks_minor = 0;
               if (gGraph[i].on == FALSE) break;p->xtick scale
                                                                                                                        = NIII.I.
                                                                                                                          = NULL:
                                                                                                       p->ytick_scale
       if (i \geq 0 GR MAX GRAPH) return -1;
                                                                                                       p->decoration_color = NULL;
                                                                                                       p->decoration_type = 1;
       p = qGraph + i;
                          = TRUE:
       p->on/* タイトルフォント */
                          = (float)GR_POS_DEFAULT_X;
       p \rightarrow xp->title_fontname = strdup(GR_DEFAULT_TITLE_FONTNAME);
                          = (float) GR POS DEFAULT_Y;
       p \rightarrow yp->title fontbold = strdup(GR DEFAULT TITLE FONTBOLD);
                          = (float)GR POS DEFAULT WIDTH;
       p->width
                                                                                                       p->title_fontitalic = strdup(GR_DEFAULT_TITLE_FONTITALIC);
                          = (float)GR POS DEFAULT HEIGHT;
       p->height
       strcpy(p->line_style, GR_DEFAULT_LINE_STYLE);
                                                                                                       p->title fontsize = GR DEFAULT TITLE FONTSIZE;
```

```
if (nwindows > 12) p->title_fontsize = GR_DEFAULT_TITLE_FONTSIZE;<br>p->title_color = NULL:
        p->title_color
         /* ラベルフォント */
        p->label_fontname = strdup (GR_DEFAULT_LABEL_FONTNAME);
        p->label_fontbold = strdup(GR_DEFAULT_LABEL_FONTBOLD);
        p->label_fontitalic = strdup(GR_DEFAULT_LABEL_FONTITALIC); 
        p->label_fontsize = GR_DEFAULT_LABEL_FONTSIZE;
         if (nwindows > 12) p->label_fontsize = GR_DEFAULT_LABEL_FONTSIZE/2;<br>p->label color = NULL:
        p->label color
        /* 日盛りフォント */
        p->tick fontname = strdup (GR_DEFAULT_TICK_FONTNAME);
        p\rightarrowtick fontbold = strdup(GR_DEFAULT_TICK_FONTBOLD);
        p->tick_fontitalic = strdup(GR_DEFAULT_TICK_FONTITALIC);
        p-\text{tick} fontsize = GR_DEFAULT_TICK_FONTSIZE;
         \text{if (nwindown} > 12) \text{ p->tick_fontsize = GR_DEFAUT_TICK_FONTSIZE/2;} = \text{NHL} \cdot \text{mH-L}.p->tick_color
         /* 目盛り(上付)フォント */
         p->ticksub_fontname = strdup (GR_DEFAULT_TICKSUB_FONTNAME);
        p->ticksub_fontbold = strdup(GR_DEFAULT_TICKSUB_FONTBOLD); 
        p->ticksub_fontitalic = strdup(GR_DEFAULT_TICKSUB_FONTITALIC);
        p->ticksub_fontsize = GR_DEFAULT_TICKSUB_FONTSIZE; 
         if (nwindows > 12) p->ticksub_fontsize = GR_DEFAULT_TICKSUB_FONTSIZE/2;<br>p->ticksub color = NULL;
        p->ticksub_color
        p->draw_mode 
                               = GR_MODE_NORMAL; 
        p->draw_size 
                               = 0;p->draw_ptr 
                               = 0;
        p->draw_buffer 
                               = NULL;
        p->hold 
                               = FALSE; 
        p->max_exp 
                               = GR_DEFAULT_MAX_EXP; 
        p->graph_type
                               = GR_DEFAULT_GRAPH_TYPE;
        return i; 
int GrClose(int gr) 
        Grattr *p:
        if (qr<0 | qr>=GRMAX GRAPH || qGraph[qr].on)return -1; 
        p = gGraph + gr;p \rightarrow \text{on} = 0;Free (p->xdata); 
        Free (p->ydata) ; 
        Free(p->fontname); 
        Free (p->fontbold) ; 
        Free (p->fontitalic); 
        Free(p->title); 
        Free (p->xticks) ; 
        Free(p->yticks); 
        Free (p->xlabel); 
        Free(p->ylabel); 
         if (p->xtick_marks) { 
                 nt i; 
                 for (i=O; i<p->num_xtick_marks; i++) 
                   Free(p->xtick_marks[i]); 
                 Free(p\text{-}xtick\ marks) ;
        if (p->ytick__marks) { 
                         \mathbf{i};
                 int
                 for (i=O; i<p->num_ytick_marks; i++) 
                   Free(p->ytick_marks[i]);
                 Free (p->ytick_marks) ; 
        Free(p->xticks_minor);
        Free(p \rightarrow y \text{ticks\_minor});
        Free(p->xtick_scale); 
        Free(p->ytick_scale);
```

```
Free(p->decoration_color); 
       /* タイトルフォントの解放 */
       Free(p->title_fontname);
       Free(p->title_fontbold);
       Free(p->title_fontitalic);
       Free (p->title_color); 
       /* ラベルフォントの解放 */
       Free(p->label_fontname);
       Free (p->label_fontbold) ;
       Free(p->label_fontitalic); 
       Free(p->label\_color) ;
       /* 目盛りフォントの解放 */
       Free(p->tick fontname);
       Free (p->tick_fontbold) ; 
       Free(p->tick_fontitalic); 
       Free (p->tick_color) ;
       /* ラベルデータ描画用フォント、点、線描画用GCの解放 */
       Free (p->dotlabel_fontname) ; 
       Free (p->dotlabel_fontbold) ;
       Free(p-\texttt{dotlabel} fontitalic);
       Free (p->dotlabel_color) ;
       p->dotlabel_font.DeleteObject(); 
       /* ラベルデータの解放 */
       Free(p->labeldata_fp); 
       Free (p->labeldata_cp) ;
       return O; 
/***************************************************************************** Name: GrPlot * Function: グラフィ

Argument: 
               Graph gr 
                               \tauグラフハンドル
       Return: n <del>n°</del> 12<del>h</del>
              -1 失敗
 * Description:<br>* またされたリソース値にしたがって描画を行なう。
                際にウィンドウに描画されるのは、次の GrDraw
*****************************************************************************/ 
int GrPlot(Graph gr, Number *x, int nx, Number *y, int ny Number *lfp, char *lcp) 
       GrAttr *p; int \mathbf{1}・ ユ., 
        if (gr<O 11 gr>=GR_MAX_GRAPH 11 
!gGraph[gr] .on) 
               return -1; 
       p = gGraph + qr;delete p->xdata; 
       delete p->ydata; 
       /* vデータ */
       p->datacount = ny;
       if (y \& k \nrightarrow n) {
                       len:
               int rem; 
               switch (p->draw_mode) { 
                 case GR_MODE_NORMAL: 
                       len = sizeof(Number)*ny;p->ydata = new Number[ny];
                       memcpy(p->ydata, y, len);
                       break;
```
 $\mathbf{v}$ 

 $\mathbf{r}$ 

€

```
case GR MODE FLOW:
                            rem = p->datacount - p->draw_size;
                            if (\text{rem} > 0) {
                                     n->datacount -= rem:
                                     v = \text{rem}:\mathcal{L}\text{rem} = p->datacount - (p->draw_size - p->draw_ptr);
                            if (rem < 0) flen = sizeof(Number) * (p->draw_ptr+1-rem);memcpy(p->draw_buffer, p->draw_buffer+rem, len);
                                     p \rightarrow \text{draw } \text{ptr} \text{ +=} \text{rem};len = sizeof(Number)*p > datacount:
                            memcpy(p->draw_buffer+p->draw_ptr, y, len);
                            p->draw_ptr += p->datacount;
                            break:
                  \lambda\mathcal{F}'* r\bar{r} - 4 * 1if (x \&x \text{ nx}>0) (\text{len} = \text{sizeof}(\text{Number}) \cdot \text{nx};int
                  p->xdata = new Number [nx] :
                  memcnv(n->xdata, x, len);
         _{\text{else}} f
                  n->xdata = new Number [p->datacount] :
                   for (i=0; i<sub>0</sub>->datacount; i++) p->xdata[i] = (float)i+1;\lambda/* ドット毎のラベルデータへのポインタ */
         if (1fp) p->labeldata fp = 1fp;
         if (1cp) p->labeldata_cp = 1cp;
         /* 保持フラグが立っていない場合、値の範囲をクリア */
         if (n->hold \equiv FALSE) \left\{arFreeAxisAttributes(qr);
                  p\rightarrow xrange[0] = p\rightarrow yrange[0] = 0.0;<br>p\rightarrow xrange[1] = p\rightarrow yrange[1] = -1.0;\mathcal{F}return 0;
int
grMakeTickMarks(float *ticks, int num_ticks, char ***marks,
                                     int *num marks, char **tick scale, int max exp)
                  **strs;
         char
                           i, n;
         int
         float
                 x. x1, x2, ex;
                  str(401)char
         {\tt char}*Fmt;char
                  *_p:
         if (num ticks \leq 0) {
                  -<br>return 0;
         \mathbf{v}x1 = (ticks[0] > 0 ? ticks[0]: -ticks[0]);
         x2 = (ticks(num_ticks-1) > 0 ? ticks(num_ticks-1): -ticks(num_ticks-1));x = (x1 < x2 ? x2 : x1):ex = 1;
         strs = new char * [num\_ticks];fmt = "83.1e";sprintf(str. fmt, x);
         p = strchr(str, 'e');if (p) (
                  *p++ = '\0';
                  n = \text{atoi}(p);
                  if (\max exp < n || n < -maxexp) (
                           ex = (float) exp10(n);
```
 $\cdot$  }

 $\epsilon$ 

```
spring(f (str. "10<sup>8</sup>d", n);*tick scale = strdup(str);
                   \mathcal{Y}fmt = "8a":for (i=0, i=nm_t ticks; i++) {
                   spring(x + m t), f(t), f(t), f(t), f(t), f(t), f(t), f(t), f(t), f(t), f(t), f(t), f(t), f(t), f(t), f(t), f(t), f(t), f(t), f(t), f(t), f(t), f(t), f(t), f(t), f(t), f(t), f(t), f(t), f(t), f(t), strs[i] = strdup(str);*num marks = num ticks:
          \overline{\mathbf{m}}arks = strs:
         return 0:int grCalcAxisAttributes(int gr)
         GrAttr *p;
         int
                             nexta = 0:int/* 重ね合わせるグラフ数 */
                             num \, \sigma;
         Number maxx, minx;
         Number maxy, miny;
         int
                             i7
          int/* 元のポイント位置保存 */
                             arc0:if (gr<0 || gr>=GR_MAX GRAPH || gGraph[qr] . on) {
                   return -1;qr0 = qr;p = qGraph+qr:if (p\rightarrow xdata \& (p\rightarrow xrange[1]\n< p\rightarrow xrange[0]))if (p->duplicate == DUPLICATE ON) {
                            ar--p = gGraph+qr;while (p --duplicate != DUPLICATE OFF) {
                                      ar--p = qGraph+qr;ι
                   /* ベースのグラフ */
                   ,<br>p = gGraph+gr;<br>/* 重ねて描くグラフも含めてX座標の最大最小を求める */
                   maxx = -GR INF;
                   minx = GR INF:while(1)(if (p->xdata && (p->xrange[1] < p->xrange[0])) {
                                      for (i=0; i<sub>p</sub> >rating<br>for (i=0; i<sub>p</sub> >rdatacount; i++)if (maxx < p-xdata[i])
                                                  maxx = p - xdata[i];if (p \rightarrow xdata[i] < minx)minx = p - > xdata[i];else if (p\rightarrow xdata \& (p\rightarrow xrange[1]\rightarrow p\rightarrow xrange[0])) (
                                      maxx = p - xrange[1];minx = p - x \cdot xnextg++;
                             if (gr+nextg < GR_MAX_GRAPH) {
                                      p = qGraph+gr+nextg;
                             \mathcal{L}else(hreak:
                             if (p->duplicate != DUPLICATE ON) break;
                   num_g = nextg-1;------_-。<br>/* 最大最小値が同じ場合 -1から+1とする */
```
 $\overline{\mathbf{r}}$ 

3
```
if (minx == max) {
                                                                                                                                                                      \&(p->ytick_marks), \&(p->num_ytick_marks),
                           minx - 1;
                                                                                                                                                                      \&(p->ytick scale),
                           maxx + 1p->max exp[i]\overline{\mathcal{L}}\mathcal{L}next\sigma = 0:
                  p = gGraph+qr:
                                                                                                                          return 0;
                  \frac{1}{2} while (next \alpha < num \alpha+1) {
                           p = qGraph+qr+nextq;int grFreeAxisAttributes(int gr)
                           p->xrange[0] = minx;
                           p\rightarrow xrange[1] = maxx:
                                                                                                                          GrAttr *p:
                           nexta++if (qr<0 | qr>=GR MAX GRAPH | qGraph(qr).on) (
                  \lambda\mathbf{r}return -1:
                                                                                                                          \mathcal{L}nextq = 0;p = gGraph+gr0;p = gGraph+gr;-<br>/* x目盛りの開放 */
         if (p->ydata && (p->yrange[1]<p->yrange[0])){<br>/* \checkmark -\checkmark -\checkmark -\checkmark -\checkmark - \checkmarkdelete[] p->xticks;
                                                                                                                          p\rightarrow num xticks = 0;
                  p = qGraph+qrr<br>/* yの最大最小値を、重ねて描くグラフも含めて算出 */
                                                                                                                          /* y目盛りの開放 */
                  maxv = -GR TNF:
                                                                                                                          deletef p-vticks;
                  miny = GR INF;
                                                                                                                          p\rightarrow num yticks = 0;
                  while (nextg < num_g+1) {
                           if (p \rightarrow ydata \& (p \rightarrow yrange[1] < p \rightarrow yrange[0])) {
                                                                                                                          /* x目盛り文字列の開放 */
                                    for (i=0; i < p->datacount; i++) {
                                                                                                                          if (p\rightarrow x \text{tick marks}) (
                                             if (maxy < p->ydata[i])for (int i=0; i< p>--num_xtick_matrix; i++)maxy = p - ydata[i];delete[] p->xtick_marks[i];
                                             if (p->ydata[i] < miny)
                                                                                                                                   Free(p\rightarrow xtick marks);
                                               minv = p - ydata[i];p\rightarrownum xtick marks = 0;
                                    \mathbf{1}else if (p->ydata && (p->yrange[1]>p->yrange[0])){
                                                                                                                          /* y目盛り文字列の開放 */
                                    maxv = p - y range[1]if (p->ytick_marks) {
                                    miny = p - y range[0];for (int i=0; i< p>-num_ytick_marks; i++)
                                                                                                                                     delete[] p->ytick_marks[i];
                           ١,
                           nextG++:Free(p->ytick marks);p = gGraph+gr+nextg;p\rightarrownum vtick marks = 0;
                   ,<br>/* 最大最小値が同じ場合 -1から+1とする */
                                                                                                                          /* x小目盛りの開放 */
                  if (miny == maxy) {
                           minv - 1delete[] p->xticks minor;
                           maxy += 1;
                                                                                                                          p->num xticks minor = 0;
                  \lambdanexta = 0:
                                                                                                                          /* y小目盛りの開放 */
                  p = gGraph + gr;delete[] p->yticks_minor;
                  while (nextg < num_g+1) {
                                                                                                                          p->num yticks minor = 0;
                           p = gGraph+gr+nextg;p->yrange[0] = miny;
                                                                                                                          /* x, y範囲の初期化 */
                           p->yrange[1] = maxy;
                                                                                                                          p->xrange[0] = p->yrange[0] = 0;<br>p->xrange[1] = p->yrange[1] = -1;
                           nextg++\overline{\ }\mathcal{L}return 0;
                                                                                                                 \mathcal{F}p = gGraph+gr0;/* x目盛りの計算 */
                                                                                                                 int
         if (p->num\_xticks |= -1) {
                                                                                                                 grMakeNormalTicks(float range[2], float **ticks, int *n,
                  grMakeNormalTicks(p->xrange, &(p->xticks), &(p->num_xticks),
                                                                                                                                                       float **Minor, int *m)
                                                        \&(p->xticks_minor), \&(p->num xticks_mino
                                                                                                                 \sqrt{ }r) ) :
                                                                                                                          float
                                                                                                                                   w:tks[GR_TICK_MAX_ALL_TICKS];
                  grMakeTickMarks(p->xticks, p->num_xticks,
                                                                                                                          float
                                                      &(p->xtick_marks), &(p->num_xtick_marks),
                                                                                                                          int
                                                                                                                                            i, len;
                                                      \&(p->xtick scale),
                                                                                                                          int
                                                                                                                                            DIV, N, A, M;
                                                      p->max_exp);
                                                                                                                          float
                                                                                                                                 T:int
                                                                                                                                            div, c;
                                                                                                                          float
                                                                                                                                 +/* y自盛りの計算 */
         if (p->num_yticks |= -1) {
                                                                                                                          if (!range || range[0]>=range[1]) {
                  grMakeNormalTicks(p->yrange, &(p->yticks), &(p->num_yticks),
                                                                                                                                   *ticks = NULL;
                                                        & (p->yticks_minor), & (p->num_yticks_mino
                                                                                                                                   *_{n} = 0;r) ) ;
                                                                                                                                   *Minor = NULL;
                  grMakeTickMarks(p->yticks, p->num_yticks,
                                                                                                                                   \starm = 0;
```

```
return -1; 
         \prime\star刚をGR_TICK_NUM_TICKSで割った商の上1桁の数Aと桁数N
                 A == 1 -> M = 1, c=2A = 2 \rightarrow M = 2, C = 2A \leq = 5 \rightarrow M = 5, c=5
                 A \leq 9 \Rightarrow M = 10, c=2MとNより、目盛り間隔!
          * T = M*10^(N-1)<br>* で算出する。
          \star /
         w = \frac{r}{1} - range[1] - range[0]) / GR_TICK_MUM_TICKS;N = (int) floor(log10(w));A = (int)ceil ((double) (w/exp10 ((double)N)));if (A == 1) M = 1, c = 2;else if (A == 2) M = 2, C = 2;
         else if (A \le 5) M = 5, c = 5;
         ^{156} M = 10, c = 2;
         T = (float) (M*exp10 ((double)N));DIV = (int)ceil(range[0]/T);for (i=O; i<GR_TICK_MAX_TICKS; i++) ( 
                  if (range[1] < T*(DIV+1)) break;\text{tks[i]} = \text{T*(DIV+i)};
         *_{n} = i;
         len = sizeof (float) * (*n) ;
                                                                                                                 ARGIN); 
         try { 
                  *ticks = new float[\cdot n];
                                                                                                                 ARGIN); 
         catch (CMemoryException* e) ( 
                  e->Delete();
                  return -1; 
         \overline{\mathbf{1}}memcpy(*ticks, tks, len); 
                                                                                                                 GIN); 
         /* Minor目盛りの算出 */
                                                                                                                 GIN); 
         t = T/c;div = (int)ceil(<i>range</i>[0]/t);
         for (i=O; i<GR_TICK_MAX_ALL_TICKS; i++) ( 
                  if (range[1] < t*(div+i)) break;
                  tks[i] = t*(div+i);\mathcal{F}\starm = i;
         len = sizeof(float) * (*m);try { 
                  *Minor = new float [\text{*m}];
         \overline{\phantom{a}}catch (CMernoryException* e) ( 
                  e->Delete();
                  return -1; 
         memcpy(*Minor, tks, len); 
         return-O; 
int grCalcAxisOrigin(int gr) 
         GrAttr *p; 
         if (gr<0 || gr>=GR_MAX_GRAPH || !gGraph[gr].on)
           return -1; 
         /* ウィンドウ領域の取得 */
         p = gGraph+gr;/* メータ型のグラフ */
         if (p->graph_type == GR_TYPE_METER) { 
                                                                                                                          \rightarrowi
                 p \rightarrow Ax = 0:
```

```
p \rightarrow A v = 0;
         p \rightarrow Aw = p \rightarrow Ww;
         p \rightarrow Ah = p \rightarrow Wh;
                              \mathbb{H} * /
         p->Rx = (int)(p->Aw*D->x);p->Ry = (int)(p->Ah*p->y));p \rightarrow Rw = (int)(p \rightarrow Aw \rightarrow p \rightarrow width);p->Rh = (int)(p->Ah*p->height);
         /* プロット領域の筧出 */
         p->0x = (int)(p->Rx+p->Aw*GR_POS_METER_WIDTH_MARGIN/2);p->Oy = (int) (p->Ry+p->Ah*GR_POS_METER_HEIGHT_MARGIN);
         p\rightarrow 0w = (int)(p\rightarrow Rw-p\rightarrow Aw*GR_POS_METERWIDTH_MARGIN);p \rightarrow Oh = (int)(p \rightarrow Rh - p \rightarrow Ah * GR POS_METER_HEIGHT_MARGIN);
/* その他通常のグラフ */
else ( 
         /* 指面領域の算出 */
         p \rightarrow Ax = (int)(p \rightarrow x*p \rightarrow Ww);p->Ay = (int)(p->y*p->Wh);
         p->Aw = (int)(p->width*p->Ww);
         p \rightarrow Ah = (int) (p \rightarrow height *p \rightarrow Wh);/* グラフ領域の算出 */
         p->Rx = p->Ax + GR_POS_GRAPH_AREA_LEFT_MARGIN;
         p->Ry = p->Ay + GR_POS_GRAPH_AREA_TOP_MARGIN;p->Rw = p->Aw - (GR_POS_GRAPH_AREA_LEFT_t'1ARGIN + GR_POS_GRAPH_AREA_RIGHT_M 
         p->Rh = p->Ah - (GR_POS_GRAPH_AREA_TOP_MARGIN + GR_POS_GRAPH_AREA_BOTTOM_M
         /* プロット領域の算出 */
         p->Ox = p->Rx + GR POS_PLOT_AREA_LEFT_MARGIN;
         p->Oy = p->Ry + GR_POS_PLOT_AREA_TOP_MARGIN; 
         p->Ow = p->Rw - (GR_POS_PLOT_AREA_LEFT_MARGIN + GR_POS_PLDT_AREA_RIGHT_MAR 
         p->Oh = p->Rh - (GR_POS_PLOT_AREA_TOP_MARGIN + GR_POS_PLOT_AREA_BOTTOM_MAR
                 黄比が指定されていた場合 */
         if (p->aspect_ratio > 0) {
                   float width, height, margin, pitch;
                   width = (float)p->Oh * p->aspect_ratio;
                  height = (float)p->Ow / p->aspect_ratio;
                   /* 幅を変更する場合 */
                  if (width \leq p->Ow) (
                            pitch = (float)p->0w - width;margin = (float)(pitch/2.0f);p \rightarrow Rx + x (int)margin;
                            p \rightarrow Rw \rightarrow (int)pitch;
                            p->Ax += (int)margin;
                            p->Aw = (int)pitch;p \rightarrow 0x += (int)margin;
                            p->Ow -= (int)pitch; 
                   /* 高さを変更する場合 *
                   else if (height < p->Oh) { 
                            pitch = (float)p->Oh - height;margin = (float)(pitch/2.0f);p \rightarrow Ry += (int)margin;
                            p \rightarrow R\bar{h} -= (int)pitch;
                            p->Ay \leftarrow (int)margin;
                            p \rightarrow A\bar{h} -= (int)pitch;
                            p \rightarrow Qy += (int)margin;
                            p \rightarrow 0h -= (int)pitch;
                  \rightarrow\rightarrow
```
5

```
p \rightarrow 0x += (int)p \rightarrow absx;p \rightarrow Qy += (int)(p \rightarrow absy + gTitleHeight);
         p \rightarrow Ax += (int)p \rightarrow absx;
         p \rightarrow Ay + E (int) (p \rightarrow absy + qTitleHeight);p->Rx += (int)p->absx;
         p\rightarrow Ry += (int)(p\rightarrow absy + qTitleHeight);
         return 0:
int GrSet(Graph gr. ...)GrAttr *p:
         va_list ap;
         int
                           prop;
         float*xdata, *ydata;
         float
                  *xrange, *yrange;
         float
                  *f:
                           isfont = FALSE;int.
         int
                           istitle_font = FALSE;
         intislabel font = FALSE:int
                  istick_font = FALSE;
                  isticksub font = FALSE;
         int
                           is\_draw_model = FALSE;int
                           is xrange = FALSE;
         int
                           is\_grange = FALSE.in +char
                  *str;
         char*<sub>name</sub>if (gr<0 || gr>=GR MAX GRAPH || !gGraph[gr].on) {
                  return -1:p = gGraph+gr;va start(ap, qr);
         xdata = ydata = NULL;while (1) {
                  prop = va_{arg}(ap, int);switch (prop) {
                    case NULL:
                           goto next;
                           break:
                    case GR X:
                           p \rightarrow x = va_{arg}(ap, float);break;
                    case GR_Y:
                           p - y = va_arg(ap, float);break:
                    case GR_WIDTH:
                           p \rightarrowwidth = va_arg(ap, float);
                           break:
                    case GR HEIGHT:
                           p->height = va_arg(ap, float);
                           break:
                    case GR LINE STYLE:
                           strcpy(p->line_style, va_arg(ap, char *));
                           break:
                    case GR LINE WIDTH:
                           p->line_width = va_arg(ap, float);
                           hreak:
                    case GR_DOT_SIZE:
                           f = va_{arg(ap, float *)};
                           if (*f > 0)p->dot_size = *f;
                           break:
                    case GR XDATA:
                           xdata = va_{arg}(ap, float *);break;
                    case GR_XDATATYPE:
                           p->xdatatype = va_{arg}(ap, int);
                           break:case GR_YDATA:
                          ydata = va_{arg}(ap, float *);break;
```

```
case GR YDATATYPE:
      p->vdatatype = va arg(ap. int);
      break:case GR_DATACOUNT:
      p->datacount = va_arg(ap, int);
      break;
case GR TITLE:
      p->title = strdup(va_arg(ap, char *));
      break:
case GR BOX:
      p \rightarrow box = va \arg(ap, int);
      break:case GR ASPECT RATIO:
      f = va \arg(ap, float *):p->aspect_ratio = *f;
      break:
case GR_XTICKS:
      p\rightarrowxticks = va arq(ap, float *);
      hrak:case GR_NUM_XTICKS:
      p\rightarrow num\_xticks = va_arg(ap, int);hreak:
case GR YTICKS:
      p->yticks = va_arg(ap, float *);
      break:
case GR_NUM_YTICKS:
      p->num_yticks = va_arg(ap, int);
      break;
case GR_XLABEL:
      p->xlabel = strdup(va_arq(ap, char *));
      h_{\text{rank}}case GR YLABEL:
      p->vlabel = strdup(va arq(ap, char *));
      break;
case GR DECORATION COLOR:
      str = va_{arg(ap, char *};if (str \& k * str) {
              p->decoration color = strdup(str);
               if (aPSOnlvMode == False)arAllocHighLowColor(p->disp.
                                                            p->decoration co
                                                            p->decoration_pi
      break:
case GR XRANGE:
      xrange = va_{arg}(ap, float *);is \space xrange = TRUE;break;case GR YRANGE:
      \overline{v} range = va_arg(ap, float *);
      is v ange = TRUE;
      break;case GR_FONTNAME:
      p \rightarrow formals: = strdup(va_arg(ap, char *));
      isfont = TRUE;break:
case GR FONTBOLD:
      p->fontbold = strdup(va_arg(ap, char *));
      isfont = TRUE:break;
case GR FONTITALIC:
      p->fontitalic = strdup(va_arg(ap, char *));
      \hat{i} sfont = TRUE;
      hreak:
case GR_FONTSIZE:
      p \rightarrowfontsize = va_arg(ap, int);
      isfont = TRUE:break:case GR TITLE FONTNAME:
```
6

#if 0

lor.

xel);  $#$ endif

case GR LABEL COLOR: p->title\_fontname = strdup(va\_arg(ap, char\*));  $#if 0$  $istitle$  font = TRUE;  $\epsilon$ break; case GR\_TITLE\_FONTBOLD: Colormap cmap;<br>char \*name  $p\rightarrow$ title\_fontbold = strdup(va\_arg(ap, char \*)); char \*name;<br>xcolor ci.cr istitle\_font = TRUE; ci, cr; break; case GR\_TTLE\_FONTITALIC: $if (qPSOnlyMode == False)$ cmap = DefaultColormap (p->disp, 0); p->title\_fontitalic = strdup(va\_arg(ap, char\*));  $istitle_font = TRUE;$ name = strdup  $\left(\forall a\arccos\left(\frac{a}{a}\right), \text{char }*\right)$  : if (p->label\_color) (・ break; Free(p->label\_color); case GR\_TITLE\_FONTSIZE:  $if (qPSDn1vMode == False)$ p->title\_fontsize = va\_arg(ap, int); XFreeColors(p->disp, cmap, &p->label\_pixel, 1, 0 istitle font = TRUE; ) ; break; case GR\_TITLE\_COLOR: if  $(!*name)$  { #if 0 Free(name)  $p$ ->label\_color = NULL; Colormap cmap;<br>char \*name  $if (qPSOnlvMode == False)$ char \*name;<br>XColor ci.cr  $p-\lambda$ label\_pixel = BlackPixel(p->disp, 0); ci, cr; break; if (gPSOnlyMode == False) p->label\_color = name;  $cmap = DefaultColormap(p - > disp, 0);$ if (gPSOnlyMode == False) { name = strdup(va\_arg(ap, char \*)); XAllocNamedColor(p->disp, crnap, p->label\_color, &c if (p->title\_color) { i, &er);  $Free(p-\times title_{color})$ ;  $if (qPSDnlvMode == False)$  $p$ ->label pixel = cr.pixel; XSetForeground(p->disp, p->label\_gc, p->label\_pixe XFreeColors(p->disp, cmap, &p->titlepixel, 1, 0 1); );  $\rightarrow$ if (!\*name) {  $\mathbf{L}$ Free (name) : #else name = strdup(va\_arg(ap, char \*));  $p$ ->title\_color = NULL; if (p->label\_color) Free(p->label\_color);  $if (qPSOnlyMode == False)$ p->title\_pixel = BlackPixel(p->disp, 0); if (!\*name) {  $Free(name);$ break; p->label\_color = NULL;  $p$ ->title\_color = name;<br>if (gPSOnlyMode == False) { else p->label\_color = name; #endif if (gPSOnlyMode == False) { XAllocNamedColor(p->disp, cmap p->title\_color, &c break; i, &er); p->title\_pixel = cr.pixel; case GR\_TICK\_FONTNAME. XSetForeground(p->disp, p->title\_gc, p->title\_pixe  $p$ ->tick\_fontname = strdup(va\_arg(ap, char \*));  $istick$  font = TRUE; 1); break;  $\rightarrow$ case GR\_TICK\_FONTBOLD:  $\overline{\mathbf{b}}$  $p-\text{kick_fontbold} = \text{strdup}(va\text{_{arg}(ap, char *)});$ #else istick\_font = TRUE; name =  $strdup(va_{arg}(ap, char^*));$ break; if {p->title\_color) Free{p->title\_color); case GR\_TICK\_FONTITALIC: if {!\*name) (  $p$ ->tick\_fontitalic = strdup(va\_arg(ap, char \*)); Free{name); istick\_font = TRUE;  $p$ ->title\_color = NULL; break; case GR\_TICK\_FONTSIZE: else p->title color = name;  $p$ ->tick\_fontsize =  $va_{arg}(ap, int);$ #endif  $istick_f$  font = TRUE; break; break; case GR\_LABEL\_FONTNAME: case GR\_TICK\_COLOR:  $p$ ->label\_fontname = strdup(va\_arg(ap, char \*)); #if 0 islabel\_font = TRUE; break; Colormap cmap; case GR\_LABEL\_FONTBOLD:  $*$ name;  $p$ ->label\_fontbold = strdup(va\_arg(ap, char \*)); XColor ci, er; islabel\_font = TRUE; break; if (gPSOnlyMode == False) case GR\_LABEL\_FONTITALIC: cmap = DefaultColormap(p->disp, 0); p->label\_fontitalic = strdup(va\_arg(ap, char\*)); name =  $strdup(va_ary(ap, char *))$ ; islabel\_font = TRUE; if (p->tick\_color) ( break; Free(p->tick\_color); case GR\_LABEL\_FONTSIZE: if (gPSOnlyMode == False)  $p$ ->label\_fontsize =  $va_{\text{arg}}(ap, int)$ ; XFreeColors(p->disp, cmap, &p->tick\_pixel, 1, 0)  $islabel_font = TRUE;$ break;

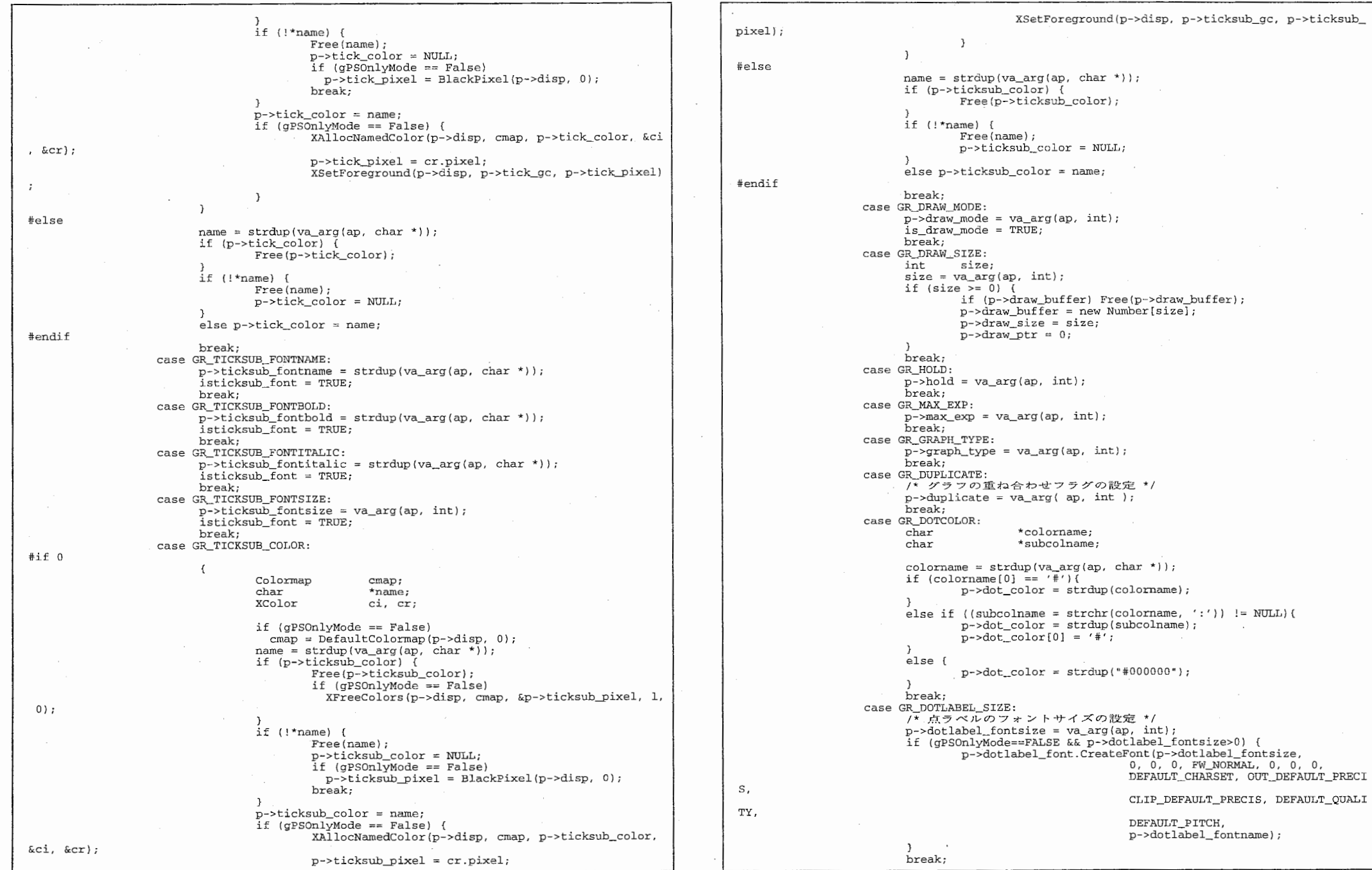

 $\sim$ 

the contract of the contract of the contract of the contract of

## 8

```
case GR_DOTLABEL_DIST:<br>- /* ラベルをてんからどれだけはなして打つか設定 */
                          int dist; 
                          dist = va_{arg}(ap, int);if (dist > -1) p->dotlabel dist = dist;
                          break; 
                    default: 
break; 
        \mathbf{I}next: va_end(ap); 
         /* データ変更 */
        if (xdata) \overline{)int len = sizeof(Number)*p->datacount; 
                 Free (p->xdata) ; 
                 p->xdata = new Number[p->datacount]; 
                 memcpy (p->xdata, xdata, len);
        if (ydata) { 
                          len:
                 int rem; 
                 if (p->ydata) Free (p->ydata); 
                 switch (p->draw_mode) { 
                   case GR_MODE_NORMAL: 
                          len = sizeof(Nurnber)*p->datacount; 
                          p->ydata = new Number[p->datacount]; 
                          memcpy (p->ydata, ydata, len);
                          break; 
                   case GR_MODE_FLOW: 
                          rem = p - > 2datacount - p->draw_size;
                          if (\text{rem} > 0) {
                                   p->datacount -= rem; 
                                   vdata += rem;rem= p->datacount - (p->draw_size - p->draw__ptr); 
                          if (\text{rem} < 0) {
                                   len = sizeof(Number)*(p->draw_ptr+1-rem);memcpy(p->draw_buffer, p->draw_buffer+rem, len);
                                   p \rightarrow \text{draw} ptr += rem;
                          len = sizeof(Number)*p->datacount;memcpy (p->draw_buffer+p->draw_ptr, ydata, len) ;
                          p->draw__ptr += p->datacount; 
                          break; 
                  if (p->hold == FALSE) {
                          grFreeAxisAttributes(gr); 
        \overline{\phantom{a}}#if 0 /* フォント変更 */
        if (gPSOnlyMode == False && isfont == TRUE) {<br>if (p->font)XFreeFont(p->disp, p->font);if (grLoadFontByType(p->disp, p->fontname, p->fontbold, p->fontsize, p->fon
italic, 
                                                              &p->font)) ( 
                          fprintf(stderr, "Error: Can't load font\n");
                          return -1; 
                 XSetFont(p->disp, p->foregc, p->font->fid);
        if (gPSOnlyMode == False && istitle_font == TRUE) { 
                 XFreeFont(p->disp, p->title_font); 
                 if (grLoadFontByType(p->disp, p->title_fontname, p->title_fontbold,
```

```
p->title_fontsize,
                                                     p->title_fontitalic.
                                                     &p->title_font)) {
                 fprintf(stderr, "Error: Can't load font\n");
                 r_{\text{aturm}} - 1;
        XSetFont(p->disp, p->title gc, p->title font->fid);
,<br>/* ラベルフォント変更 */
if (gPSOnlyMode == False && islabel_font == TRUE} { 
        if (p->label_font} 
           XFreeFont (p->disp, p->label_font} ; 
        if (grLoadFontByType(p->disp, p->label_fontname
                                                    p->label_fontbold, 
                                                     p->label_fontsize, 
                                                     p->label_fontitalic, 
                                                     &p->label_font}} ( 
                 fprintf (stderr, "Error: Can't load font\n");
                 return -1; 
        XSetFont (p->disp, p->label_gc, p->label_font->fid}; 
/* 日盛りフォント変更 */
if (gPSOnlyMode == False && istick_font == TRUE) {
        if (p->tick_font) XFreeFont (p->disp, p->tick_font) ; 
        if (grLoadFontByType(p->disp, p->tick_fontnarne, 
                                                    p->tick_fontbold, 
                                                    p->tick_fontsize, 
                                                    p->tick_fontitalic
                                                     &p->tick_font)) ( 
                 fprintf(stderr, "Error: Can't load font\n");
                 return -1; 
         XSetFon (p->disp, p->tick_gc, p->tick_font->fid); 
/* 目盛り(上付)フォント変更 */

(gPSOnlyMode== False && isticksub_font == TRUE) { 
        if (p->ticksub_font) XFreeFont(p->disp, p->ticksub_font);
        if (grLoadFontByType(p->disp, p->ticksub_fontname,
                                                    p->ticksub_fontbold, 
                                                    p->ticksub_fontsize, 
                                                    p->ticksub_fontitalic, 
                                                     \&p\rightarrow ticksub_font)) {
                 fprintf(stderr, "Error: Can't load font\n");
                 return -1; 
        XSetFont(p - > disp, p - > ticksub_qc, p - > ticksub_font - > fid);\overline{ }/* 描画モード変更 */
if (is_draw_mode == TRUE) { 
if (is_xrange == TRUE) { 
        p\rightarrow xrange[0] = xrange[0];p \rightarrow xrange[1] = xrange[1];if (is yrange == TRUE) {
        [p \rightarrow y \text{range}[0] = y \text{range}[0];p \rightarrow yrange[1] = yrange[1];return 0;
```
iendif

- 1

9

,

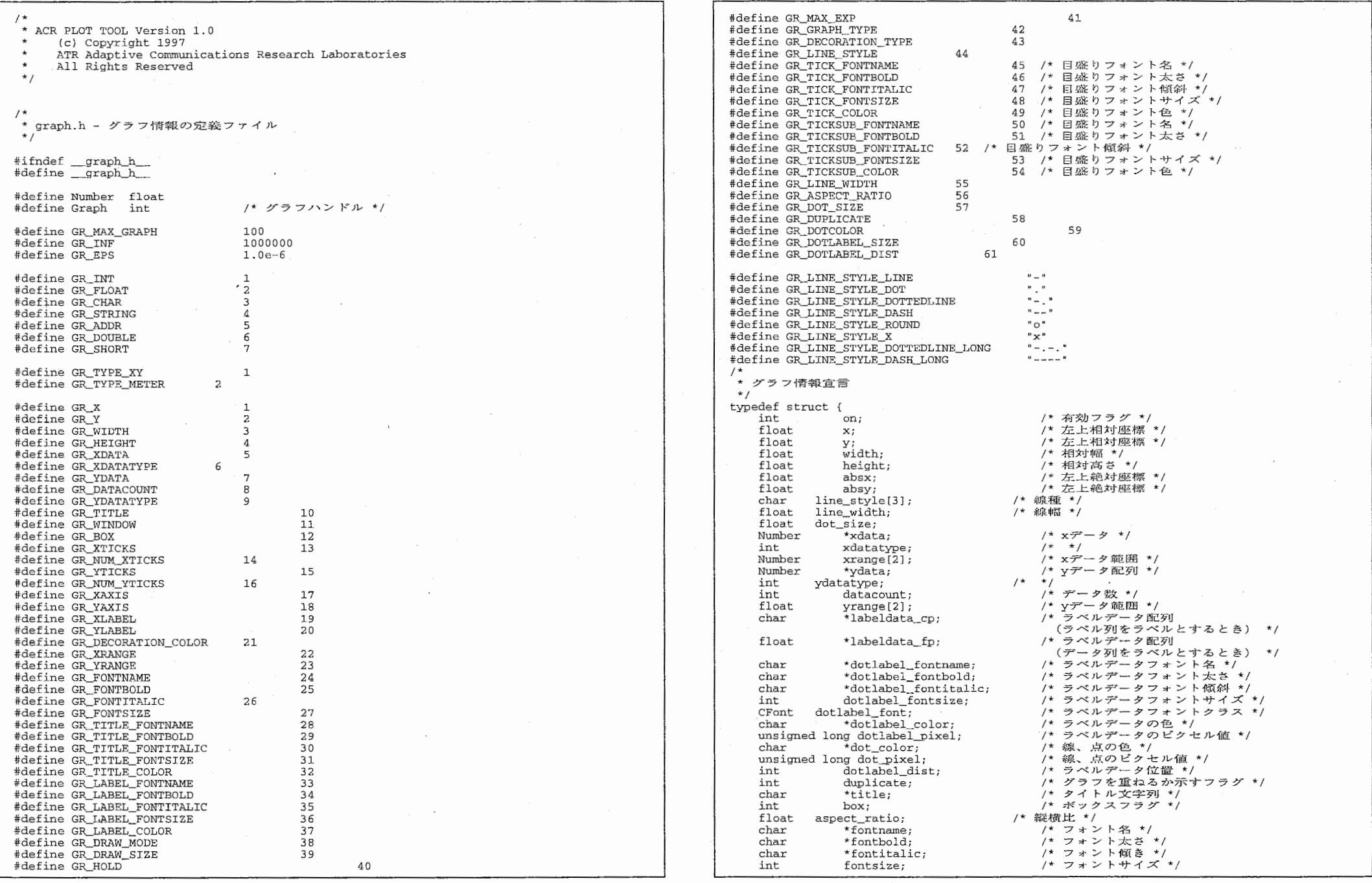

the contract of the contract of the contract of the contract of

and the control

 $\sim$ 

 $\label{eq:2.1} \mathcal{L}^{\mathcal{A}}(\mathcal{A})=\mathcal{L}^{\mathcal{A}}(\mathcal{A})=\mathcal{L}^{\mathcal{A}}(\mathcal{A})=\mathcal{L}^{\mathcal{A}}(\mathcal{A})$ 

 $\mathbf{1}$ 

float \*xticks;<br>int num xtic  $/$ \* x int num\_x icks;float \*yticks;<br>int num vtick /\* y int num\_yticks;<br>int xaxis: int xaxis; /\* \*' int yaxis;<br>char \*xlabel  $/$ \*  $/$  $*$ xlabel; /\* xラ· char \*ylabel;<br>char \*\*xtick m /\* y \*\* $xtick$  marks; int num\_xtick\_marks;<br>char \*\*vtick\_marks;  $/*$ char \*\*ytick\_marks;<br>int num vtick\_marks /\* yE int num\_ytick\_marks;<br>float \*xticks minor;  $*$ xticks minor; int num\_xticks\_minor; float \*vticks minor: int num\_yticks\_minor;<br>char \*xtick scale; \*xtick  $\overline{scale}$ ; char \*ytick\_scale;<br>int decoration /\* y int decoration\_type;<br>char \*decoration\_color \*decoration\_color; unsigned long decoration\_pixel[3];<br>char \*title fontname;  $*$ title fontname; char \*title\_fontbold; char \*title\_fontitalic int title fontsize; char \*title\_color; unsigned long title pixel;  $char$  \*label fontname: char \*label\_fontbold; char \*label\_fontitalic; int label fontsize; char \*label\_color; unsigned long label\_pixel;<br>char \*tick fontname  $*$ tick fontname; char \*tick\_fontbold; char \*tick\_fontitalic; tick\_fontsize;int char \*tick\_color; unsigned long tick\_pixel; char \*ticksub\_fontname; char \*ticksub\_fontbold; char \*ticksub\_fontitalic int ticksub fontsize; char \*ticksub color; unsigned long ticksub\_pixel; int draw\_mode; int draw\_size;float \*draw\_buffer; int draw\_\_ptr; int hold; int max\_exp; int graph\_type; /\* private  $*$ / int Ww; int Wh; int Ax; int Ay; int Aw; int Ah; in Rx; int Ry; int Rw; int Rh; int Ox; in Oy; int Ow; int Oh; COLORREF line\_col; // 線の色 } GrAttr; #define GR MODE NORMAI  $\frac{1}{3}$ #define GR\_MODE\_ADD 2 #define GR\_MODE\_FLOW

/\* x日盛り配列 \*/ /\* v回盛り配列数 \*/ /\* x日盛り文字列 \*/ /\* y目盛り文字列数 \*/ /\* x Minor自盛り配列 \*/ /\* x Minor /\* y Minor /\* y Minor目盛り配列数 \*/ /\* x スケール文字列 \*/ /\* 装飾タイプ \*/ /\* 装飾色 \*/ /\* 装飾ビクセル値 \*/ /\* タイトルフォント名 \*/ /\* タイトルフォント太さ \*/ /\* タイトルフォント傾斜 \*/ /\* タイトルフォントサイズ \*/ /\* タイトルフォント色 \*/ /\* タイトルフォントピクセル値 \*/ /\* ラベルフォント名 \*/ /\* ラベルフォント太さ \*/ /\* ラベルフォント傾斜 \*/ /\* ラベルフォントサイズ \*/ /\* ラベルフォント色 \*/ /\* ラベルフォントピクセル値 \*/ /\* 日盛りフォント名 \*/ /\* 日盛りフォント太さ \*/ /\* 目盛りフォント傾斜 \*/ /\* 日盛りフォントサイズ \*/ /\* 目盛りフォント色 \*/ /\* 目盛りフォントピクセル値 \*/ /\* 目盛り(上付)フォント名 \*/ /\* 目盛り(上付)フォント太さ \*/ f/\* 目盛り(上付)フォントサイズ \*/ /\* 日盛り(上付)フォント色 \*/ ■感り(トイ /\* 描画モード \*/ /\* 描画サイズ \*/ /\* 摘画バッファ \*/ /\* 描画ポインタ \*/ /\* 設定値の保持フラグ \*/ /\* 目盛りのスケール値 \*/ /\* グラフの型 \*/ /\* ウィンドウ幅 \*/ /\* ウィンドウ高 \*/ /\* #指面临后地×座楼里 \*/ .<br>الا /\* 描画領域高 \*/ /\* グラフ領域x座標 \*/ .<br>د ځ /\* グラフ領域高 \*/  $\ddot{\bm{\omega}}$ /\* プロット領域幅 \*/ /\* プロット領域高 \*/

//#define GR\_FONT\_FORMAT "-\*-%s-%s-%c-normal--\*-\*d-\*-\*-\*-\*-\*-\* #define GR\_FONT\_NAI1E\_ !GE { "helvetica", "times", "lucida", "courier", "symbol", t!ULL} #define GR\_DEFAULT\_FONTNAME "helvetica" #define GR\_DEFAULT\_FONTBOLD "medium" #define GR\_DEFAULT\_FONTITALIC "roman" #define GR\_DEFAULT\_FONTSIZE 14 #define GR\_DEFAULT\_LABEL\_FONTNAME GR\_DEFAULT\_FONTNAME #define GR\_DEFAULT\_LABEL\_FONTBOLD GR\_DEFAULT\_FONTBOLD #define GR\_DEFAULT\_LABEL\_FONTITALIC GR\_DEFAULT\_FONTITALIC 14 #define G DEFAULT\_LABEL\_FONTSIZE #define GR\_DEFAULT\_TITLE\_FONTNAME GR\_DEFAULT\_FONTNAME "bold" #define GR\_DEFAULT\_TITLE\_FONTBOLD #define GR\_DEFAULT\_TITLE\_FONTITALIC GR\_DEFAULT\_FONTITALIC #define GR\_DEFAULT\_TITLE\_FONTSIZE  $20^{-}$ GR\_DEFAULT\_FONTNAME #define GR\_DEFAULT\_TICK\_FONTNAME #define GR\_DEFAULT\_TICK\_FONTBOLD "medium" #define GR\_DEFAULT\_TICK\_FONTITALIC "roman" 12 #define GR\_DEFAULT\_T CK\_FONTSIZE GR\_DEFAULT\_FONTNAME #define GR\_DEFAULT\_TICKSUB\_FONTNAME #define GR\_DEFAULT\_TICKSUB\_FONTBOLD "medium" "roman" #define GR\_DEFAULT\_TICKSUB\_FONTITALIO# #define GR\_DEFAULT\_TICKSUB\_FONTSIZE 10 #define GR\_DEFAULT\_DRAW\_MODE GR\_MODE\_NORMAL  $a$ #define GR\_DEFAULT\_MAX\_EXF #define GR\_DEFAULT\_LINE\_STYLE  $\alpha \equiv \alpha$ #define GR\_DEFAULT\_LINE\_WIDTH  $\Omega$ #define GR\_DEFAULT\_GRAPH\_TYPE GR\_TYPE\_XY // PSおよびEPS "helvetica" #define GR\_PS\_FONTNAME #define GR\_PS\_LABEL\_FONTNAME GR\_PS\_FONTNAME GR\_PS\_FONTNAME #define GR\_PS\_TITLE\_FONTNAME GR\_PS\_FONTNAME #define GR\_PS\_TICK\_FONTNAME GR\_PS\_FONTNAME #define GR\_PS\_TICKSUB\_FONTNAME 10 efine GR\_PS\_FONTSIZE #define GR\_PS\_LABEL\_FONTSIZE  $16$ <br> $16$ <br> $10$ <br> $8$ #define GR\_PS\_TITLE\_FONTSIZE #define GR\_PS\_TICK\_FONTSIZE #define GR\_PS\_TICKSUB\_FONTSIZE /\* P S でのグラフの各線の長さを定義 \*/ #define PS\_DASH\_PATTERN DASH LEN 2.0 #define PS\_DASH\_PATTERN\_DOTTEDLINE\_LEN 12.0 #define PS\_DASH\_PATTERN\_DASH\_LONG\_LEN 20.0 #define PS\_DASH\_PATTERN\_DOTTEDLINE\_LONG\_LEN 12.0\*4.0 #ifndef EXTRN #define EXTRN extern #endif EXTRN GrAttr \*gGraph; /\* グラフ情報 \*/  $EXTRN$  int qPSOnlyMode;  $\begin{array}{ccc} & & \ & & \ & & \ & & \ & & \end{array}$  /\*  $PS\boxplus\mathcal{D}$   $\leftarrow$  F \*/ EXTRN int gGraphNo [MAX\_GRAPH\_COUNT]; EXTRN int gTitleHeight; // タイトル領域の高さ #define GrGetWindow(gr) (gGraph[ (gr)] .win) #define GrSetWindowSize(gr, w, h) (gGraph[(gr)].Ww = (w), gGraph[(gr)].Wh = (h)) #define GrSetPSOnlyMode() (gPSOnlyMode = True) #define GrResetPSOnlyMode() (gPSOnlyMode = False) 、<br>\* プライベート定数の定義  $\star$  / /\* 目盛り定数定義 \*/ #define GR\_TICK\_NUM\_TICKS 5 /\* Major日盛りの数 \*/<br>20 /\* Major日盛りの最大% /\* Major目盛りの最大数 \*/ #define GR\_TICK\_MAX\_TICKS 5 /\* Minor日盛りの最大数 \*/ #define GR\_TICK\_MAX\_TICKS\_MINOR #define GR\_TICK\_MAX\_ALL\_TICKS { {GR\_TICK\_MAX\_TICKS) \* {GR\_TICK\_MAX\_TICKS\_MINOR)) /\* 目盛りの最大数 \*/ 0.01 /\* Major目盛りの相対長さ \*/ #define GR\_TICK\_LENGTH

2

#define GR\_TICK\_MINOR\_LENGTH 0.005 /\* Minor目盛りの相対長さ \*/ #define GR\_POS\_DEFAULT\_X 0.01 /\* ウィンドウの左上の相対位置 \*/<br>#define GR\_POS\_DEFAULT\_Y 0.01 /\* ウィンドウの左上の相対位置 \*/ #define GR\_POS\_DEFAULT0.01 /\* ウィンドウの左上の相対位置 \*/<br>0.98 /\* ウィンドウの左上の相対幅 \*/ #define GR\_POS\_DEFAULT\_WIDTH 0.98 /\* ウィンドウの左上の相対幅 \*/ #define GR\_POS\_DEFAULT\_HEIGHT 0.98 /\* ウィンドウの左上の相対高さ \*/ #define GR\_POS\_LABEL\_HEIGHT 19 /\* ラベル領域の高さ(pixel) \*/ #define GR\_POS\_XTICKS\_HEIGHT 20 /\* x日盛りの高さ(pixel) \*<br>#define GR\_POS\_YTICKS\_WIDTH 28 /\* y日盛りの幅(pixel) \*/ /\* x目盛りの高さ(pixel) \*/ #define GR\_POS\_YTICKS\_WIDTH 28 #define GR\_POS TICKS\_Mi GIN O. 01 /\* xi #define GR\_POS\_YTICKS\_MARGIN 4 //8 /\* x目盛りのマージン \*/ #define GR\_POS\_TITLE\_HEIGHT 5 トル領域の #define GR\_POS\_GRAPH\_AREA\_LEFT\_MARGIN (GR\_POS\_LABEL\_HEIGHT) /\* \*/ #define GR POS GRAPH AREA RIGHT MARGIN 5 #define GR\_POS\_GRAPH\_AREA\_TOP\_MARGIN 8 /\*(GR\_POS\_LABEL\_HEIGHT)\*/  $\# \text{define GR_POS_GRAPH}$ AREA\_BOTTOM\_MARGIN (GR\_POS\_LABEL\_HEIGHT) /\* \*/ $\# \text{define GR_POS_PLOT}$ AREA\_LEFT\_MARGIN (GR\_POS\_YTICKS\_WIDTH) /\* \*/ #define GR\_POS\_PLOT\_AREA\_LEFT\_MARGIN #define GR\_POS\_PLOT\_AREA\_RIGHT\_MARGIN  $\begin{matrix} 5 & 7 & *7 \\ 10 & 7 & *7 \end{matrix}$ #define GR\_POS\_PLOT\_AREA\_TOP\_MARGIN 10 / \* \* / #define GR\_POS\_PLOT\_AREA\_BOTTOM\_MARGIN (GR\_POS\_XTICKS\_<br>#define GR\_POS\_METER\_TICK\_MARKS 0.90 /\* \*/ #define GR\_POS\_METER\_TICK\_MARKS 0.90  $7*$  \*/ #define GR\_POS\_METER\_WIDTH\_MARGIN 0.10 #define GR\_POS\_METER\_HEIGHT\_MARGIN  $2N$  0.05 /\* \*/ #define GR POS METER MAJOR\_T CKSl 0.80 /\* \*/ #define GR POS METER MAJOR TICKS2 0.70 /\* \*/  $y^*$  \*/ #define GR POS METER M NORTICKSl 0.78 /\* \*/ #define GR\_POS\_METER\_MINOR\_TICKS2 0.72 /\* \*/ #define GR\_POS\_METER\_STING1  $0.65$  /\* \*/ #define GR\_POS\_METER\_STING2 0.00 /\* \*/ #define GR\_COLOR\_LOW (-0.25) /\* \*/ #define GR\_COLOR\_HIGH #define Free(a) ((a) ? ([void)delete[] a a=NULL): NULL) #ifndef explO #define exp10(a) pow(10, (a)) #endif /\* \* 関数の宣言  $\star$  / int grFreeAxisAttributes(int); int grGetPointByAngle(int, int, float, float, int \*, int \*); int  $G_r$ Plot(Graph, Number \*, int, Number \*, int, Number \*, char \*); int GrSet(Graph gr、...); int GrPrint(Graph, FILE \*); int grCalcAxisAttributes(int); int grCalcAxisOrigin(int); int grMakeNormalTicks(float \*, float \*\*, int \*n, float \*\*, int \*);<br>int grMakeTickMarks(float \*, int, char \*\*\*, int \*, char \*\*, int); int grPSSetFont(FILE \*, char \*, char \*, char \*, int); void Grinit(); void hsv\_to\_rgb(float, float, float, float \*, float \*, float \*); void rgb\_to\_hsv(float, float float, float\*, float\*, float\*); Graph GrOpen(DATA \*, int); #endif /\* end of \_graph\_h\_ \*/

U

```
// HeadDlg.cpp : インプリメンテーション ファイル
#include "stdafx.h"
#include "PLOT.h"
#include "HeadDlg.h"
#ifdef DEBUG
#define new DEBUG NEW
#undef THIS FILE
static char THIS FILE[] = _FILE;
\text{H} and \text{i} f
// CHeadDlg ダイアログ
CHeadDlg::CHeadDlg(CWnd* pParent /*=NULL*/)
       : CDialog(CHeadDlg::IDD, pParent)
\mathcal{L}//({AFX_DATA_INIT(CHeadDlg)
              // メモ - ClassWizard はこの位置にマッピング用のマクロを追加または削除しま
す。
       //}}AFX_DATA_INIT
void CHeadDlg::DoDataExchange(CDataExchange*pDX)
       CDialog::DoDataExchange(pDX);
       //{{AFX_DATA_MAP(CHeadDlg)
       DDX_Control(pDX, IDC_EDIT2, m_BodyName);<br>DDX_Control(pDX, IDC_EDIT1, m_HeadName);
       //} } AFX_DATA_MAP
-3
BEGIN_MESSAGE_MAP(CHeadDlg, CDialog)
       //{{AFX_MSG_MAP(CHeadDlg)
       ON BN CLICKED (IDC_BUTTON1, OnRefHead)
       ON_BN_CLICKED(IDC_BUTTON2, OnRefBody)
       //} AFX MSG MAP
END_MESSAGE_MAP()
// CHeadDlg メッセージ ハンドラ
void CHeadDlg::OnRefHead()
       CString
                  csPath;
       CFileDialog f(TRUE, NULL, NULL, OFN_HIDEREADONLY|OFN_OVERWRITEPROMPT,
                                   "すべてのファイル(*.*)|*.*||");
       f.m_ofn.lpstrTitle = _T("ヘッダーファイルを開く");
       if (f.Dondal() == IDOK) (
              csPath = f.GetPathName()m_HeadName.SetWindowText(csPath);
       া
void CHeadDlg::OnRefBody()
       CString
                  csPath;
       CFileDialog f(TRUE, NULL, NULL, OFN_HIDEREADONLY|OFN_OVERWRITEPROMPT,
                                   『すべてのファイル(*.*)|*.*||");
       f.m ofn.lpstrTitle = _T("ボディファイルを開く");
       if (f.DoModal() == IDOK) (
              csPath = f.GetPathName();
              m_BodyName.SetWindowText(csPath);
```

```
void CHeadDlg:: OnOK()
-6
       m_HeadName.GetWindowText(m_csHead);
       m BodyName.GetWindowText(m csBody);
       // 不要な文字 (空白、タブ) を取り除く
       m_csHead.TrimLeft();
       m csHead. TrimRight();
       m_csBody.TrimLeft();
       m csBody.TrimRight();
       CDialoq::OnOK();
void CHeadDlg::OnCancel()
       // TODO: この位置に特別な後処理を追加してください。
       CDialog::OnCancel();
\mathbf{r}BOOL CHeadDlg:: OnInitDialog()
       CDialog:: OnInitDialog();
       m HeadName.SetWindowText("");
       m_BodyName.SetWindowText("");
       m HeadName.SetFocus():
       return FALSE; // コントロールにフォーカスを設定しないとき、戻り値は TRUE となりま
-\frac{3}{9}// 例外: OCX プロパティ ベージの戻り値は FALSE となります
void CHeadDlg::GetFname(char *cHead, char *cBody)
       // ヘッダーファイル名の取得
       strcpy(cHead, (char*)LPCTSTR(m_csHead));
       // ボディファイル名の取得
       strcpy(cBody, (char*)LPCTSTR(m_csBody));
\rightarrow
```

```
#if !defined(AFX HEADDLG H 606F0DA0 6F39 11D3 ABB7 00C04F8862AB INCLUDED )
#define AFX HEADDLG H 606F0DA0_6F39_11D3_ABB7_00C04F8862AB __INCLUDED
#if MSC VER >1000#pragma once
#endif // MSC_VER > 1000// HeadDlg.h : ヘッダー ファイル
11// CHeadDlg ダイアログ
class CHeadDlg : public CDialog
1/ コンストラクション
public:
      CHeadDlq(CWnd* pParent = NULL); // 標準のコンストラクタ
// ダイアログ データ
      //((AFX_DATA(CHeadDlg)
       enum { IDD = IDD DIALOG1 };
      CEdit m_BodyName;
      CEdit m_HeadName;
      \sqrt{}}}AFX DATA
// オーバーライド
       // ClassWizard は仮想関数のオーバーライドを生成します。
       //{{AFX_VIRTUAL(CHeadDlg)
      protected:
       virtual void DoDataExchange(CDataExchange* pDX); // DDX/DDV ++ \aleph - \
       //}}AFX_VIRTUAL
// インプリメンテーション
protected:
private:
       CString m_csHead; // ヘッダーファイル名
       CString m_csBody; // ボディファイル名
public:
      void GetFname(char*, char*);
       // 生成されたメッセージ マップ関数
       //{{AFX_MSG(CHeadDlg)
       afx_msg_void OnRefHead();
       afx_msg void OnRefBody();
       virtual\ void\ OnOK();
      virtual void OnCancel();
       virtual BOOL OnInitDialog();
       //}}AFX MSG
       DECLARE MESSAGE MAP ()
};//{{AFX_INSERT_LOCATION}}
// Microsoft Visual C++ は前行の直前に追加の宣言を挿入します。
#endif // !defined(AFX_HEADDLG_H__606F0DA0_6F39_11D3_ABB7_00C04F8862AB__INCLUDED_)
```

```
// Line.cpp
\prime\prime#include "stdafx.h"
#include "Line.h"
#ifdef DEBUG
#define new DEBUG_NEW
#undef THIS FILE
static char THIS_FILE[] = __FILE_;
#endif
\prime\prime// CDashLine
CLine::CLine(CDC& dc): mDC(dc)CLine::<CLine()void CLine::DrawLine(int x1, int y1, int x2, int y2)
\epsilonm_DC.MoveTo(x1, y1);<br>m_DC.LineTo(x2, y2);
\mathcal{L}void CLine::DrawRectangle(int x, int y, int w, int h)
        m\_DC.MoveTo(x, y);
        m_DC.LineTo(x, y+h);<br>m_DC.LineTo(x+w, y+h);
        m DC. LineTo (x+w, y);
        m\_DC.LineTo(x, y);ı
void CLine::DrawSegments(RECT rec[], int num)
\epsilonfor (int i=0; i<num; i++) {<br>m_DC.MoveTo(rec[i].left, rec[i].top);
                 m_DC.LineTo(rec[i].right, rec[i].bottom);
        \lambda\lambdavoid CLine::DrawLines(POINT pos[], int num)
\sqrt{ }if (num < 2) return;
        m DC. MoveTo (pos[0].x, pos[0].y);
        for (int i=0; i<num; i++) {
                 m DC. LineTo (pos[i].x, pos[i].y);
         \mathbf{L}\mathbf{I}
```
 $\Omega$ 

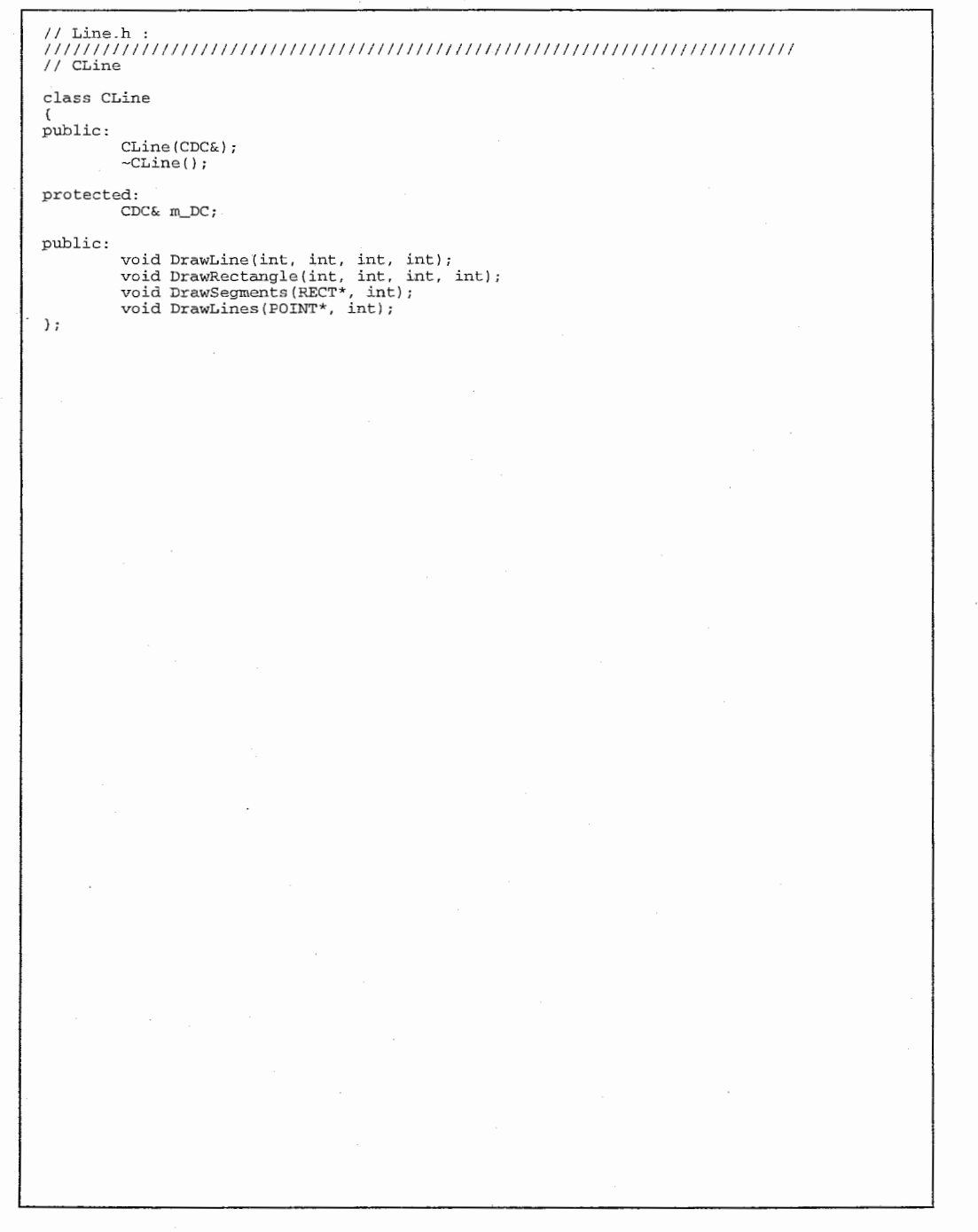

 $\mathcal{L}_{\text{max}}$  , where  $\mathcal{L}_{\text{max}}$ 

 $\mathcal{L}(\mathcal{L}^{\mathcal{L}})$  and  $\mathcal{L}^{\mathcal{L}}$  and  $\mathcal{L}^{\mathcal{L}}$  and  $\mathcal{L}^{\mathcal{L}}$ 

 $\mathcal{A}^{\mathcal{A}}$  and  $\mathcal{A}^{\mathcal{A}}$  are the simple of the simple of  $\mathcal{A}^{\mathcal{A}}$ 

 $\mathcal{A}=\mathcal{A}$  and  $\mathcal{A}=\mathcal{A}$ 

 $\mathcal{A}^{\mathcal{A}}$  and  $\mathcal{L}^{\text{max}}$ 

```
DockControlBar(&m wndToo1Bar):
// MainFrm.cpp : CMainFrame クラスの動作の定義を行います。
\frac{1}{2}return 0:
                                                                                          \rightarrow#include "stdafx.h"
#include "PLOT.h"
                                                                                          BOOL CMainFrame::PreCreateWindow(CREATESTRUCT& cs)
#include "MainFrm.h"
                                                                                          \mathbf{f}int x, y, cx, cy#ifdef DEBUG
                                                                                                 ((CPLOTApp *)AfxGetApp())->GetGeometry(&x, &y, &cx, &cy);
#define new DEBUG NEW
#undef THIS FILE
                                                                                                 cs.dwExStyle |= WS\_EX\_ACCEPTFILES;
static char THIS_FILE[] = ... FILE.
#endif
                                                                                                 CS.CX = CX;cs. cy = cy;cs \cdot x = x// CMainFrame
                                                                                                 cs.y = y;IMPLEMENT DYNCREATE (CMainFrame, CFrameWnd)
                                                                                                 if (!CFrameWnd::PreCreateWindow(cs))
BEGIN MESSAGE MAP(CMainFrame, CFrameWnd)
                                                                                                        return FALSE;
       //{{AFX_MSG_MAP(CMainFrame)
                                                                                                 return TRUE;
       ON WM CREATE ()
                                                                                          \mathbf{I}ON_WM_SIZE()
       //} } AFX_MSG_MAP
                                                                                          END MESSAGE MAP ()
                                                                                          // CMainFrame クラスの診断
static UINT indicators[] =
                                                                                          #ifdef DEBUG
                                                                                          void CMainFrame::AssertValid() const
                            // ステータス ライン インジケータ
       ID SEPARATOR,
       ID_INDICATOR_KANA,
                                                                                          \epsilonCFrameWnd::AssertValid();
       ID_INDICATOR_CAPS,
                                                                                          \mathcal{F}ID INDICATOR NUM.
       ID_INDICATOR_SCRL,
                                                                                          void CMainFrame::Dump(CDumpContext& dc) const
\rightarrow\sqrt{ }CFrameWnd::Dump(dc);
                                                                                          \overline{\mathbf{u}}// CMainFrame クラスの構築/消滅
                                                                                          #endif //_DEBUG
CMainFrame::CMainFrame()
\left\{ \right.// TODO: この位置にメンバの初期化処理コードを追加してください。
                                                                                          // CMainFrame メッセージ ハンドラ
\rightarrowvoid CMainFrame:: OnSize (UINT nType, int cx, int cy)
                                                                                          \left\{ \right.CMainFrame::~CMainFrame()
                                                                                                 CFrameWnd::OnSize(nTvpe, cx, cv);
                                                                                                 RECT rc;
int CMainFrame:: OnCreate(LPCREATESTRUCT lpCreateStruct)
                                                                                                 GetWindowRect(&rc);
       if (CFrameWnd::OnCreate(lpCreateStructure) == -1)((CPLOTApp*)AfxGetApp())->SetCxy(rc.right-rc.left, rc.bottom-rc.top);
              return -1\rightarrowif (!m_wndToolBar.CreateEx(this, TBSTYLE_FLAT, WS_CHILD | WS_VISIBLE | CBRS_TOP
               | CBRS_GRIPPER | CBRS_TOOLTIPS | CBRS_FLYBY | CBRS_SIZE_DYNAMIC) ||
               Im_wndToolBar.LoadToolBar(IDR_MAINFRAME))
       \epsilonTRACE0("Failed to create toolbar\n");
              return -1;
                         // 作成に失敗
       \rightarrowif (!m wndStatusBar.Create(this) |
              !m_wndStatusBar.SetIndicators(indicators,
                sizeof(indicators)/sizeof(UINT)))
       \cdot f
              TRACEO ("Failed to create status bar\n");
              return -1;// 作成に失敗
       \Box// TODO: ツール バーをドッキング可能にしない場合は以下の3行を削除
               してください。
       \frac{1}{2}m_wndToolBar.EnableDocking(CBRS_ALIGN_ANY);
       EnableDocking(CBRS_ALIGN_ANY);
```

```
// MainFrm.h : CMainFrame クラスの宣言およびインターフェイスの定義をします。
\frac{1}{2}#if !defined(AFX MAINFRM H 1B91EA89 65AE 11D3 ABB3 00C04F8862AB INCLUDED)
#define AFX_MAINFRM_H__1B91EA89_65AE_11D3_ABB3_00C04F8862AB__INCLUDED
#if _MSC_VER > 1000#pragma once
* and t // _MSC_VER > 1000
class CMainFrame : public CFrameWnd
\left\{ \right.protected: // シリアライズ機能のみから作成します。
      {\tt CMainFrame}():
      DECLARE_DYNCREATE(CMainFrame)
// アトリビュート
public:
// オペレーション
public:
// オーバーライド
      // ClassWizard は仮想関数のオーバーライドを生成します。
      //{{AFX VIRTUAL{CMainFrame}
      public:
      virtual BOOL PreCreateWindow(CREATESTRUCT& cs);
      //}}AFX VIRTUAL
// インプリメンテーション
public:
      virtual \simCMainFrame():
#ifdef DEBUG
      virtual void AssertValid() const;
      virtual void Dump(CDumpContext& dc) const;
#endif
protected: // コントロール バー用メンバ
      CStatusBar m wndStatusBar:
      CToolBar m_wndToolBar;
// 生成されたメッセージ マップ関数
protected:
      //{(AFX_MSG(CMainFrame)
      afx_msg int OnCreate(LPCREATESTRUCT lpCreateStruct);
      afx msq void OnSize(UINT nType, int cx, int cy);//}}AFX_MSG
      DECLARE MESSAGE MAP()
\} ;
//{{AFX INSERT LOCATION}}
// Microsoft Visual C++ は前行の直前に追加の宣言を挿入します。
#endif // !defined(AFX MAINFRM H 1B91EA89 65AE 11D3 ABB3 00C04F8862AB INCLUDED )
```

```
// PLOT.cpp: アプリケーション用クラスの機能定義を行います。
                                                                                                              m FontNameiil = new chariFNFACE LEN+11: // フォントタ (タイトル
                                                                                         、ラベル、日盛り等)
\prime\primem FontSize[i] = new char[FNSIZE LEN+1]: // フォントサイズ
#include "stdafx.h"
                                                                                                             m_FontStyle[i] = new char[FNSTYLE LEN+1]; // フォントスタイル
#include "PLOT h"
                                                                                                      \mathcal{L}catch (CMemoryException* e) {
#include "MainFrm.h"
#include "PLOTDoc.h"
                                                                                                      charbut1001:sprintf(buf, "Cannot allocate memory.\n");
#include "PLOTView.h"
#include "HeadDlg.h"
                                                                                                      PrtMessage(buf. 0):#include "PropDlg.h"
                                                                                                      e->Delete():
#include "SypsDlg.h"
                                                                                                      exit(1);
#ifdef DEBUG
#define new DEBUG NEW
                                                                                               // 初期値の設定
#undef THIS FILE
                                                                                               m \times = DEF X:
                                                                                                               // 表示 X 座標
                                                                                               m \text{ } v = DEF \text{ } Y:// 表示 Y 座標
static char THIS FILE\left| \right| = FILE :
#endif
                                                                                               m cx = DEF CX;
                                                                                                               // 画面幅
                                                                                               \overline{m} cv = DEF CY:
                                                                                                               // 画面高
int GrClose(int);
int GrChangeFont(int):
                                                                                                // 初期化、データ、ボディ、ヘッダー、PS、EPSファイル名の設定
int DrawGraph(DATA *, BOOL);
                                                                                               GetCurrentDirectory(PATH_LEN, m_Path);
int PrintPsGraph(char *, DATA *);
                                                                                                sprintf(m_IniFname, "%s\\PLOT.ini", m_Path);
                                                                                                sprintf(m_DataFname, "%s\\%s", m_Path, DEFAULT_FILENAME);
m BodyFname[0] = m HeadFname[0] = 0:
// CPLOTADD
                                                                                               m PsFname[0] = m EpsFname[0] = 0;
BEGIN MESSAGE MAP(CPLOTApp, CWinApp)
       //({AFX_MSG_MAP(CPLOTApp)
                                                                                               m Ori = DEFAULT PAPER ORTENTATION:
       ON_COMMAND(ID_APP_ABOUT, OnAppAbout)
                                                                                               m Aspect = -1.0f;
       ON_COMMAND(ID_PROP, OnProp)
                                                                                               m Dot = 1.0f:
       ON_COMMAND(ID_HELP_PLOT, OnHelpPlot)
       ON UPDATE COMMAND UI (ID HELP PLOT, OnUpdateHelpPlot)
                                                                                                // 初期化ファイルの読み込み
       ON_UPDATE_COMMAND_UI(ID_FILE_PRINT, OnUpdateFilePrint)<br>ON_UPDATE_COMMAND_UI(ID_FILE_PRINT, OnUpdateFilePrint)<br>ON_UPDATE_COMMAND_UI(ID_FILE_PRINT_PREVIEW, OnUpdateFilePrintPreview)
                                                                                               GetTriFile():
       ON UPDATE COMMAND UI(ID FILE PRINT SETUP, OnUpdateFilePrintSetup)
                                                                                                if (m \text{ Ori} == \text{PAPER PORTRAIT}) {
       ON_UPDATE_COMMAND_UI(ID_FILE_SAVE_PS, OnUpdateFileSavePs)
                                                                                                      if (m_cx == DEF_CX &c & m_cy == DEF_CY) {
       ON UPDATE COMMAND UI(ID PROP, OnUpdateProp)
                                                                                                             m cx = DEF CY;
                                                                                                             m_{CV} = DEF_{CX}//}}AFX_MSG_MAP
       /// 標準のファイル基本ドキュメント コマンド
                                                                                                      \mathbf{L}ON COMMAND(ID FILE SAVE PS, OnFileSavePS)
                                                                                                \mathcal{L}ON COMMAND(ID FILE OPEN, OnFileOpen)
       ON COMMAND (ID FILE OPEN HEAD, OnFileOpenHead)
                                                                                               m pData = NULL;
       // 標準の印刷セットアップ コマンド
       ON COMMAND (ID FILE PRINT SETUP, CWinApp::OnFilePrintSetup)
                                                                                         END MESSAGE MAP()
                                                                                         // 唯一の CPLOTApp オブジェクト
// CPLOTApp クラスの構築
                                                                                         CPLOTApp theApp;
                                                                                         CPLOTADD:: CPLOTADD()
                                                                                         // CPLOTApp クラスの初期化
       OSVERSTONINFO os:
                                                                                         BOOL CPLOTApp::InitInstance()
       if (GetVersionEx(&os) == TRUE) {
              m bWin98 = (os.dwPlatformId==VER PLATFORM WIN32 WINDOWS)? TRUE: FALSE;
                                                                                               AfxEnableControlContainer():
       else {
                                                                                                // 標準的な初期化処理
              m \text{ b}W\text{in}98 = \text{TRUE}// もしこれらの機能を使用せず、実行ファイルのサイズを小さく
       \overline{\phantom{a}}// したければ以下の特定の初期化ルーチンの中から不必要なもの
                                                                                                // を削除してください。
       try {
              // 必要な領域の確保
              m Path = new char [PATH LEN+1]:
                                                  // カレントパス名
                                                                                         #ifdef AFXDLL
                                                                                               Enable3dControls()// 共有 DLL の中で MFC を使用する場合にはここを呼
              m_IniFname = new char[FNAME_LEN+1];
                                                  // 初期化ファイル名
                                                                                         び出してください。
              m DataFname = new char [FNAME LEN+1];
                                                  11 データファイル名
              m_BodyFrame = new char[FWAME-LEN+1]:// ボディファイル名
                                                                                         #else
                                                  11 ヘッダーファイル名
                                                                                                Enable3dControlsStatic();
                                                                                                                           // MFC と静的にリンクしている場合にはここを呼び出
              m HeadFname = new char [FNAME LEN+1];
                                                  // ヘッダーファイル名
                                                                                         してください。
              m PsFname = new char FNAME LEN+11;
                                                  11 ヘッダーファイル名
                                                                                         #endif
              m EpsFname = new char[FNAME LEN+1];
                                                  11ヘルプファイル名
              m HelpFname = new char [FNAME LEN+1];
                                                                                               // 設定が保存される下のレジストリ キーを変更します。
                                                                                                // TODO: この文字列を、会社名または所属など適切なものに
              for (int i=0; i<4; i++) {
```

```
// 変更してください。
II SetRegistryKey(_T("Local AppWizard-Generated Applications")); 
       LoadStdProfileSettings(); // 標準の INI ファイルのオプションをロー爪します (MRU
を含む)
       // アプリケーション用のドキュメント テンプレートを登録します。ドキュメント テンプ
レート
       // はドキュメント、フレーム ウィンドウとビューを結合するために機能します。
       CSingleDocTemplate* pDocTemplate; 
       pDocTemplate = new CSingleDocTemplate( 
               IDR_MAINFRAME,
               RUNTIME_CLASS(CPLOTDoc), 
               RUNTIME_CLASS(CMainFrame), \frac{1}{3} \frac{1}{3} \frac{1}{3} \frac{1}{2} SD
               RUNTIME_CLASS (CPLOTView)); 
       AddDocTemplate (pDocTemplate) ; 
       // コマンドオプションの解析
        if (AnaArgs(m_lpCmdLine) == FALSE) return FALSE
       // データファイル等を読み込む
       if (m_pData = ReadDataFile(m_batanmeane, m_HeadFrame, m_BodyFrame)) {
               m__pData->aspectRatio = m_Aspect; 
               m pData->orientation = m Ori;
               m_pData->dotratio = m_Dot;<br>// 画面サイズの設定
               m pData->mainWinWidth = m_cx;
               m pData->mainWinHeight = m cy;
               SetPlotWindowSize(m_pData);
               if (m_PsFname[0] || m_EpsFname[0]) { // -ps,-epsオプション指定
                      m_pData->mode = PS_ONLY_MODE;
                      DrawGraph(m__pData, FALSE); 
                      if (m_PsFname[0]) PrintPsGraph(m_PsFname, m_pData);
                      if (m_EpsFname[0]) { // EPSファイル名
                             m pData->mode = EPS_ONLY_MODE;
                             PrintPsGraph(m_EpsFname, m_pData);
                      return FALSE; 
               \mathcal{L}else { 
                      CreateFont(); //フォントを作成
                      m_FrPen.CreatePen(PS_SOLID, 1, RGB(0,0,0));
                      DrawGraph(m__pData, FALSE); 
               \mathcal{F}else { 
// PrtMessage("ACR PLOT ツールが起動できません。"):
               return FALSE; 
       \mathbf{r}// DDE, file open
       CCommandLineInfo cmdInfo:
       ParseCommandLine(cmdInfo);
       cmdInfo.m_nShellCommand = CCommandLineInfo::FileNew:
       // コマンドラインでディスパッチ コマンドを指定します。
       if (!ProcessShellCommand(cmdInfo)
              return FALSE; 
       // メイン ウィンドウが初期化されたので、表示と更新を行います。

rn_pMainWnd->ShoWWindow (SW_SHOW) ; 
       m_pMainWnd->UpdateWindow();
#if 0 // ヘルプファイルがない時は、メニューから使い方を削除
       if (m_HelpFname[0] == 0) {
               (m_pMainWnd->GetMenu()) ->DeleteMenu(ID_HELP_PLOT, MF_BYCOMMAND);
              m_pMainWnd->DrawMenuBar();
```

```
return TRUE; 
// コマンドオプションの解析

BOOL CPLOTApp: :AnaArgs (char *lpCmdLine) 
        char cmdbuf [ 101] ; 
        char *bp, *be; 
        int cmd_no=O; 
        float f; 
        void PrtUsage () ; 
        while (*1pCmdLine) {<br>// 先頭の空白およびタブを除く
                while (*1pCmdLine==''/\nmid *1pCmdLine==' \t) 1pCmdLine++;bp = cmdbuf;be = bp + 100:
                while *\text{lpCmdLine} && bp < b \in k\ *lpCmdLine!='') *bp++ = *lpCmdLine++;
                *bp = 0;if (bp > cmdbuf) { 
                         if (bp >= be) {
                                 PrtUsage () ; 
                                 return FALSE; 
                         .<br>else { // オプションのチェック

if (cmd_no==O && cmdbuf[OJ=='-') { 
                                         bp = cmdbuf + 1;if (!\text{strcmp}\left(\text{bp}, \text{ "data"}\right)) cmd_no = 1;
                                          else if (!strcmp(bp, "geometry")) cmd_no = 2;
                                          else if (!\text{strcmp}(\text{bp}, \text{ "head"})) cmd no = 3;
                                          else if (!strcmp(bp, "body")) cmd_no = 4; 
                                          else if (!strcmp(bp, "ps")) cmd_no = 5;
                                          else if (!\text{strcmp}(\text{bp}, \text{ "eps"))} \text{ cm\bar{d}}\text{ no} = 6;else if (!strcmp(bp, "landscape"))
                                                  m_Ori = PAPER_LANDSCAPE; 
                                          else if (!strcmp(bp, "portrait")) 
m_Ori = PAPER_PORTRAIT; 
                                          else if (!strong(bp, 'dotratio')) cond no = 7;else if (!string(bp, "aspectratio") cmd_no = 8;
                                          else { 
                                                  PrtUsage () :
                                                  return FALSE; 
                                          \lambda\rightarrowelse { 
                                          switch {cmd_no) ( 
                                          case 1: // データファイルの指定
                                                  SetFileName(cmdbuf, m_DataFname);
                                                  break; 
                                          case 2: //画面表示サイズと位置の指定SetGeometry(cmdbuf)
                                                  break; 
                                         case 3: // ヘッダーファイルの指定
                                                  SetFileName(cmdbuf, m_HeadFname);
                                                  break; 
                                          case 4: // ボディファイルの指定
                                                  SetFileName(cmdbuf, m_BodyFname);
                                                  break; 
                                          case 5: // PSファイルの指定

SetFileName(cmdbuf, m_PsFname); 
                                                  break;<br>// EPSファイルの指定
                                          case 6:SetFileName{cmdbuf, m_EpsFname};
                                                  break; 
                                         case 7: // DotRatio指定

sscanf(crndbuf, "%f", &f); 
                                                  SetDotR(f); 
                                                  break; 
                                          case 8: // AspectRatio指定
                                                  sscanf(cmdbuf, "%f", &f);
```
#endif

J.

```
SetAspectR (f) ; 
                                          ;break<br>// default:
                                                       ...<br>- // データファイルとして処理

SetFileName(cmclbuf, m_DataFname); 
                                                   break; 
                                          cmd\_no = 0;\mathbf{I}\rightarrow٦
                 else return TRUE; 
        \mathbf{v}return TRUE; 
\rightarrow// 画面の再描画
void CPLOTApp:: ReDrawGraph (int cx, int cy)
#if 0m_{\text{c}}x = cx;m_c cy = cy;
#endif // クライアント領域最大幅、高さの設定
        m pData->mainWinWidth = cx;
        m pData->mainWinHeight = cy;
        // グラフのサイズを計算、設定
         SetPlotWindowSize (m_pData) ;
        DrawGraph(m__pData, TRUE); 
\rightarrow// 画面の再描画
void CPLOTApp::ReDrawGraph()
\sqrt{ }\primem_pData->aspectRatio = m_Aspect; 
        m_pData->orientation = m_Ori; 
        m_pData->dotratio = m_Dot; 
        m pData->mainWinWidth = m cx;
\frac{1}{1}m pData->mainWinHeight = m cy;
        // グラフのサイズを計算、設定
         SetPlotWindowSize(m_pData)
        DrawGraph(m_pData, FALSE); 
                                                                                                          \rightarrow77 再描画

m_pMainWnd->SetWindowPos(O, 0, 0, m_cx, m_cy
                                                            SWP_NOMOVE| SWP_NOZORDER) ;
                                                                                                          \{m_pMainWnd->Invalidate(); 
// 画面の再描画
void CPLOTApp::ReDrawGraph(float aspectR, float dotR, int nOri)
        // 縦横比、ドット比、表示の向きの設定<br>m_pData->aspectRatio = m_Aspect = aspectR;
        m_pData->orientation = m_Ori = nOri; 
        m pData->dotratio = m Dot = dotR;
        // グラフのサイズを計算、設定
        SetPlotWindowSize(m_pData); 
        DrawGraph(m_pData, FALSE);
        // 再描画
        m_pMainWnd->Invalidate()
```

```
void CPLOTApp: :SetFileName(char *cmd, char *fname) 
         char buf[lOl]; 

char *bp, *p; 
         !!ファイル名が" "でくくられていた時、削除
        if (\text{cmd}[0] == '''') {
                 cmd[strlen(cmd)-1] = 0;
                 p = cmd;
                 bp = cmd + 1;
                 while (*bp) *p++ = *bp++;*_{p} = 0:
         \rightarrowif (cmd[0]=='\\' || cmd[1]==':') {   // 絶対パスで!
                 strcpy(fname, cmd);
         else { 
                 // カレントディレクトリを取得
                 GetCurrentDirectory (PATH_LEN, fname) ;
                 p = \text{frame} + \text{strlen}(\text{frame});
                 while (*cmd) {
                          bp = buf;
                          while (*cmd < cmd !=' \\\' ) *bp++ = *cmd++;
                          *bp = 0;
                          if (*cmd == 0) {
                                   *_{D++} = ' \vee \vee;
                                   strcpy(p, buf); 
                          \overline{\ }else { 
                                   if (!strcrnp(buf, " .. ")) ( 
                                           while (p > fname) {
                                                    if (*p == ' \ \ \vee \) {
                                                             \star_{\text{D}} = 0;break; 
                                                    p--;else if (buf[0] := ', ') {
                                           *p++ = '\sqrt{'};
                                           strcpy(p, buf);p == p; p == p;
                                  cmd++:
                          \rightarrow\rightarrow\rightarrowvoid CPLOTApp: : SetGeometry (char *cmd) 
         char buf [101]; 

char *bp; 

int ex, cy

int flag=O; 

int plus=O; 
        // デスクトップの幅、高さを取得
        ex= : :GetSystemMetrics(SM_CXSCREEN); 
        cy = : :GetSystemMetrics(SM_CYSCREEN); 
        while (*cmd) { 
                 bp = buf;while (*cmd < cmd != 'x' && *cmd != '+' && *cmd != '-')*bp++ = *cmd++;*bp = 0;
                 if (bp > buf) { //指定あり
                          switch (flag) { 
                          case 0: // 画面幅指定
                                   m_cx = atoi (buf);
```
3

```
if (*cmd == 'x') flag = 1;
                                    else { 
                                             flag = 2;plus = (*cmd == '+')? 1: 0;
                                    break; 
                           case 1: // 画面高さ指定
                                    m_{cy} = atoi (buf);
                                    flag = 2;plus = (*cmd == '+')? 1: 0;
                                    break; 
                           case 2: I I X
                                    if (plus) m_x = \text{atoi}(buf);
                                    else ( 
                                             m_x = cx - m_cx - atoi(buf);if (m_x < 0) m_x = 0;
                                    flag = 3;plus = (*cmd == '+')? 1: 0;
                                    break; 
                           case 3: / /画面 Y
                                    if (plus) m_y = atoi(buf);else { 
                                             m_y = cy - m_cy - atoi(buf);if (m_y < 0) m_y = 0;
                                    flag = 4;break; 
                           \}else { 
                           if (*cmd == 'x') flag = 1;
                           else ( 
                                    flag = 2;plus = (*cmd == '+')? 1: 0;\rightarrowif (*cmd == 0) return;
                  crnd++; 
         \mathbf{L}\rightarrowvoid CPLOTApp: :SetOri(int nOri) 
ſ
         m_0ri = n0ri;
         // 横方向で高さが大きい、縦方向で幅が大きい時に
         // 高さと幅の値を入れ替える。

if ((m_Ori==PAPER_LANDSCAPE && m_cx<m_cy) 11 
                  (m_Ori==PAPER_PORTRAIT && m_cx>m_cy)) { 
#if 1 
                  int nWk = m_ccx;m_{\text{c}} = m_{\text{c}} y;
                  m_c y = nWk;#else 
                  if (m_Ori == PAPER_LANDSCAPE) { 
                           m_{\text{c}} \alpha = m_{\text{c}} \text{Lcx};
                           m_{CY} = m_{LCY};\rightarrowelse ( 
                           m_{\text{c}}\text{cx} = m_{\text{c}}\text{Lc}\text{y};
                           m_{y} = m_{z}.
                  - 1
#endif 
        \rightarrow\mathcal{Y}void CPLOTApp:: GetFileName (char *dfile, char *bfile, char *hfile)
€
         strcpy(dfile, m_DataFname); 
                                          // データファイル名
         strcpy(bfile, m_BodyFname); 
                                            \primestrcpy(hfile, m_HeadFname); 
                                            \prime
```
Ι. void CPLOTApp: :GetPsFileName(char \*psfile, char \*epsfile) € strcpy(psfile, m\_PsFname); // PSファイル名 strcpy(epsfile, m\_EpsFname); // EPS - 3 BOOL CPLOTApp::GetFontInfo(int id, char \*name, char \*size, char \*style)  $\mathfrak{t}$ if (id>=O && id<4) { strcpy(name, m\_FontName[id]); // 湊歌FACE名  $\texttt{strcpy}(\texttt{size}, \texttt{m_FontSize}[\texttt{id}]);$ // 湊歡参殉 strcpy(style, m\_FontStyle[id]); // 凑歡柔 return TRUE; else return FALSE; // フォント情報をメンバ変数に設定する void CPLOTApp:: SetFontinfo (int id, char \*name, char \*size, char \*style) #ifdef \_WIN98\_PLOT\_ static char \*fn\_style[] = { "標準", "太字"、"斜体", "太宇斜体", ) ; #else I\* W NNT \*/ static char \*fn\_style[] = {<br> $\frac{1}{2}$  =  $\frac{1}{2}$  =  $\frac{1}{2}$  =  $\frac{1}{2}$  =  $\frac{1}{2}$  =  $\frac{1}{2}$  =  $\frac{1}{2}$  =  $\frac{1}{2}$  =  $\frac{1}{2}$  =  $\frac{1}{2}$  =  $\frac{1}{2}$  =  $\frac{1}{2}$  =  $\frac{1}{2}$  =  $\frac{1}{2}$  =  $\frac{1}{2}$  =  $\frac{1}{2}$  = "標準", "涙為爪", "伽惝, "涙為爪 伽协 ) ; #endif if  $(id>=0$  &&  $id<4)$  { if (name) ( strcpy(m\_FontName [id], name); strcpy(m\_FontSize [id], size); strcpy(m\_FontStyle[id], style); // 湊歡柔荷番号に変換  $m_n$ FontStyle[id] = 0; for  $(int -1=0; 1<4; 1++)$  { if (!strcmp(fn\_style[i], style)) { m\_nFontStyle[id] = i; break;  $\rightarrow$  $\rightarrow$  $\rightarrow$ - }  $\overline{I}$ void CPLOTApp: : ReMakeFont () € // 現在使用のフォントを削除<br>DeleteFont(); // 新しいフォントを作成<br>CreateFont(); - 3 // 新しいフォントを作成する void CPLOTApp: :CreateFont () ι HDC hDC; int size; // フォントサイズ static struct { // フォントスタイル int nWeight; // フォントの太さ BYTE bitalic; // イタリック又子が } style[4] = { {FW\_NORMAL, 0}, {FW\_BOLD, 0}, {FW\_NORMAL, TRUE} {FW\_BOLD TRUE}, } ; DC

```
hDC = : : GetDC (: : GetDesktopWindow ()) ; 
           // タイトル、ラベル、目盛り、目盛り(上1
           for (int i=0; i<4; i++) {<br>
// サイズを高さに変す
                   size = -MulDiv(atoi(m_FontSize[i]), ::GetDeviceCaps(hDC, LOGPIXELSY), 72);
                   m_Font[i].CreateFont(size, 0, 0, 0, style[m_nFontStyle[i]].nWeight,
                                                             style[m_nFontStyle[i]].bItalic, 0,
 \frac{1}{\sqrt{2}}DEFAULT_CHARSET, OUT_DEFAULT_PRECI
,、\vert \cdot \vertCLIP_DEFAULT_PRECIS DEFAULT_QUALI
  TY.
                                                             DEFAULT_PITCH, 
                                                             \texttt{km} FontName[i][0]);
           // Y 軸用ラベルフォントの作成
           size = -MulDiv(atoi(m_FontSize[1]), ::GetDeviceCaps(hDC, LOGPIXELSY), 72);
          m_Font[4] .CreateFont(size, 0, 900, 0, style[m_nFontStyle[1]] .nWeight,
                                                            style[m_nFontStyle[1]] .bItalic, 0,
  0,<br>S.
                                                            DEFAULT_CHARSET, OUT_DEFAULT_PRECI
\vert \cdotCLIP_DEFAULT_PRECIS, DEFAULT_QUALI
  TY.
                                                             DEFAULT_PITCH.
                                                             \&m Font\overline{\text{Name}}[1] [0] );
  // フォントオブジェクトの削除
  void CPLOTApp: : DeleteFont () 
           for (int i=0; i<5; i++)m_Font[i].DeleteObject();
  // 初期化ファイル (PLOT.INI) に情報を書き込み
  void CPLOTApp::WriteIniFile()
          char buf[10];
          // 縦横比の書き込み
          sprintf (buf, "*, 3f", m Aspect) ;
          WritePrivateProfileString("ACR_PLOT", "ASPECT", buf, m_IniFname); 
          // 線幅比の書き込み
          sprint(f(buf, "*, 3f", m_Dot);WritePrivateProfileString("ACR_PLOT", "DOT", buf, m_IniFname); 
          // 表示の向きの書き込み
          sprintf(buf, "%d", m_Ori+l); 
          WritePrivateProfileString("ACR_PLOT", "ORIENTATION", buf, m_IniFname);
          11 フォントフェース名、サイズ、スタイルの書き込み
    £def _WN98_PLOT_
          for (int i=0; i<4; i++) {
                  if (strcmp(m\text{ FontStyle[i]}, "太字") == 0)strcpy(m_FontStyle[i], "涙為爪");<br>else if (strcmp(m_FontStyle[i], "ホ体") == 0)
                   strcpy(m_FontStyle[i], "伽惆);<br>else if (strcmp(m_FontStyle[i], "太字 斜体") == 0)
                           strcpy(m FontStyle[i], "涙為爪 伽惆);
  #endif WritePrivateProfileString("ACR_TITLE_FONT", "FACE", m_FontName [O], m_IniFname);
          WritePrivateProfileString ("ACR_TITLE_FONT", "SIZE", m_FontSize [0], m_IniFname) ;
          WritePrivateProfileString("ACR_TITLE_FONT", "STYLE", m_FontStyle[O] m_IniFname);
          WritePrivateProfileString("ACR_LABEL_FONT", "FACE", m_FontName [1], m_IniFname);
```
WritePrivateProfileString("ACR\_LABEL\_FONT", "SIZE", m\_FontSize[1], m\_IniFname);<br>WritePrivateProfileString("ACR\_LABEL\_FONT", "STYLE", m\_FontStyle[1], m\_IniFname);<br>WritePrivateProfileString("ACR\_MEM\_FONT", "FACE", m\_FontName WritePrivateProfileString ("ACR\_MEM\_FONT", "SIZE", m\_FontSize[2], m\_IniFname); . WritePrivateProfileString("ACR\_MEM\_FONT", "STYLE", m\_FontStyle[2], m\_IniFname); WritePrivateProfileString("ACR\_MEM2\_FONT", "FACE", m\_FontName[3], m\_IniFname);<br>WritePrivateProfileString("ACR\_MEM2\_FONT", "SIZE", m\_FontSize[3], m\_IniFname); WritePrivateProfileString ("ACR\_MEM2\_FONT", "STYLE", rn\_FontStyle [3], m\_IniFnarne);  $\lambda$ // 初期化ファイル (PLOT.INI) から情報を取得 void CPLOTApp: : GetiniFile () char buf [FNAME LEN+1]; // DATAファイル名の取? GetPrivateProfileString I "ACR\_PLOT" "DATA", "", buf, FN IE\_LEN, rn\_IniFname); if  $(buf[0])$  strcpy(m DataFname, buf); // HEADファイル名の取得 GetPrivateProfileString ("ACR\_PLOT", "HEAD", "", m\_HeadFname, FNAME\_LEN, m\_IniFname  $\cdot$ . // BODYファイル名の取得 GetPrivateProfileString ("ACR\_PLOT", "BODY", "", m\_BodyFname, FNAME\_LEN, m\_IniFname ); II PSファイル名の取得 GetPrivateProfileString("ACR\_PLOT", "PS", "", m\_PsFname, FNAME\_LEN, m\_IniFname); // EPSファイル名の取得 GetPrivateProfileString("ACR\_PLOT", "EPS", "", m\_EpsFname, FNAME\_LEN, m\_IniFname); // 經環帯トックロック GetPrivateProfileString ("ACR\_PLOT", "ASPECT", "", buf, FNAME\_LEN, m\_IniFname); if (buf[0]) m Aspect =  $(f$ loat)atof(buf); // 線幅比の取得 GetPrivateProfileString("ACR\_PLOT", "DOT", "", buf, FNAME\_LEN, m\_IniFname); if  $(buf[0])$  m Dot =  $(float)afof(buf)$ ; // 実業商条の取得 GetPrivateProfileString("ACR\_PLOT", "ORIENTATION", "", buf, FNAME\_LEN, m\_IniFname)  $\cdot$ if (buf[O]) m Ori = atoi(buf) - 1; // 初期表示サイズと位置の取得 GetPrivateProfileString("ACR\_PLOT", "GEOMETRY", "", buf, FNAME\_LEN, m\_IniFname); if (buf[O]) SetGeometry(buf); // ヘルプファイルの取得 GetPrivateProfileString("ACR\_PLOT", "HELP", "", m\_HelpFname, FNAME\_LEN, m\_IniFname ) ; // フォントフェース名、サイズ、スタイルの取得 GetPrivateProfileString ("ACR\_TITLE\_FONT", "FACE", "Arial", m\_FontName[0], FNAME\_LE N, m\_IniFname) ; GetPrivateProfileString("ACR\_TITLE\_FONT", "SIZE", "14", m\_FontSize [0], FNAME\_LEN m IniFname) ; GetPrivateProfileString ("ACR\_TITLE\_FONT", "STYLE", "涙為爪", m\_FontStyle[0], FNAME LEN, m\_IniFname) GetPrivateProfileString{ "ACR\_LABEL\_FONT", "FACE", "Arial", m\_FonName[ 1] , FNAME\_LE N, m\_IniFname); GetP ivateProfileString("ACR\_LABEL\_FONT", "SIZE", "10", m\_FontSize[l], FNAME\_LEN, m\_IniFname) ; GetPrivateProfileString("ACR\_LABEL\_FONT", "STYLE", "標準", m\_FontStyle[1], FNAME\_L EN, m\_IniFname) ; GetPrivateProfileString("ACR\_MEM\_FONT", "FACE", "Arial", m\_FontName[2], FNAME\_LEN m\_IniFname) ; GetPrivateProfileString("ACR\_MEM\_FONT", "SIZE", "9", m\_FontSize[2], FNAME\_LEN, m\_I niFname);

```
GetPrivateProfileString("ACR_MEM_FONT", "STYLE", "標準", m_FontStyle[2], FNAME_LEN
, m_IniFname) ;
        GetPrivateProfileString("ACR_MEM2_FONT", "FACE", "Arial", m_FontName[3], FNAME_L
, m_IniFname) ;
        GetPrivateProfileString ("ACR_MEM2_FONT", "SIZE", "8", m_FontSize[3], FNAME_LEN, m_
IniFname) ;
        GetPrivateProfileString ("ACR_MEM2_FONT", "STYLE", "標準", m_FontStyle [3], FNAME_LE
N, m IniFname) ;
#ifdef _WIN98_PLOT_ 
       for (int i=0; i<4; i++) {
                if (strcmp(m\text{ FontStyle} [i], "·***涙為爪") == 0)strcpy(m_FontStyle[i], "太字");<br>else if (strcmp(m_FontStyle[i], "伽惆) == 0)
                        strcpy(rn_FontStyle[i], "ホ体");
                else if (strcmp(m_FontStyle[i], "涙為爪 伽惆) == 0)<br>strcpy(m_FontStyle[i], "太字 斜体");
                SetFontInfo(i, NULL, NULL, m FontStyle[i]);#else for (int i=0; i<4; i++) SetFontInfo(i, NULL, NULL, m_FontStyle[i]);
#endif // メッセージボックスを表示

void CPLOTApp: :PrtMessage(char *msg, int mode) 
        UINT nType;
        if (mode == 0) nType = MB_0K | MB_1COMSTOP;else if (mode == 1) nType = MB OK | MB_ICONEXCLAMATION;
        AfxMessageBox(msg, nType); 
BOOL CPLOTApp: : LoadFile () 
        int tmp_cx, tmp_cy; 
        extern int gGraphNo [] ; 
        tmp_cx = m_pData->mainWinWidth; 
        tmp_cy = m_pData->mainWinHeight; 
        // 前使用のデータ領域の開放
        if (m_pData) { 
                for (int i=0; i<m_pData->nGraphs; i++) {
                        GrClose(gGraphNo[il); 
                delete(] m_pData->table; 
                if (m_pData->table_label) delete[] m_pData->table_label; 
                delete m_pData; 
        //データファイル等を読み込むif ((m_pData = ReadDataFile(m_bataFrame, m_HeadFrame, m_BodyFrame)) == NULL) {
                PrtMessage (_T ("ReadDataFile Error"));
                return FALSE; 
        // 縦横比、表示の向き、ドット比の設定
        m pData->aspectRatio = m Aspect;
        m\_pData->orientation = m\_Ori;m pData->dotratio = m Dot;
        // 画面サイズの設定
        rn_pData->rnainWinWidth = trnp_cx; 
        rn_pData->rnainWinHeight = trnp_cy; 
        // グラフサイズ等の計算、設定
        SetPlotWindowSize(m_pData);
        // 画面表示モードで
        m pData->mode = WIN_DRAW_MODE;
        DrawGraph (m_pData, FALSE);
        m_pMainWnd->Invalidate();
```

```
return TRUE; 
// 「開く」用のコールバック関数

void CPLOTApp:: OnFileOpen {) 
       CFileDialog f(TRUE, NULL, NULL, OFN_HIDEREADONLY|OFN_OVERWRITEPROMPT,
                                       *データファイル(*.APT)|*.APT|すべてのファイル(*.*)
\{\star, \star\}| \{\star\};
        f.m ofn.lpstrTitle = T("データファイルを開く");
       if (f.DoModal() == IDOK)// データファイル名の取得

CString csPath = f.GetPathName(); 
               strcpy(m_DataFname, (char*)LPCTSTR(csPath));
               m HeadFname [0] = m BodyFname [0] = 0;
               // ファイルを読み込み、設定する
               LoadFile();
// ヘッダを指定してオープン

void CPLOTApp: : OnFileOpenHead () 
        CHeadDlg dlg; 
        if (dlg.DoModal() == IDOK) {<br>// ヘッダー、ボディファイル名の取得
               dlg.GetFname(m_HeadFname, m_BodyFname);
               // ファイルを読み込み、設定する

LoadFile () ; 
// PSに変換して1

void CPLOTApp: : OnFileSavePS () 
        char cFname [FNAME_LEN+1] :
        char cPsFname[FNAME_LEN+1];
        CSvpsDlg dlg; 
        if (dlg.DoModal() == IDOK) {<br>// 保存ファイル名を取得
                dlg.GetFname(cFname, FNAME_LEN);
                // ファイル保存モードに変更

m_pData->mode = PS_ONLY_MODE; 
               DrawGraph (m_pData, FALSE); 
                // PSファイルに変換して1

if (dlg .GetSelPs () & OxOl) { 
                        sprintf(cPsFname, "%s.ps", cFname);
                        PrintPsGraph(cPsFname, m_pData); 
               \mathcal{L}// EPSファイルに変換して保存

if (dlg. GetSelPs () & Ox02) ( 
                        sprintf(cFname, "%s.eps", cFname);
                       m_pData->mode = EPS_ONLY_MODE; 
                       PrintPsGraph (cFname, m_pData);
                \mathcal{V}// 画面表示モードに戻す
                m_pData->mode = WIN_DRAW_MODE; 
               DrawGraph(m_pData, FALSE); 
                m_pMainWnd->Invalidate ();
```

```
// アプリケーションのパーション情報で使われる CAboutDlg ダイアログ
class CAboutDlg : public CDialog
public:
      CAboutD1q();
11 ダイアログ データ
      //((AFX DATA(CAboutDlg)
      enum ( IDD = IDD_ABOUTBOX );
      1/3 AFX DATA// ClassWizard 仮想関数のオーバーライドを生成します。
      //({AFX_VIRTUAL(CAboutDlg)
      protected:
      virtual void DoDataExchange(CDataExchange* pDX); // DDX/DDV のサポート
      //}}AFX_VIRTUAL
// インプリメンテーション
protected:
      //({AFX_MSG(CAboutDlg)
             // メッセージ ハンドラはありません。
      //} } AFX_MSGDECLARE MESSAGE MAP ()
\};
CAboutDlg::CAboutDlg() : CDialog(CAboutDlg::IDD)
       //((AFX_DATA_INIT(CAboutDlg)
      \langle//} \rangle AFX DATA INIT
void CAboutDlg::DoDataExchange(CDataExchange* pDX)
      CDialog::DoDataExchange(pDX);
      //{(AFX_DATA_MAP(CAboutDlg)
      1/3 AFX DATA MAP
BEGIN_MESSAGE_MAP(CAboutDlg, CDialog)
      //{{AFX_MSG_MAP(CAboutDlg)
             // メッセージ ハンドラはありません。
      //}}AFX_MSG_MAP
END MESSAGE MAP()
// ダイアログを実行するためのアプリケーション コマンド
void CPLOTApp:: OnAppAbout()
      CAboutDlg aboutDlg;
      aboutDlg.DoModal();
// CPLOTApp メッセージ ハンドラ
void CPLOTApp:: OnProp(
      CPropDlg dlg;
      dlg.DoModal();
// ヘルプ画面の表示
void CPLOTApp:: OnHelpPlot()
      int hIns;
      hIns = (int)ShellExecute(NULL, _T("open"), m_HelpFname,
                   NULL, NULL, SW_SHOW);
      if (hIns < 33) {
             char buf[101];
```

```
if (hIns \equiv ERROR FILE NOT FOUND) (
                        sprintf(buf, "'%s' file not found.", m HelpFname);
                else fsprintf(buf, "can't open '%s'.", m HelpFname);
                PrtMessage(buf):
        \mathbf{L}\mathbf{r}void CPLOTApp:: OnUpdateHelpPlot(CCmdUI* pCmdUI)
        // ヘルプファイルが存在すれば選択可、そうでない時は選択不可
        pCmdUI->Enable(m HelpFname[0]? TRUE: FALSE);
\mathbf{I}void CPLOTApp:: 0nUpdateFilePrint(CCmdUI* pCmdUI)
\mathcal{L}// グラフ表示時は選択可、そうでない時は選択不可
        if (!m pData | | m pData->mode==NODRAW_MODE) {
                pCmdUI->Enable(FALSE);
        \lambda\lambdavoid CPLOTApp::0nUpdateFilePrintPreview(CCmdUI* pCmdUI)
        // グラフ表示時は選択可、そうでない時は選択不可
        if (!m_pData | | m_pData->mode==NODRAW_MODE) {
                pCmdUI->Enable(FALSE);
        \mathbf{L}\mathbf{I}void CPLOTApp:: OnUpdateFilePrintSetup(CCmdUI* pCmdUI)
        // グラフ表示時は選択可、そうでない時は選択不可
        if (!m_pData || m_pData->mode==NODRAW_MODE) (
                pCmdU1->Enable(FALSE);void CPLOTApp:: OnUpdateFileSavePs (CCmdUI* pCmdUI)
        // グラフ表示時は選択可、そうでない時は選択不可
        if (!m_pData || m_pData->mode==NODRAW_MODE) {
                pCmdUI->Enable(FALSE);\mathcal{E}void CPLOTApp:: OnUpdateProp(CCmdUI* pCmdUI)
\sqrt{ }// グラフ表示時は選択可、そうでない時は選択不可<br>if (!m_pData || m_pData->mode==NODRAW_MODE) {
                pCmdUI->Enable(FALSE);
\rightarrowCDocument* CPLOTApp::OpenDocumentFile(LPCTSTR lpszFileName)
\epsilonstrcpy(m_DataFname, (char*)lpszFileName);
        m HeadFname[0] = m BodyFname[0] = 0;
        // ファイルを読み込み、設定する
        LoadFile();
        return CWinApp:: OpenDocumentFile(lpszFileName);
\frac{1}{2}return NULL:
×
```
// PLOT.h : PLOT アプリケーションのメイン ヘッダー ファイル  $\prime$ #if !defined(AFX\_PLOT\_H\_\_1B91EA85\_65AE\_11D3\_ABB3\_00C04F8862AB\_\_INCLUDED\_) #define AFX\_PLOT\_H\_\_1B91EA85\_65AE\_11D3\_ABB3\_00C04F8862AB\_\_INCLUDED\_  $#if$  MSC VER > 1000  $\frac{1}{2}$ nracma once #endif // \_MSC\_VER > 1000 #ifndef AFXWIN H #error include 'stdafx.h' before including this file for PCH #endif #include "resource.h" // メイン シンボル #include "PLOTDEF.h" #define WIN98 PLOT // デフォルト値の定義 #define DEF X 100 // 初期表示X位置 #define DEF\_Y 100 // 初期表示 Y位置 #define DEF CX  $(290*3)$ // 初期画面幅 #define DEF CY  $(200*3)$ // 初期画面高 // CPLOTApp: // このクラスの動作の定義に関しては PLOT.cpp ファイルを参照してください。  $\prime\prime$ class CPLOTApp : public CWinApp public:  $CPLOTApp()$ ; void GetGeometry(int \*x, int \*y, int \*cx, int \*cy) { // 画面の位置、サイズ取得 \*x=m\_x; \*y=m\_y; \*cx=m\_cx; \*cy=m\_cy; void GetFileName(char \*, char \*, char \*); // データ、ヘッダー、ボディファイル名 取得 void GetPsFileName(char \*, char \*); BOOL GetFontInfo(int, char\*, char\*, char\*); // フォント名、サイズ、スタイル取得 int GetOri() { return m\_Ori; } float GetAspectR() { return m\_Aspect; } float GetDotR() { return m\_Dot; } DATA \*GetData() { return m\_pData; } CFont \*GetFont(int id) { return &m\_Font[id]; } CPen \*GetFrPen() { return &m\_FrPen; } void ReDrawGraph(); // グラフの再描画 void ReDrawGraph(int, int); void ReDrawGraph(float, float, int); void ReMakeFont(); // フォントの作成 void SetFontInfo(int, char\*, char\*, char\*); // フォント情報の設定  $SetAspectR(float r) { m_Aspect = r; }$ biov void SetDotR(float r) {  $m\_Dot = r$ ; } void SetOri(int); void SetCxy(int cx, int cy) { $m_c x = cx$ ;  $m_c y = cy$ ; } void WriteIniFile(); // 初期化ファイルに書き込み static void PrtMessage(char \*, int mode=0); private: void GetIniFile(); BOOL LoadFile(); // オーバーライド // ClassWizard は仮想関数のオーバーライドを生成します。 //{{AFX\_VIRTUAL(CPLOTApp)} public: virtual BOOL InitInstance(); virtual CDocument\* OpenDocumentFile(LPCTSTR lpszFileName); //}}AFX\_VIRTUAL

private: char \*m\_Path; // カレントパス名 char \*m\_IniFname; // 初期化ファイル名 char \*m\_DataFname; // データファイル名 // ボディファイル名 char \*m\_BodyFname; char \*m\_HeadFname; // ヘッダーファイル名 char \*m\_PsFname; // ヘッダーファイル名  $char$  \*m\_EpsFname; // ヘッダーファイル名 // ヘルプファイル名 char \*m\_HelpFname; // フォント名(タイトル、ラベル、日盛り寺)<br>... ニュント名  $char$  \*m\_FontName[4]; // フォントサイズ char \*m\_FontSize[4]; char \*m\_FontStyle[4]; // フォントスタイル int m\_cx, m\_cy; // 画面幅、高さ int  $m_x, m_y;$ // 幽幽左上位置 int m\_Ori; // 裴示の问き m\_nFontStyle[4]; // 湊歡柔荷番号 (0:標準 1:涙為爪 2:伽惆3:涙 ınt 為爪伽惆 float m\_Aspect; float m\_Dot; BOOL m\_bWin98; // WIN98(TRUE) or WINNT(FALSE) DATA \*m\_pData;  $CFont m_Font[5];$ CPen m\_FrPen; // 前景用ペン(黒) BOOL AnaArgs(char\*); // コマンドオブションを解析 void CreateFont(); void DeleteFont(); void SetFileName(char\*, char\*); void SetGeometry(char\*); // インブリメンテーション //{{AFX\_MSG(CPLOTApp) afx\_msg void OnAppAbout(); afx\_msg void OnFileSavePS(); atx\_msg void OnFileOpen(); afx\_msg void OnFileOpenHead(); afx\_msg void OnProp(); afx\_msg void OnHelpPlot(); afx\_msg void OnUpdateHelpPlot(CCmdUI\* pCmdUI); afx\_msg void OnUpdateFilePrint(CCmdUI\* pCmdUI); afx\_msg void OnUpdateFilePrintPreview(CCmdUI\* pCmdUI}; afx\_msg void OnUpdateFilePrintSetup(CCmdUI\* pCmdUI); afx\_msg void OnUpdateFileSavePs(CCmdUI\* pCmdUI); afx\_msg void OnUpdateProp(CCmdUI\* pCmdUI); //}}AFX\_MSG DECLARE\_MESSAGE\_MAP()  $\}$  ; //{(AFX\_INSERT\_LOCATION)} // Microsoft Visual C++ は前行の直前に追加の宣言を押入します。 #endif // !defined(AFX\_PLOT\_H\_\_1B91EA85\_65AE\_11D3\_ABB3\_00C04F8862AB\_\_INCLUDED\_)

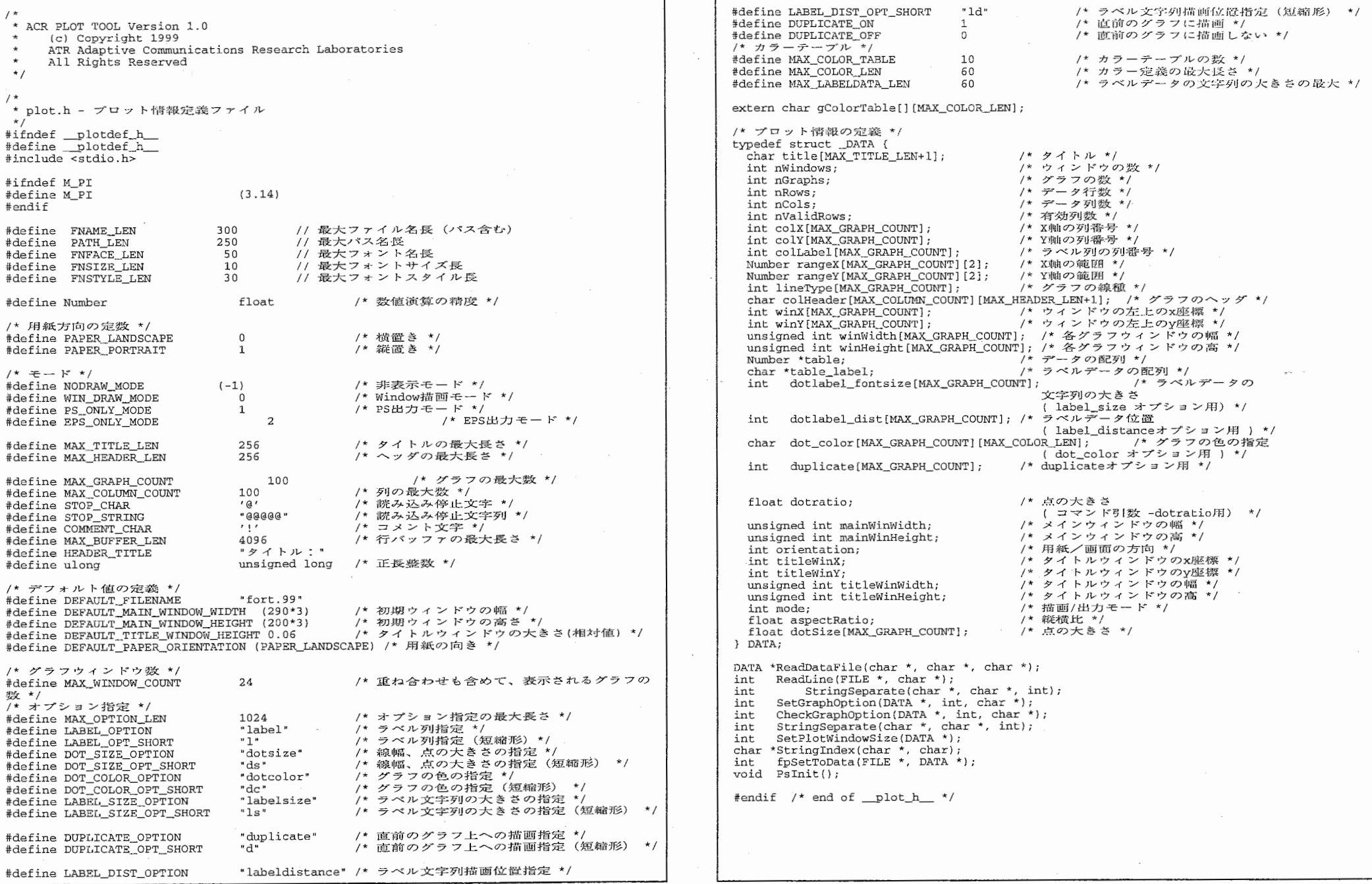

 $\label{eq:2.1} \begin{split} \mathcal{L}_{\text{max}}(\mathbf{r},\mathbf{r}) &= \mathcal{L}_{\text{max}}(\mathbf{r},\mathbf{r}) \\ &= \mathcal{L}_{\text{max}}(\mathbf{r},\mathbf{r}) + \mathcal{L}_{\text{max}}(\mathbf{r},\mathbf{r}) \\ &= \mathcal{L}_{\text{max}}(\mathbf{r},\mathbf{r}) + \mathcal{L}_{\text{max}}(\mathbf{r},\mathbf{r}) \end{split}$ 

**Communication of the communication of the communication of the communication of the communication of the communication** 

- 1

 $\sim$ 

// PLOTDoc.cpp : CPLOTDoc クラスの動作の定義を行います。  $\prime\prime$ 

#include "stdafx.h" #include "PLOT.h"

#include "PLOTDoc.h"

#ifdef \_DEBUG #define new DEBUG NEW #undef THIS FILE static char THIS\_FILE[] = \_FILE\_; #endif

// CPLOTDoc

IMPLEMENT\_DYNCREATE(CPLOTDoc, CDocument)

```
BEGIN_MESSAGE_MAP(CPLOTDoc, CDocument)
      //{{AFX MSG MAP(CPLOTDoc)
             - ...。<br>- // メモ - ClassWizard はこの位置にマッピング用のマクロを追加または削除しま
士。
             \primeこの位置に生成されるコードを編集しないでください。
      //}}AFX_MSG_MAP
END MESSAGE MAP ()
```
// CPLOTDoc クラスの構築/消滅

CPLOTDoc:: CPLOTDoc()

// TODO: この位置に1度だけ呼ばれる構築用のコードを追加してください。

 $\sqrt{ }$ 

 $\mathcal{L}$ 

 $\epsilon$ 

CPLOTDoc:: ~CPLOTDoc()

BOOL CPLOTDoc:: OnNewDocument()

if (!CDocument::OnNewDocument()) return FALSE:

// TODO: この位置に再初期化処理を追加してください。 7/ (SDI ドキュメントはこのドキュメントを再利用します。)

return TRUE:

// CPLOTDoc シリアライゼーション

void CPLOTDoc::Serialize(CArchive& ar)

if (ar. IsStoring())

// TODO: この位置に保存用のコードを追加してください。

```
else
```
 $\sqrt{ }$ 

// CPLOTDoc クラスの診断

#ifdef DEBUG void CPLOTDoc::AssertValid() const  $\texttt{CDocument::assertValid()}:$ 

void CPLOTDoc::Dump(CDumpContext& dc) const

÷

 $CDocument::Dump$   $dc$  ;

#endif // DEBUG

 $\mathbf{L}$ 

// CPLOTDoc コマンド

```
// PLOTDoc.h : CPLOTDoc クラスの宣言およびインターフェイスの定義をします。
\frac{1}{2}#if !defined(AFX PLOTDOC H 1B91EA8B 65AE 11D3_ABB3_00C04F8862AB_INCLUDED_)
#define AFX PLOTDOC H 1B91EA8B 65AE_11D3_ABB3_00C04F8862AB __INCLUDED_
#if MSC VER > 1000
#pragma once
#endif // MSC VER > 1000class CPLOTDoc : public CDocument
orotected: // シリアライズ機能のみから作成します。
      CPLOTDoc();
      DECLARE DYNCREATE (CPLOTDoc)
// アトリビュート
public:
// オベレーション
public:
//オーバーライド
      // ClassWizard は仮想関数のオーバーライドを生成します。
      //((AFX_VIRTUAL(CPLOTDoc)
      public:
      virtual BOOL OnNewDocument();
      virtual void Serialize(CArchive& ar);
      //} AFX VIRTUAL
// インプリメンテーション
public:
      virtual ~CPLOTDoc();
#ifdef DEBUG
      virtual void AssertValid() const;
      virtual void Dump (CDumpContext& dc) const;
#endif
protected:
// 生成されたメッセージ マップ関数
protected:
      //{{AFX MSG(CPLOTDoc)
            // メモ - ClassWizard はこの位置にメンバ関数を追加または削除します。
                    この位置に生成されるコードを編集しないでください。
            \frac{1}{2}//}}AFX MSG
      DECLARE MESSAGE MAP ()
\};
//{{AFX INSERT LOCATION}}
// Microsoft Visual C++ は前行の直前に追加の宣言を挿入します。
#endif // !defined(AFX_PLOTDOC_H__1B91EA8B_65AE_11D3_ABB3_00C04F8862AB__INCLUDED_)
```
 $\Omega$ 

```
// PLOTView.cpp : CPLOTView クラスの動作の定義を行います。
\frac{1}{2}#include "stdafx.h"
#include "PLOT.h"
#include "PLOTDoc.h"
#include "PLOTView.h"
#include "DashLine.h"
#include "Line.h"
#include "graph.h"
#include <math.h>
#ifdef DEBUG
#define new DEBUG NEW
#undef THIS FILE
static char THIS FILE[] = FILE ;
\text{Hendif}// CPLOTView
IMPLEMENT DYNCREATE (CPLOTView, CView)
BEGIN_MESSAGE_MAP(CPLOTView, CView)
      //({AFX_MSG_MAP(CPLOTView)
                                                                                          case 2:ON WM SIZE()
      ON WM DROPFILES ()
      1/\overline{1}AFX MSG MAP
      // 標準印刷コマンド
                                                                                          Case 3:ON_COMMAND(ID_FILE_PRINT, CView::OnFilePrint)
      ON COMMAND(ID FILE PRINT DIRECT, CView::OnFilePrint)
      ON COMMAND(ID FILE PRINT PREVIEW, CView::OnFilePrintPreview)
END MESSAGE MAP()
// CPLOTView クラスの構築/消滅
CPLOTView::CPLOTView()
                                                                                          Case 5.CPLOTView::-CPLOTView()
                                                                                          default:BOOL CPLOTView::PreCreateWindow(CREATESTRUCT& cs)
                                                                                          \mathbf{L}// TODO: この位置で CREATESTRUCT cs を修正して Window クラスまたはスタイルを
      // 修正してください。
                                                                                    \mathbf{L}return CView::PreCreateWindow(cs);
\mathbf{L}// CPLOTView クラスの描画
                                                                                    \left\{ \right.void CPLOTView:: 0nDraw(CDC* pDC)
      CPLOTDoc* pDoc = GetDocument();ASSERT VALID (pDoc);
                                                                                    #if 0DATA *data = ({CPLOTADD*})AfxGetApp())->GetData();
      if (data && data->mode==WIN DRAW MODE) ( // データが存在する時
             for (int i=0; i<data->nGraphs; i++) {
                    // グラフの描画
                    DrawGraph(pDC, gGraphNo[i]);
                    // ラベルの描画
                    DrawLabel(pDC, gGraphNo[i]);
                                                                                    #endif
             // タイトル文字列の描画
             DrawTitle(pDC, qGraphNo[0], data);
      3
```

```
void CPLOTView::DrawPathOutline(const COLORREF& c, CDC& dc, int size)
       LOGBRUSH lb;
       lb. lbStyle = BS_SOLD;// 霓線描画
       1b.1bcofor = c// 色の指定
       1b.1bHatch = 0:CPen cPen (PS_GEOMETRIC | PS_SOLID | PS_JOIN MITER | PS_ENDCAP_FLAT, size, &lb);
       CPen *pOldPen = dc.SelectObject(&cPen);
       dc. StrokePath():dc.SelectObject(pOldPen);
int CPLOTView::GetLinePattern(int style, unsigned int type[])
       int ret:
       switch (style) {
       case 1: // \overline{x} \overline{m}type[0] = 1000;ret = 1;
              break;
                // 点線
               true[0] = true[1] = 3:ret = 2;break:
                // 一点鎖線
               type[0] = 12;
               type[1] = type[2] = type[3] = 3;
               r \oplus r = 4.
              break:
       case 4: // 長点線
               type[0] = 24;
               type[1] = 6:
               ret = 2;break;
                // 長一点鎖線
               type[0] = 48;
              type[1] = type[2] = type[3] = 3;
              ret = 4;
              break:
              ret = 0:return ret:
// CPLOTView クラスの印刷
BOOL CPLOTView::OnPreparePrinting(CPrintInfo* pInfo)
       // デフォルトの印刷準備
       if (pInfo->m bPreview == TRUE) {
              pInfo->m_nNumPrevious = 1;pInfo->SetMaxPage(1);
               if (AfxGetApp()->GetPrinterDeviceDefaults(&pInfo->m_pPD->m_pd)) {
                      LPDEVMODE pDevMode = pInfo->m pPD->GetDevMode());
                      if (pDevMode) {
                             pDevMode->dmOrientation = 2, // 1:portrait 2:landscape
                             ::ResetDC(pInfo->m_pPD->m_pd.hDC, pDevMode);
                             ::GlobalUnlock(pInfo->m_pPD->m_pd.hDevMode);
       return DoPreparePrinting(pInfo);
```

```
CPLOTApp *pApp;
void CPLOTView::OnBeginPrinting(CDC* /*pDC*/, CPrintInfo* /*pInfo*/)
                                                                                                       p = gGraph + gr;// TODO: 印刷前の特別な初期化処理を追加してください。
                                                                                                       pApp = (CPLOTApp * )AfxGetApp();
                                                                                                       pFont = pApp \rightarrow GetFont(0);void CPLOTView::OnEndPrinting(CDC* /*pDC*/, CPrintInfo* /*pInfo*/)
                                                                                                       p0ldFont = pDC->SelectObject(pFont);\sqrt{ }// TODO: 印刷後の後処理を追加してください。
                                                                                                       GetCenterPos(pDC, pData->title, 0, 0, pData->titleWinWidth,
                                                                                                                              pData->titleWinHeight, &x, &y);
                                                                                                       pDC->Text0ut(x, y, pData->title, strlen(pData->title));
pDC->SelectObject(pOldFont);
// CPLOTView クラスの診断
                                                                                                \mathbf{v}int CPLOTView.:DrawGraph(CDC* pDC, int or)
#ifdef DEBUG
void CPLOTView::AssertValid() const
                                                                                                       GrAttr
                                                                                                               *_{p}CView::AssertValid();
                                                                                                       int
                                                                                                                       \pm:
                                                                                                       POINT
                                                                                                                *ps;
                                                                                                                *p0ldPen:
                                                                                                       CPen
                                                                                                       CFonf// 以論のフォント
void CPLOTView::Dump(CDumpContext& dc) const
                                                                                                                *p01dFont:
                                                                                                       CFont:
                                                                                                                *pNewFont;
                                                                                                                                // 新しいフォント
\left\{ \right.C1.ine
                                                                                                                 lin(*pDC);
       CView: Dump(dc);CPLOTApp *pApp;
CPLOTDoc* CPLOTView::GetDocument() // 非デバッグ バージョンはインラインです。
                                                                                                       if (qr<0 || qr>=GR MAX GRAPH || !qGraph[qr].on)
                                                                                                               return -1.ASSERT(m_pDocument->IsKindOf(RUNTIME_CLASS(CPLOTDoc)));
       return (CPLOTDoc*)m_pDocument;
                                                                                                       pApp = (CPLOTApp*)AfxGetApp(); // アプリケーションクラスへのポインタ取得
#endif // DEBUG
                                                                                                       p = qGraph + qr;/* + + + + + +// CPLOTView クラスのメッセージ ハンドラ
                                                                                                        if (p->width<=0 || p->height<=0 || p->datacount<0)
                                                                                                              return -2:void CPLOTView::OnInitialUpdate()
                                                                                                #i \in 0if (p \rightarrow graph_type = GR_TYPE_METER) (
       DATA *pData;
                                                                                                               return(grDrawMeter(gr));
       CView::OnInitialUpdate();
                                                                                                #endif
       pData = {(CPLOTApp *)AfxGetApp()}->GetData();
                                                                                                        /* 座標属性の計算 */
                                                                                                        if (p - > hold == FALSE) arcalcaxisAttributes (ar):
                                                                                                       /* 描画領域の計算 */
void CPLOTView:: OnPrint(CDC* pDC, CPrintInfo* pInfo)
                                                                                                       grCalcAxisOriginal(gr);int n01dMapMode:
                                                                                                        /* duplicate がoff(0)の時だけ、グラフ描画領域をクリアする */
       int hr, vr;
                                                                                                       if (p \rightarrow \text{dunlicate} == \text{DUPLLCATE OFF}) (
       int x, y, cx, cy;ClearGraph(pDC, gr);
                                                                                                        J.
       ((CPLOTApp *)AfxGetApp())->GetGeometry(&x, &y, &cx, &cy);
       hr = pDC - SetDeviceCaps(HORZRES);if (p->hold \implies FALSE) {
       vr = \overline{p}DC - \overline{p}GetDeviceCaps(VERTRES);
       n01dMapMode = pDC->SetMapMode(MM_ISOTROPIC);
                                                                                                               /* 装飾の描画 */
                                                                                                               if (p \rightarrow decoration color) (
       pDC->SetWindowExt(cx, cy);
                                                                                                                      grDrawDecoration(gr);
                                                                                                \frac{1}{2}pDC->SetViewportExt(hr, vr);
                                                                                                               else(CView:: OnPrint(pDC, pInfo);
                                                                                                                      /* duplicate がoff(0)の時だけ、ウィンドウをクリアする */
                                                                                                                      if (p - \lambda duplicate == DUPLLCATE_OFF) (
                                                                                                \frac{1}{2}Grclear(qr);int CALLBACK aaa (ENUMLOGFONT* 1p, NEWTEXTMETRIC* 1p2, int nType, int lParam)
                                                                                                                      j.
       AfxMessageBox(lp->elfLogFont.lfFaceName);
       return TRUE:
                                                                                                               /* ボックス/座標軸の描画 */
void CPLOTView::DrawTitle(CDC* pDC, int gr, DATA* pData)
                                                                                                               /* duplicateが off(0)の時だけ座標軸、メモリ文字列、
                                                                                                                  X/Y軸ラベルを描画する */
                                                                                                               if (p \rightarrow \text{duplicate} != \text{DUPLICATE ON}) {
       5n +x, y;
                                                                                                                      poldPen = pDC->SelectObject(pApp->GetFrPen());
       GrAttr
                *p;
                                                                                                                      if (p->box) {
       CFont
                *p01dFont;
                                                                                                                              lin.DrawRectangle(p->0x, p->0y, p->0w, p->0h);
       CFont
                *pFont:
```
っ

```
// フォントの切り跡え
                          else { 
                                                                                                                                                        pNewFont = pApp->GetFont(3);/* x座標軸 */
                                                                                                                                                        pD~->SelectObject(pNewFont); 
                                   lin.DrawLine(p->0x-1, p->0y-1+p->0h+2,CS1ze cSz = pDC->GetTextExtent (str, strlen (str)) ; 
                                                              P Ox-l+p->Ow+2, p->Oy-l+p->Oh+2) 
                                                                                                                                                        pDC->TextOut(x+cSz.cx+l, y-cSz.cy+lO, ptr, strlen( 
                                                                                                             ptr)); 
                                   /* y座標軸 */
                                   lin.DrawLine(p->0x-1, p->0y-1+p->0h+2,pDC->SelectObj ect (pOldFont) ; 
                                                          p ->0x-1, p ->0y-1);
                                   lin.DrawLine(p->Ox-1, p->Oy-1, 
                                                          (int) (p->Ox-1 +p->Aw*GR_TICK_LENGTH/3) 
                                                                                                                                       /* y目盛り文字列の描画 */
                                                                                                                                       if (p->num_ytick_marks > 0) { 
                                                         p->Oy-1); 
                                                                                                                                               int x1, y1, x, y;
                                   lin.DrawLine(p->0x-1+p->0w+2, p->0y-1+p->0h+2,float ry, dy; 
                                                          p->Ox-l+p->Ow+2, 
                                                          (int) ((p->0y-1+p->0h+2) -p->Ah*GR_TICKry = p - y range[1] - p - y range[0];_LENGTH/3 ) ;
                                                                                                                                                if (ry == 0) dy = O; 
                                                                                                                                                else dy = p \rightarrow 0n / ry;
                          pDC->SelectObject(pOldPen);
                                                                                                                                                // フォントの切り替え
                          // 背景モードを変更
                                                                                                                                               pNewFont = pApp->GetFont(2);int oldBkMode = pDC->SetBkMode (TRANSPARENT);
                                                                                                                                                pOldFont = pDC->SelectObject(pNewFont); 
                                                                                                                                                for (int i=0; i<p ->num_Ytick\_marks; i++) {
                          /* x目盛り文字列の描画 */
                                                                                                                                                        x1 = p - > 0x - GR_POS_YTICKS_MARGIN;
if (p->num_xtick_marks > 0) { 
                                                                                                                                                        y1 = (int) (p->0y + p->0h - (p->yticks[i]-p->yrangeint
                                                   x1, y1, x, y;
                                                                                                             [0] ) *dy);
                                   float rx, dx; 
                                                                                                                                                        GetCenterPos(pDC, p->ytick_marks[1], x1, y1, -1, 0
                                                                                                                &x, &y); 
                                                                                                                                                        pDC->TextOut(x, y, p->ytick_marks[i], strlen(p->yt
                                   rx = p \rightarrow x range[1] - p \rightarrow xrange[0];ick_marks[i]));
                                   if (rx == 0) dx = 0;else dx = p - 90w / rx;\mathcal IpDC->SelectObject (pOldFont); 
                                   \overline{I}pNewFont = pApp->GetFont (2) ; 
                                                                                                                                       /* x
                                   pOldFont = pDC->SelectObject(pNewFont); 
                                   for (int i=0; i<p ->num_xtick_marks; i++) {
                                                                                                                                       if (p->xlabel && *p->xlabel) { 
                                           x1 = (int) (p->0x + (p->xticks[i]-p->xrange[0]))*dx)int X, Y;
                                                                                                                                                unsigned int w, h; 
                                           y1 = (int) (p->0y + p->0h + p->Ah*GR_POS_XTICKS_MARGIN); 
                                                                                                                                                w = p \rightarrow w;h = (p->Ay + p->Ah) - (p->Ry + p->Rh));GetCenterPos (pDC, p->xtick_marks [i], 
                                                                                                                                                // フォントの切り答え<br>pNewFont = pApp->GetFont(1);<br>= 01 Pert = pPO > SclastObiost;
                                                                       x1, y1, 0, GR_POS_XTICKSHEIGHT, &x, &y) ; 
                                                                                                                                                pOldFont = pDC->SelectObject(pNewFont); 
                                                                                                                                                GetCenterPos(pDC, p->xlabel, p->Ox, p->Ry+p->Rh, 
                                           pDC->TextOut(x, y, p->xtick_marks[i],
                                                                      strlen(p->xtick_marks[i])) 
                                                                                                                                                                             w, n, \alpha x, \alpha y);
                                                                                                                                                pDC->TextOut(x, y, p->xlabel, strlen(p->xlabel));<br>// 以前のフォントに戻す
                                   // 以前のフォントに戻す
                                                                                                                                                pDC->SelectObject (pOldFont) ; 
                                   pDC->SelectObject(pOldFon
                          \mathcal{F}/* yラベル文字列の描画 */
                          /* x
                                                                                                                                       if (p->ylabel && *p->ylabel) ( 
                          if (p->xtick_scale) { 
                                                                                                                                                \mathbf{u} x, \mathbf{v};
                                   int x, y; 
                                                                                                                                                unsigned int
                                                                                                                                                                 w, h
                                   char str[20], *ptr; 
                                                                                                                                                w = p \rightarrow Rx - p \rightarrow Ax;x = p->Rx + p->Rw;h = p->\cup h;
                                                                                                                                                \overline{1}y = (int)(p - 9y + p - 90h + p - 2hh * GR_POS_XTICKS_MARGIN)+ GR_POS_XTICKS_HEIGHT); 
                                                                                                                                                pNewFont = pApp-> GetFont(4);pOldFont = pDC->SelectObject(pNewFont);
                                   strcpy(str, "x"); 
                                                                                                                                                GetCenterPos(pDC, p->ylabel, 0, 0, h, w, &y, &x);<br>uPS sTertSet(p->}ette = 30, p->Otte > Ob tt, p->========
                                   strcat(str, p->xtick_scale);
                                                                                                                                                pDC->TextOut(p->Ax+w-x-20, p->Oy+p->Oh-y p->ylabel, strle 
                                   if ((ptr = strchr(str, '^*) ) != NULL)
                                                                                                             n(p->ylabel)); 
                                     *ptr++ = ' \ 0';// 以前のフォントに戻す<br>pDC->SelectObject(pOldFont);
                                   // フォントの切り替え
                                   pNewFont = pApp->GetFont (2); 
                                   pOldFont = pDC->SelectObject(pNewFon
                                                                                                                                       /* yスケールの描画 */
                                   GetCenterPos(pDC, str, x, y, -1, 0, &x, &y);
                                                                                                                                       if (p->ytick_scale) { 
                                   pDC->TextOut(x, y+2, str, strlen(str));int x, y; 
                                   if (ptr) { 
                                                                                                                                                char str[20], *ptr;
```
 $\ddot{i}$ 

```
x = p \rightarrow 0x;
                                                                                                                                                 ry = p \rightarrow yrange[1] - p \rightarrow yrange[0];if (\bar{rv} == 0) dy = 0;
                                     y = p->Ry;<br>// フォントの切り替え
                                                                                                                                                 else dy = p->0h/ry;
                                     pNewFont = pApp->GetFont(2);/* Major目盛りの描画 */
                                     poldFont = pDC->SelectObject(pNewFont);len = (int) (p->AW*GRTICK LENGTH);GetCenterPos(pDC, str, x, y, -1, 0, &x, &y); 
                                                                                                                                                 if (len < 2) len = 2;
                                     strcpy(str, "x"); 
                                                                                                                                                 for (i=0; i < p>->num vticks; i++) {
                                                                                                                                                          rec[i].top = rec[i].bottom = (long)(p->0y + p->0h)strcat(str, p-ytick\_scale);if ((ptr = strchr(str, '^')) != NULL) *ptr++ = 0;<br>pDC->TextOut(x, y, str, strlen(str));
                                                                                                                                                          - (p \rightarrowyticks [i] - p \rightarrowyrange[0]) *dy);<br>rec[i].left = p->0x + 1;
                                                                                                                                                         rec[i].right = p->0x + len + 1;if (ptr) (<br>// フォントの切り替え
                                              pNewFont = pApp->GetFont(3);\text{poldPen} = \text{pDC-} > \text{SelectObject(pApp-} > \text{GetFrPen}() ;
                                              pDC->SelectObject(pNewFont); 
                                                                                                                                                 lin. DrawSegments (rec, p->num_yticks) ;
                                              CSize cSz = pDC->GetTextExtent(str, strlen(str)); 
                                                                                                                                                 /* Minor目盛りの描画 */<br>len = (int)(p->Aw*GR_TICK_MINOR_LENGTH)<br>if (len < 1) len = 1;
                                              pDC->TextOut(x+cSz.cx+l y-cSz.cy+lO, ptr, strlen( 
ptr)); 
                                                                                                                                                 if (p->num_yticks_minor > 0) ( 
                                                                                                                                                          for (i=0; i<p->num_yticks_minor; i++) {
                                     11 以前のフォントに戻す
                                     pDC->SelectObject(pOldFont); 
                                                                                                                                                                   rec[i].top = rec[i].bottom = (long) (p->0y + p->0h// 元の背景モードに戻す
                                                                                                                                                                      - (p->yticks_minor[i]-p->yrange[0])*dy);
                                                                                                                                                                   rec[i].left = p->0x + 1;
                            pDC->SetBkMode(oldBkMode);
                                                                                                                                                                   rec[i].right = p > 0x + 1;<br>rec[i].right = p \rightarrow 0x + 1en + 1;
                   \overline{\phantom{a}}lin.DrawSegments (rec, p->num__yticks_minor); 
          /* duplicateがoff(0)の時だけ、目盛を描画する */
         if (p->duplicate != DUPLICATE_ON) {
                                                                                                                                                 pDC->SelectObj ect (pOldPen) ; 
                   /* x日盛りの描画 */
                                                                                                                                       \mathcal{F}
if (p->xticks) { 
                                                                                                                              /* データの揣画 */
                            RECT rec [ GR_TICK_MAX_ALL_TICKS ];
                            int i, len; 
                                                                                                                              if (p->ydata) { 
                            float rx, dx; 
                                                                                                                                       Number x, y; 
                                                                                                                                       /* データの相対座標から絶対座標への変換 */
                            rx = p->xrange[1] - p->xrange[0];ps = new POINT[p->datacount];
                            if (rx == 0) dx = 0;
                            else dx = p - y - 0w / rx;
                                                                                                                                       for (i=0; i < p >datacount; i++)x = (p->0x + (p->xdata[i]-p->xrange[0]))<br>
/ (p->xrange[1]-p->xrange[0]) * p->0w);
                            /* Major目盛りの描画 */
                            len = (int) (p->Ah*GR_TICK_LENGTH); 
                                                                                                                                                 y = (p \rightarrow 0y + p \rightarrow 0h - (p \rightarrow ydata[i] - p \rightarrow yrange[0])/ (p->yrange[l] -p->yrange[O]) *p->Oh); 
                            if (len < 2) len = 2;
                            for (i=O; i<p->num_xticks; i++) { 
                                                                                                                                                 ps[i], x = (int)(x+0.5);
                                                                                                                                                ps[i].y = (int)(y+0.5);r = [i].left = rec[i].right = (long) (p->Ox + (p->xticks[i]-
p->xrange[O]) *dx); 
                                                                                                                                       \rightarrowrec[i].top = p->0y + p->0h - 1;<br>rec[i].bottom = p->0y + p->0h - len - 1;if (pDC->IsPrinting() == 0) { // 印刷中でない時
                            p0ldPen = pDC->SelectObject(pApp->GetFrom());
                                                                                                                                                 CRgn cRgn; 
                                                                                                                                                 cRgn.CreateRectRgn(p->Ox-1., p->Oy-1, p->Ox+p->Ow+l, p->Oy+p->Oh+l) 
                            lin.DrawSegments(rec, p->num_xticks); 
                                                                                                                     ٠,
                                                                                                                                                 pDC->SelectClipRgn(&cRgn); 
                            /* Minor
                                                                                                                                       \mathcal{F}len = (int) (p - \lambda h * GR_TICK_MINOR_LENGTH);if (len < 1) len = 1;
                            if (p->num_xticks_minor > 0) ( 
                                                                                                                                        * 線種による描きわけ
                                      for (i=0; i<p->num_xticks_minor; i++) {<br>rec[i].left = rec[i].right = (int) (p->0x +
                                                                                                                                        \star /
                                                                                                                                       /* 直線 */
                                                 (p\rightarrowxticks_minor[i]-p->xrange[0]) *dx);
                                                                                                                                        if (!strcmp(p->line_style, GR_LINE_STYLE_LINE)) {
                                               rec[i].top = p->0y + p->0h - 1;<br>rec[i].bottom = p->0y + p->0h - len - 1;CPen pen; 
                                                                                                                                                LOGBRUSH lb;
                                     lin.DrawSegments(rec, p->num_xticks_minor); 
                                                                                                                                                 lb.lbStyle = BS_SOLID; // 実線描画<br>lb.lbColor = p->line_col; // 色の指定
                                                                                                                                                lb.1bcolor = p->line_col;pDC->SelectObject(pOldPen); 
                                                                                                                                                1b.1bHatch = 0;
                  - 1
                                                                                                                                                pen. CreatePen (PS_GEOMETRIC | PS_SOLID | PS_ENDCAP_FLAT | PS_JOIN_MITER,
                   /* y目盛りの描画 */
                   if (p->yticks) ( 
                                                                                                                                                pOldPen = pDC->SelectObject(&pen);
                           RECT rec[GR_TICK_MAX_ALL_TICKS];
                                                                                                                                                 lin.DrawLines (ps, p->datacount); 
                            int i, len; 
                                                                                                                                                pDC->SelectObj ect (pOldPen) ; 
                           float ry, dy;
                                                                                                                                       \rightarrow
```

```
4
```
(int)p->dot\_size, &lb);

```
/ * 17 * /if (p - \lambda dw)licate == DUPLICATE ON) {
                else if (!strcmp(p->line_style, GR_LINE_STYLE_DOT)) { 
                                                                                                                        DrawGraph(pDC, qr+1);
                                                                                                                \mathbf{r}float d = p->dot_size/2;
                         \frac{1}{2} float dot size = p->dot size;
                         if (p->dot size > = 1.5) {
                                                                                                                return O; 
                                 CPen cPn(PS_GEOMETRC!PS_SOLID, 1, p->line_col); 
                                 CPen *pOldPn; 
                                 CBrushCBr(p->line col);
                                                                                                        int CPLOTView: :ClearGraph(CDC* pDC, int gr) 
                                 CBrush *pOldBr; 
                                 // ペンとブラシの切り替え
                                                                                                                GrAttr *p; 

pOldPn = pDC->SelectObj ect (&cPn) ; 
                                 poldBr = pDC->SelectObject(&cBr);if (gr<0 || gr>=GR_MAX_GRAPH || !gGraph[gr] .on)
                                 if (p->dot size 2.0) {
                                                                                                                        return -1;
                                         dot size = 2.0f;
                                         d = 1.0f:
                                                                                                                p = qGraph + qr;for (int i=0; i<p->datacount; i++) {
                                                                                                                pDC->FillSolidRect(p->0x, p->0y, p->0w, p->0h, pDC->GetBkColor());
                                         pDC->Ellipse( (int) (ps[i].x-d), (int) (ps[i].y-d),return O; 
                                                                   (int) (ps[i].x-d+dot size)
                                                                                                        \mathbf{v}(int) (ps[i] .y-d+dot_size) 
                                                                                                        int CPLOTView::GetCenterPos(CDC* pDC, char *str, int x, int y, 
) ; 
                                                                                                                                   int w, int h, int \starxx, int \starvy)
                                                                                                        \sqrt{ }1/元のペンとブラシに戻す
                                                                                                                TEXTMETRIC tm; 

pDC->SelectObj ect (pOldPn) ; 
                                                                                                               CSize CSz = pDC->GetTextExtent(str, strlen(str));pDC->SelectObject(pOldBr); 
                                                                                                                pDC->GetTextMetrics (&tm); 
                         \rightarrowelse { 
                                 // 背景色を取得
                                                                                                                /* 右寄せ */
                                                                                                               if (w < 0) *xx = x - cSz.cx;<br>else *xx = x + (w - cS)
int bkcol = pDC->GetBkColor(); 
                                 for (int i=0; i<p->datacount; i++) {
                                                                                                                          *xx = x + (w - cSz.cx) / 2;
                                         pDC->FillSolidRect((int)ps[i], x, (int)ps[i], y, 1,\frac{1}{2}*yy = y + (h - cSz.cy) / 2 + tm.tmAscent;1, p->line_col); 
                                                                                                                *yy = y + (h - cSz.cy) / 2;
                                 .<br>11 背景色を元に戻す
                                                                                                                return O; 
                                 pDC->SetBkColor(bkcol); 
                        \rightarrow/* 各点のラベル描画関数 */
                 /* 点線 */
                                                                                                        int CPLOTView::DrawDotLabel(CDC* pDC, int gr, POINT *ps)
                 /* 点線をオプション指定に沿って描画する */
                else { 
                                                                                                                GrAttr *p;
                         int cnt; 
                                                                                                                char label [MAX_LABELDATA_LEN];
                         unsigned int type[4];
                                                                                                                char baselabel [MAX_LABELDATA_LEN]
                                                                                                                int dist, arg;<br>int vdist vdi
                         /* 点線をオプション指定に沿って描画する */
                                                                                                                int xdist, ydist;<br>int wh0, wh1, ww0
                         if(!strcmp(p->line_style, GR_LINE_STYLE_DASH)){<br>// 通常の点線
                                                                                                                int wh0, wh1, ww0, ww1;int x, y; 
                                 cnt = GetLinePattern(2, type);int arg_flg;<br>int oldBkMode:
                                                                                                                        oldBkMode:
                         else if(!strcmp(p->line_style, GR_LINE_STYLE_DOTTEDLINE)) {
                                                                                                                CFont *pOldFont; 
                                 11 通常の1点鎖線
                                 cnt = GetLinePattern(3, type)
                                                                                                                p = qGraph + qr;
                                                                                                                dist= p->dotlabel_dist; 
                         else if(!strcmp(p->line_style, GR_LINE_STYLE_DASH_LONG)){
                                                                                                                if (\text{dist} < 0) dist = 0;
                                 // 長めの卢錦

cnt = GetLinePattern(4, type); 
                                                                                                                /* 文字列を描く限界 */
                                                                                                                ww0 = p - > Ax + 1;
                         else if(!strcmp(p->line_style, GR_LINE_STYLE_DOTTEDLINE_LONG)) {
                                                                                                                ww1 = p - > Ax + p - > Aw - 1;// 長めの1点鎖線
                                                                                                                wh0 = p->Ay + p->Ah - 1;cnt = GetLinePattern(5, type);
                                                                                                                wh1 = p - \lambda v + 1;
                         CDashLine Dline(*pDC, type, cnt); 
                                                                                                                // 使用するフォントを変更
                        pDC->BeginPath(); 

pOldFont = pDC->SelectObject(&p->dotlabel_font); 
                         Dline.Polyline(ps, p->datacount); 
                                                                                                                oldBkMode = pDC->SetBkMode(TRANSPARENT);pDC->EndPath (); 
                         DrawPathOutline(p->line_col *pDC (in p->dot_size); 
                \mathbf{L}for (int i=0; i< p->datacount; i++) {
                                                                                                                        memset(label, 0, sizeof(label));
                pDC->SelectClipRgn(NULL); 
                                                                                                                        \text{arg} = 0;
                Free(ps); 
                                                                                                                        arg_flg = 0;<br>/* ラベルがデータ列指定の時 */
                                                                                                                        if (p->labeldata_fp) { 
        /* 次のグラフが上書きに指定されているなら、それを呼び出す */
                                                                                                                                sprintf(label, "*, 2f", * (p-)labeldata_fp+1));
```
5

```
else if(p->labeldata_cp) {<br>(* ラベルがラベル列指定の時 */
                          strcpy(baselabel, p->labeldata cp+i*MAX LABELDATA LEN);
                           if (strcmp(baselabel, "@x" ) == 0){<br>/* 予約部欧指定の時 (x座標値
                                   sprintf(label, "8.2f", p-> xdata[i]):else if (strcmp(baselabel, "@y") == 0) {
                                   /* 予約語@y指定の時 (y座標値をラベル<br>sprintf(label, "%.2f", p->ydata[i]);
                          else if (strcmp (baselabel, "@0") == 0) ( 
                                   /* 予約語@O指定の<br>strcpy(label, "")
                          else if (baselabel[0] == '\theta') {
                                   /* 予約語@000LABELの時 */
                                   arg_flg = 1;sscanf (baselabel, "@%d%s", &arg, label);
                                   if (dist == 0) dist = 1;
                                   arg = arg % 360;TEXTMETRIC tm; 
                                   pDC->GetTextMetrics (&tm); 
                                   CSize cSz = pDC->GetTextExtent(label, strlen(label)); 
                                   GetLabelPosition(dist, arg, cSz.cx, cSz.cy-tm.tmHeight, &x
dist, &ydist); 
                          else { 
                                   strcpy(label, baselabel); 
                          Y
                 if (strlen(label) > 0) {
                          if \arg_{1}f\log_{1}=0 {
                                   TEXTMETRIC tm; 
                                   pDC->GetTextMetrics (&tm); 
                                   CSize cSz = pDC->GeTextExtent(label strlen(label)) ; 
                                   GetLabelPosition(dist, 90, cSz.cx, cSz.cy-tm. tmHeight, &xd
ist, &ydist)
                          I
                          x = ps[i].x + xdist;y = \overline{ps[i].y + ydist;}pDC->TextOut(x, y, label, strlen(label));
                 \mathcal{F}\mathbf{L}// 背景モードを元に戻す

pDC->SeBkMode(oldBkMode);
        pDC->SelectObject(pOldFont); 
        return O; 
int CPLOTView: :DrawLabel(CDC* pDC, int gr) 
        GrAttr *p; 
        int \t{t},
        POINT *ps; 
        float x, y; 
        p = qGraph + qr;/* データの相対座標から絶対座標への変換 */.
        ps = new POINT[p - > datacount];for (i=0; i < p->datacount; i++)x = (p->0x + (p->xdata[i]-p->xrange[0]))/(p->xrange[l]-p->xrange[OJ)*p->Ow); 
                 y = (p - 90y + p - 90h - (p - 900) - (p - 900h - (p - 900))/(p-\gamma range[1]-p-\gamma range[0])*p->Oh);
                 ps[i].x = (int)(x+0.5);ps[i].y = (int)(y+0.5);\overline{\phantom{a}3}
```

```
/* 各点にラベルを描く */
        if (p->labeldata_fp [ [ p->labeldata_cp) { 
                 DrawDotLabel (pDC, gr, ps); 
        Free(ps); 
         /* 次のグラフが上書きに指定されているなら、それを呼び出す */
        if (p->duplicate \approx DUPLICATE_ON) {
                 DrawLabel(pDC, qr+1);return O; 
ι
VO d CPLOTView::GetLabelPosition(int dist, int arg, int width, int height, 
                    int *xdist, int *ydist) 
\left\{ \right.if \arctan y = 0 \arctan y = 0*xdisヒ = dist; 
                 *ydist = 0;
        else if (O<arg && arg<90) { 
                 *xdist = (int)(dist*cosh(arg/180.0*M_PT)+0.5);
                 *vdist = -(int) (dist*sinh(arg/180.0*M PI)+0.5);
        else if \arg == 90 {
                 *xdist = 0;
                 *ydist = -dist;
         else if (90<arg && arg<l80) { 
                 *xdist = (int) (dist*cos(arg/180.0*M_PI)-0.5);
                 *vdist = -(int)(dist * sin (arg/180.0*MPL)+0.5);else if (\text{arg} == 180) {
                 *xdist = -dist;
                 *vdist = 0:
        else if (lBO<arg && arg<270) ( 
                 *xdist = (int) (dist*cos(arg/180.0*M_PI)-0.5);
                 *ydist = -(int) (dist*sin(arg/180.0*M_PI)-0.5);
         else if (\text{arg} == 270) {
                 *xdist = 0;
                 *vdist = +dist;
        else if (270<arg && arg<360) ( 
                 *xdist = (int) (dist *cos(arg/180.0*M_PI)+0.5);
                 *ydist = -(int) (dist*sin(arg/180.0*M_PI)-0.5);
         *xdisヒー= width/2; 
        *vdist += height/2:
void CPLOTView: :OnSize{UINT nType, int ex, int cy) 
        CView: 0nSize(nType, cx, cy);
        { {CPLOTApp*)AfxGetApp{) 1->ReDrawGraph{cx, cy); 
\mathcal{L}void CPLOTView: :OnDropFiles (HDROP hDropinfo) 
        CView: :OnDropFiles(hDropinfo);
```
 $\epsilon$ 

```
// PLOTView.h : CPLOTView クラスの宣言およびインターフェイスの定義をします。
\prime#if !defined(AFX PLOTVIEW H 1B91EA8D 65AE 11D3 ABB3 00C04F8862AB INCLUDED)
#define AFX PLOTVIEW H 1B91EA8D 65AE 11D3 ABB3 00C04F8862AB INCLUDED
#if MSCVER > 1000#pragma once
#endif. // _MSC_VER > 1000
class CPLOTView : public CView
protected: // シリアライズ機能のみから作成します。
       CPLOTView();
       DECLARE DYNCREATE (CPLOTView)
// アトリビュート
public:
       CPLOTDoc* GetDocument();
private:
                   \sim// オペレーション
public:
       void DrawPathOutline(const COLORREF& c. CDC& dc. int):
       void DrawTitle(CDC*, int, DATA*);
       void GetLabelPosition(int, int, int, int, int*, int*);
       int GetLinePattern(int, unsigned int*);
       int DrawGraph(CDC*, int);
       int DrawLabel(CDC*, int);
       int DrawDotLabel(CDC*, int, POINT*);
       int ClearGraph(CDC*, int);
       int GetCenterPos(CDC*, char*, int, int, int, int, int*, int*);
// オーバーライド
       // ClassWizard は仮想関数のオーバーライドを生成します。
       //{{AFX VIRTUAL(CPLOTView)
       public:
       virtual void OnDraw(CDC* pDC); // このビューを描画する際にオーバーライドされます
       virtual BOOL PreCreateWindow(CREATESTRUCT& cs);
       virtual void OnInitialUpdate();
       protected:
       virtual BOOL OnPreparePrinting(CPrintInfo* pInfo);
       virtual void OnBeginPrinting(CDC* pDC, CPrintInfo* pInfo);
       virtual void OnEndPrinting(CDC* pDC, CPrintInfo* pInfo);
       virtual void OnPrint(CDC* pDC, CPrintInfo* pInfo);
       //}}AFX VIRTUAL
// インプリメンテーション
public:
       virtual ~CPLOTView():
#ifdef _DEBUG
       virtual void AssertValid() const:
       virtual void Dump (CDumpContext& dc) const;
#endif
protected:
// 生成されたメッセージ マップ関数
protected:
       //{{AFX_MSG(CPLOTView)
       afx_msg_void OnSize(UINT nType, int cx, int cy);
       afx_msg void OnDropFiles(HDROP hDropInfo);
       //} } AFX_MSG
       DECLARE MESSAGE MAP()
\mathcal{E}#ifndef _DEBUG // PLOTView.cpp ファイルがデバッグ環境の時使用されます。
inline CPLOTDoc* CPLOTView::GetDocument()
  { return (CPLOTDoc*)m_pDocument; }
```
## #endif

//({AFX\_INSERT\_LOCATION}} // Microsoft Visual C++ は前行の直前に追加の宣言を挿入します。

#endif // !defined(AFX PLOTVIEW H 1B91EA8D 65AE 11D3 ABB3 00C04F8862AB INCLUDED)

 $\mathbf{r}$  $else f$ \* ACR PLOT TOOL Version 1.0 /\* x座標軸 \*/ Version 2.0  $fprint(fout, " 8.5g 8.5g 8.5g 8.5g line\n$ . (c) Copyright 1997, 1998  $\star$ ATR Adaptive Communications Research Laboratories  $(f$ loat)p->0x/p->Ww,  $(f$ loat)- $(p$ ->0y + p->0h)/p->Wh,  $\ddot{\phantom{0}}$ All Rights Reserved  $(f$ loat) $(p->0x + p->0w)/p->Ww$ ,  $(f$ loat) -  $(p->0y + p->0h)/p->W)$  $h)$ :  $\star$  / /\* v座標軸 \*/  $/$ \* fprintf(out, " %.5g %.5g %.5g %.5g line\n", \* print.c - $(f$ loat)  $(p->0x)/p->Ww$ ,  $(f$ loat) –  $(p->0y + p->0h)/p->Wh$ ,  $\star$  /  $(f$ loat $)(p->0x)/p->Ww$ ,  $(f$ loat $)-(p->0y)/p->Wh)$ ; #include "stdafx.h" #include <stdio.h> fprintf(out, " %.5g %.5g %.5g %.5g line\n", #include <math.h>  $(fload)p->0x/p->Ww$ . #include <string.h>  $-(\text{float})p->0y/p->Wh$ ,  $(f$ loat)  $(p->0x + p->Aw*GR_TICK_LENGTH/3)/p->Ww$ . #define EXTRN  $-(float)p->Oy/p->Wh);$ fprintf(out, " %.5g %.5g %.5g %.5g line\n", #include "plotdef.h" tinclude "graph.h"  $(f$ loat) $(p->0x + p->0w)/p->Ww)$  $-(\text{float})$  (p->0y + p->0h) /p->Wh, extern char \*psGetRgbColor(char\*);  $(f$ loat $)(p$ ->0x + p->0w $)/p$ ->Ww, int grPSSetFont(FILE\*, char\*, char\*, char\*, int);  $-(float)(p->0y + p->0h)-p->Ah*GR_TICK_LENGTH/3)/p->Wh);$ int psDrawDotLabel(FILE \*, Graph); int psLoadFontSize(char \*, char \*, char \*, char \*, int \*, int \*, int \*); /\* x日盛り文字列の描画 \*/ 48 56 24 32 40  $\mathcal{R}$  $16$ if  $(p->num\_xtick\_marks > 0)$  {  $\overline{\mathsf{int}}$ i, x1, y1; Name: GrPrint float rx, dx; Function: グラフのPS出力 /\* フォントの設定 \*/ Arqument: grPSSetFont(out, Graph gr ゲラフハンドル  $T$ 出力ファイルハンドル p->fontname. FILE out  $\mathbf{I}$ p->fontbold, Return: p->fontitalic, 0 成功  $p$ ->fontsize); -1 失敗 \* Description: 指定されたファイルへPS形式でグラフの出力を行なう。  $rx = p \rightarrow x \text{range}[1] - p \rightarrow x \text{range}[0];$  $\rightarrow$ if  $(rx == 0) dx = 0;$ else  $dx = p - y - \sqrt{r}x$ ; for  $(i = 0, i < p$ ->num\_xtick\_marks;i++) { int GrPrint(Graph gr, FILE \*out)  $x1 = (int) (p - 20x + (p - 2x + 10x - 1) - p - 2x + 10x)$ ;  $y1 = (int)(p-90y + p-90h + p-9hh*GR_POS_XTICKS_MARGIN);$ <br>fprintf(out, " (%s) %.5g %.5g %.5g %.5g centerText\n", GrAttr \*p; i; int p->xtick\_marks[i],  $(t$ loat)  $x\overline{1}/p$ ->Ww, if (gr<0 || gr>=GR\_MAX\_GRAPH || !gGraph[gr].on)  $-(\text{float})y1/p-\text{Wh}$ ,  $return -1;$  $(f$ loat $)$ 0, -(float)GR POS XTICKS HEIGHT/p->Wh);  $p = qGraph + gr;$  $\rightarrow$  $\rightarrow$ /\* チェック \*/ if (p->width<=0 || p->height<=0 || p->datacount<0) /\* xスケールの描画 \*/ return -2; if (p->xtick\_scale) { int  $x, y$ ; if (p->graph\_type == GR\_TYPE\_METER) { char  $str[20]$ , \*ptr;  $/*$  not implemented  $*/$  $x = p \rightarrow Rx + p \rightarrow Rw;$  $y = (int)(p->0y + p->0h + p->Ah*GR_POS_XTICKS_MARGIN))$ /\* 座標属性の計算 \*/ + GR\_POS\_XTICKS\_HEIGHT); if  $(p->hold == FALSE)$ grCalcAxisAttributes(gr); strcpy(str, "x");  $\rightarrow$ strcat(str, p->xtick\_scale); if  $((ptr = strchr(str, '^{\wedge'})) := NULL)$ <br>\*ptr++ = '\0'; /\* 描画領域の計算 \*/ grCalcAxisOrigin(gr); grPSSetFont(out, /\* ボックス/座標軸の描画 \*/ p->tick\_fontname, if  $(p->box)$  { p->tick fontbold, fprintf(out, " %.5g %.5g %.5g %.5g rectangle\n", p->tick\_fontitalic,  $(fload)p->0x/p->Ww,$ p->tick\_fontsize); (float)-p->0y/p->Wh fprintf(out, "  $($ 8s) 8.5g 8.5g rightText $\ln$ ",  $(f$ loat)  $(p->0x + p->0w)/p->Ww)$ str,  $(f$ loat) -  $(p - > 0y + p \rightarrow 0h) / p \rightarrow Wh)$ ;

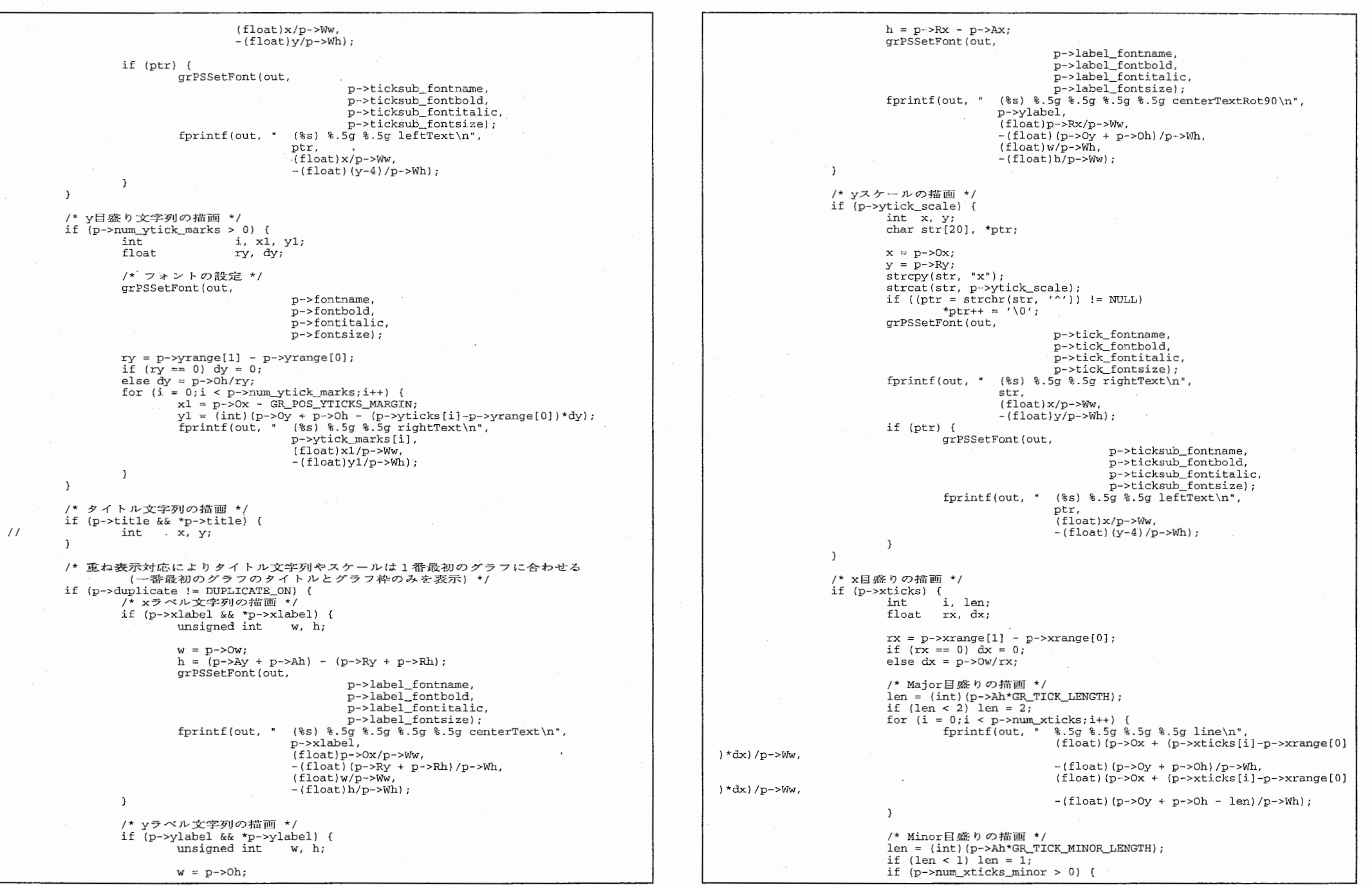

and the con-

**The Contract of the Contract** 

- 11

for  $(i = 0:i < p$ ->num xticks minor; i++) {  $for int f (out, " 8.5q 8.5q 8.5q 8.5g line \n".$  $(f$ loat $)(p \rightarrow 0x + (p \rightarrow x)$ ticks\_minor[i  $1-p->xrange(0) *dx$ /p->Ww.  $-(f1oat)(p->0y + p->0h)/p->Wh$ .  $(f$ loat $)$  $(p \rightarrow 0x + (p \rightarrow x)tx$ r minor $(i$  $1-p->xrange[0]) * dx$ /p->Ww,  $-($ float $)$  (p->0y + p->0h - len $)/p$ ->W  $h$ );  $\mathbf{I}$  $\mathbf{L}$  $\left\{ \cdot \right\}$ : /\* y目盛りの描画 \*/  $1$   $\}$  ; if  $(p\rightarrow \text{vticks})$  { i, len: int float ry, dy;  $ry = p \rightarrow y \text{range}[1] - p \rightarrow y \text{range}[0];$ if  $(ry == 0) dy = 0;$ else  $dy = p - \frac{b}{ry}$ /\* Major目盛りの描画 \*/  $len = (int) (p->Aw*GR_TTCK_LENGTH);$  $if$  (len < 2) len = 2: for  $(i = 0; i < p \rightarrow num$  yticks; i++) { forintf(out,  $\sqrt{3}$ ,  $\sqrt{3}$ ,  $\sqrt{3}$ ,  $\sqrt{3}$ ,  $\sqrt{3}$ ,  $\sqrt{3}$ ,  $\sqrt{3}$ ,  $\sqrt{3}$ ,  $\sqrt{3}$ ,  $\sqrt{3}$ ,  $\sqrt{3}$ ,  $\sqrt{3}$ ,  $\sqrt{3}$ ,  $\sqrt{3}$ ,  $\sqrt{3}$ ,  $\sqrt{2}$ ,  $\sqrt{3}$ ,  $\sqrt{2}$ ,  $\sqrt{3}$ ,  $\sqrt{2}$ ,  $\sqrt{3}$ ,  $\sqrt{2}$ ,  $\sqrt{3}$ ,  $(fload)(p->0x)/p->Ww,$  $-(float)(p->0y + p->0h - (p->yticks[i]-p->$  $\exists$ ); yrange[0])\*dy)/p->Wh,  $(f$ loat $)(p->0x + len)/p->Ww,$  $-(\text{float}) (p->0y + p->0h - (p->yticks[i]-p->$  $1)$ :  $yrange(0]) * dy / p - > Wh$ ; /\* Minor目盛りの描画 \*/  $len = (int) (p->Aw*GR_TICK_MINOR_LENGTH);$ if  $(len < 1)$  len = 1; if  $(p\text{-}>\text{num}$  vticks minor > 0) { る)\*/ for  $(i = 0, i < p$ ->num\_yticks\_minor;i++) { fprintf(out, " %.5g %.5g %.5g %.5g line\n",  $(fload)(p->0x)/p->Ww,$  $-(float)(p->0y + p->0h))$ - (p->yticks\_mino  $r[i]-p->yrange[0]) * dy$ /p->Wh,  $\ldots$   $\star$ /  $(f$ loat)  $(p - > 0x + len) / p - > Ww$ ,  $-(float)(p->0y + p->0h))$ - (p->yticks\_mino  $r[i]-p->yrange[0]) * dy$ /p->Wh);  $\rightarrow$ /\* データの描画 \*/  $1)$ ; if (p->ydata) { Mumber x, y, oldx, oldy;  $1$   $\}$  ;  $#if 0$ /\* データの相対座標から絶対座標への変換 \*/  $ps = (XPoint *)$ malloc(sizeof(XPoint)\*(p->datacount)); #endif forintflout. " %.5q %.5q %.5q %.5q setAxesScale\n",  $(f$ loat)p->Ox/p->Ww, - $(f$ loat) $(p$ ->Oy + p->Oh)/p->Wh,<br> $(f$ loat)p->Ow/p->Ww,  $(f$ loat)p->Oh/p->Wh); /\* 描画領域のクリッピングをおこなう (現在はクリッピングしない) \*/ /\* fprintf(out, " %d %d %d %d setRectClip\n", 0, 0, 1, 1 ); \*/ /\* 線分の色を指定する \*/ fprintf(out, " %s setrgbcolor\n", psGetRgbColor(p->dot\_color)); /\* 線分のサイズを指定する \*/ fprintf(out, " %f setlinewidth\n", p->dot\_size);

\* 線種による描きわけ  $\star$  / /\* 宿總 \*/ if (!strcmp(p->line style, GR LINE STYLE LINE)) { oldx =  $(p$ ->xdata[0]-p->xrange[0]) /  $(p$ ->xrange[1]-p->xrange[0]); oldy =  $(p \rightarrow ydata[0] - p \rightarrow yrange[0])$  /  $(p \rightarrow yrange[1] - p \rightarrow yrange[0]);$ /\* 線分の開始点を指定する \*/ fprintf(out, " %.5q %.5g setStartLine\n", oldx, oldy); for  $(i=1; i < p >$ datacount:  $i++$ ) (  $x = (p - \times data[i] - p - \times range[0]) / (p - \times range[1] - p - \times range[0$  $y = (p - ydata[i] - p - yrange[0]) / (p - yrange[1] - p - yrange[0$ /\* 線分のポイントを指定する \*/ fprintf(out, "  $\frac{1}{3}$ , 5q  $\frac{1}{3}$ , 5q setLineTo\n", x, y); /\* 線分終了を指定する \*/ forintf(out, "setEndLine\n");  $7* 77 * 7$ else if (!strcmp(p->line\_style, GR\_LINE\_STYLE\_DOT)) { v. = (p->xdata[0]-p->xrange[0]) / (p->xrange[1]-p->xrange[0]);<br>y = (p->ydata[0]-p->yrange[0]) / (p->yrange[1]-p->xrange[0]);<br>/\* ドットサイズの半径を指定できるように対応 \*/ fprintf(out, "  $\frac{1}{3.6q}$   $\frac{1}{3.6q}$   $\frac{1}{3.6q}$  dot1\n",  $x, y, (float)p - 3dot_size/2.0);$ for  $(i=1; i < p >$ datacount;  $i+1$  (  $x =$  (p->xdata[i]-p->xrange[0]) / (p->xrange[1]-p->xrange[0  $y = (p \rightarrow ydata[i] - p \rightarrow yrange[0]) / (p \rightarrow yrange[1] - p \rightarrow yrange[0]$ /\* ドットサイズの半径を指定できるように対応 \*/ fprintf(out,  $" 8.5q 8.5q 8.5q dot1\$ n",  $x, y,$  (float)p->dot\_size/2.0);  $\lambda$ else if (!strcmp(p->line\_style, GR\_LINE\_STYLE\_DASH)) { 、<br>/\* 線幅可変対応(線幅をdot sizeの等倍に可変させる場合はコメントをと /\* if(p->line width !=  $0.0$ ) \*/ /\* fprintf(out, "[%f] 0 setdash\n", p->dot\_size\*PS\_DASH\_PATTERN\_DASH\_LEN); \*/  $/*$  else  $*/$ /\* ラインタイプに点線を指定([2]は2単位分の点線を描く -- -- --.. forintf(out, "[%f] 0 setdash\n", PS\_DASH\_PATTERN\_DASH\_LEN); oldx = (p->xdata{0}-p->xrange{0}) / (p->xrange{1}-p->xrange{0});<br>oldy = (p->ydata{0}-p->yrange{0}) / (p->yrange{1}-p->yrange{0}); /\* 線分の開始点を指定する \*/ fprintf(out, " %.5g %.5g setStartLine\n", oldx, oldy); for  $(i=1; i < p$ ->datacount;  $i++$ ) {  $x = (p \rightarrow xdata[i]-p \rightarrow xrange[0]) / (p \rightarrow xrange[1]-p \rightarrow xrange[0])$  $v = (p \rightarrow \text{vdata[i]-p} \rightarrow \text{vrange[0])} / (p \rightarrow \text{vrange[1]-p} \rightarrow \text{vrange[0]}$ /\* 線分のポイントを指定する \*/ fprintf(out, " %.5g %.5g setLineTo\n", x, y); /\* 線分終了を指定する \*/ fprintf(out, " setEndLine\n"); /\* 点線 \*/ else if (!strcmp(p->line\_style, GR\_LINE\_STYLE\_DOTTEDLINE)) { /\* 線幅可変対応(線幅をdot\_sizeの等倍にする場合はコメントをとる) \*/ /\* if(p->line width !=  $0.0$ ) \*/ /\* fprintf(out, "[%f 2 2 2] 0 setdash\n", p->dot\_size\*PS\_DASH\_PATTERN\_DOTTEDLINE\_LEN); \*/  $/*$  alse  $*$ 

3

The company's company's company of the company's state of the company's section
```
/* ラインタイプに1点鎖線の指定を行う
                                                                                                                        y = (p - ydata[i] - p - yrange[0]) / (p - yrange[1] - p - yrange[0])([12 2 2 2]は12単位と2単位の鎖線を描く
                                                                                       1 \} \colon---------- -- ---------- -- .....) */
                                                                                                                        /* 線分のポイントを指定する */
                                                                                                                        forintf(out. " \frac{1}{3.5}a \frac{1}{3.5}a setLineTo\n", x, v):
        fprintf(out, "[%f 2 2 2] 0 setdash\n",
                        PS DASH PATTERN DOTTEDLINE LEN ) :
                                                                                                                /* 線分終了を指定する */
        oldx = (p \rightarrow xdata[0] - p \rightarrow xrange[0]) / (p \rightarrow xrange[1] - p \rightarrow xrange[0]);fprintf(out, "setEndLine\n");
        oldy = (p \rightarrow ydata[0]-p \rightarrow yrange[0]) / (p \rightarrow yrange[1]-p \rightarrow yrange[0]);/* 線分の開始点を指定する */
                                                                                                       \lambdafprintf(out, " %.5q %.5q setStartLine\n", oldx, oldy);
                                                                                                        /* 線分の幅を指定する */
                                                                                                       fprintf(out, " %f setlinewidth\n", p->dot size);
        for (i=1; i< p->datacount: i++) {
                x = (p - \times data[i] - p - \times range[0]) / (p - \times range[1] - p - \times range[0])/* 線分の色指定をデフォルトに戻す */
                                                                                                       fprintf(out, " 0 0 0 setrgbcolor\n");
                y = (p - ydata[i] - p - yrange[0]) / (p - yrange[i] - p - yrange[0/* ラベル表示データを作成する */
                /* 線分のポイントを指定する */
                fprintf(out, "\frac{1}{2}, 5q \frac{1}{2}, 5q setLineTo\n", x, y};
                                                                                                       psDrawDotLabel(out, gr);
                                                                                                        /* クリップ領域を解除する (現在はクリッピングしない) */
                                                                                                        /* forintf(out, " initclip\n"); */
        /* 線分終了を指定する */
        fprintf(out. "setEndLine\nfprintf(out, "stroke\n");
                                                                                                        fprintf(out, " 8.5q 8.5q 8.5q 8.5q  restoreAxesScale\n".
else if (!strcmp(p->line_style, GR_LINE_STYLE_DASH_LONG)) {
        /* 線幅可変対応(線幅をdot sizeの等倍にする場合はコメントをとる) */
                                                                                                                        (float)p->0x/p->Ww, -(float)(p->0y + p->0h)/p->Wh,
                                                                                                                        (float)p->0w/p->Ww. (float)p->0h/p->Wh);
                                                                                       #if 0/* if(p->line width != 0.0) */
        /* fprintf(out, "[%f 2] 0 setdash\n",
                                                                                                       Free(ps);#endif
                 p->dot size*PS_DASH_PATTERN_DASH_LONG_LEN); */
        /* alce
                                                                                               \mathcal{L}/* ラインタイプに長点線の指定を行う(120 21は20単位の長点線を描く
                                                                                               return 0:----- \n--- \n--- \n--- \n--- \n--- \n--- \n--- \n--- \n+ 1fprintf(out, "[%f 2] 0 setdash\n", PS_DASH_PATTERN_DASH_LONG_LEN);
                                                                                       int grPSSetFont(FILE *fp, char *fontName, char *fontBold,
                                                                                                                        char *fontItalic, int fontSize)
        oldx = (p-\text{2}data[0]-p-\text{2}xrange[0]) / (p-\text{2}xrange[1]-p-\text{2}xrange[0]);oldy = (p \rightarrow ydata[0] - p \rightarrow yrange[0]) / (p \rightarrow yrange[1] - p \rightarrow yrange[0]);/* 線分の開始点を指定する */
                                                                                               char name[40]:char bold[40];
        fprintf(out, " %.5g %.5g setStartLine\n", oldx, oldy);
                                                                                               char italic[40];
        for (i=1; i < p->datacount; i++) {
                                                                                               if (!fontName) return -1;
                x = (p - \times data[i] - p - \times range[0]) / (p - \times range[1] - p - \times range[0y = (p - ydata[i]-p - yrange[0]) / (p - yrange[1]-p - yrange[0strcpy(name, fontName);
                                                                                                *name = (char)toupper(*name):/* 線分のポイントを指定する */
                                                                                               if (fontBold && stromp(fontBold, "medium")) {
                fprintf(out, " 8.5q 8.5q setLineTo\n", x, y);
                                                                                                        strcpy(bold, fontBold);
                                                                                                       bold[0] = (char) \text{touver}(bold[0]);1
                                                                                                       strcat(name, "-");
                                                                                                       strcat(name, bold):/* 線分終了を指定する */
        fprintf(out, " setEndLine\n");
                                                                                               else if (fontItalic && strcmp(fontItalic, "roman")) {
                                                                                                        strcpy(italic, fontItalic);
else if (!strcmp(p->line_style, GR_LINE_STYLE_DOTTEDLINE_LONG)) {
        /* 線幅可変対応(線幅をdot sizeの等倍にする場合はコメントをとる) */
                                                                                                        italic[0] = (char) \text{topper}(italic[0]);strcat(name, "--);/* if (p->line-width != 0.0 ) */strcat(name, italic);
        /* fprintf(out, "[\$f 2 2 2] 0 setdash\n",
                                                                                               fprintf(fp, "/%s %d setFontInfo\n", name, fontSize);
           p->dot_size*PS_DASH_PATTERN_DOTTEDLINE_LONG_LEN); */
        /* else */
                                                                                               return 0;/* ラインタイプに長1点鎖線の指定を行う
                                                                                       \mathbf{L}([48 2 2 2]は48単位と2単位の鎖線を描く
                                                                                       int PSDrawLines(Number xdata[], Number ydata[], int datacount,
           fprintf(out, "[%f 2 2 2] 0 setdash\n",
                                                                                                                        Number xrange[], Number yrange[])
                        PS DASH PATTERN DOTTEDLINE LONG LEN) :
                                                                                               int i:
       oldx = (p-\text{2xdata}[0]-p-\text{2xrange}[0]) / (p-\text{2xrange}[1]-p-\text{2xrange}[0]);Number dx, dy;
        oldy = (p \rightarrow ydata[0] - p \rightarrow yrange[0]) / (p \rightarrow yrange[1] - p \rightarrow yrange[0]);/* 線分の開始点を指定する */
                                                                                               dx = xrange[1] - xrange[0];dy = yrange[1] - yrange[0];fprintf(out, " %.5g %.5g setStartLine\n", oldx, oldy);
                                                                                               for (i=0; i<datacount; i++) {
        for (i=1; i < p > datacount; i++) {
                                                                                                       printf(" %lg %lg line\n",
                x = (p - \times data[i] - p - \times range[0]) / (p - \times range[i] - p - \times range[0(xdata[i]-xrange[0])/dx,
```
 $\}$ ;

 $1)$ ;

 $\left| \cdot \right|$ 

 $1$ ):

 $1)$ ;

 $(vdata[i]-vrange[0])/dy);$  $r_{\text{churn}}$   $0 \cdot$ /\* RGBカラー取得関数PS用 \*/ char \*psGetRgbColor(char \*aDotColor) i; int  $int$  $color:$ : float  $RColor:$  $GColor:$ float BColor: float static char  $Buffer641:$  $strcov(Buff. "0 0 0");$ if (aDotColor == NULL) return Buff; if (aDotColor[0] == '#') { /\* Xの表示指定をPSの表示指定に変換する \*/  $Buffer[0] = abotColor[1];$  $Buffer[1] = abctColor[2];$ Buff $[2] = \sqrt{0}$ :  $\frac{1}{2}$  =  $\frac{1}{2}$   $\frac{1}{2}$  $RColor = (float)Color:$  $Rcolor = (float)(RColor * ( 1.0 / 255.0 ))$  $Buffer01 = abcColor[3];$  $Buffer(1) = abotColor(4);$ Buff(2) =  $\sqrt{0}$ ; sscanf ( Buff, "%x", &Color ):  $GColor = (float)Color;$  $\text{GColor} = (\text{float}) (\text{GColor} \star (1.0 / 255.0))$  $Butff[0] = abctColor[5];$ Buff[1] = aDotColor[6]; Buff[2] =  $\sqrt{0'}$ ;  $\frac{1}{2}$  sscanf( Buff, "\%x", &Color );  $BColor = (float)Color;$ BColor =  $(float)(BColor * (1.0 / 255.0))$ ; else { /\* plot0~9指定をRGBに変換する \*/ for  $(i=0;$  aDotColor $[i]:=' \0'$  && aDotColor $[i]:='':$ ;  $i++$  ); if  $(aDot[1] != ' :')$  return Buff;  $Buffer[0] = aDotColor[i+1];$  $Buff[1] = abotColor[i+2];$ Buff[2] =  $\sqrt{0}$ : sscanf( Buff, "%x", &Color );  $RColor = (float)Color;$ RColor =  $(fload)(RColor * (1.0 / 255.0))$ ;  $Bufff[0] = abcbcolor[i+3];$  $Buffer[1] = aboveColor[i+4];$ Buff<sup>[2]</sup> = '\0'; sscanf( Buff, "%x", &Color );  $GColor = (float)Color;$  $Gcolor = (float)(GColor * (1.0 / 255.0));$ Buff $[0]$  = aDotColor $[i+5]$ ; Buff $[1]$  = aDotColor $[i+6]$ ;  $Buff[2] = '0';$ sscanf(Buff, "%x", &Color);  $BColor = (float)Color;$  $BColor = (float)(BColor * (1.0 / 255.0));$ - 1 sprintf(Buff, "%f %f %f", RColor, GColor, BColor); return Buff;

/\* 各点のラベル措面関数 \*/ int psDrawDotLabel(FILE \*fp, Graph gr) GrAttr \*p; int  $\ddot{1}$ char label [MAX\_LABELDATA\_LEN]; char baselabel [MAX LABELDATA LEN];  $dist, arg;$ int int xdist, ydist; width, height, size; int float fx, fy;  $arg_f1q$ int  $p = qGraph + qr$ ;  $dist = p$ ->dotlabel\_dist; if  $(dis\bar{t} < 0)$  dist = 0; /\* ポイント数分ラベルがあれば表示する \*/ for  $(i=0; i< p$ ->datacount:  $i++$ ) { memset(label, 0, sizeof(label));  $\text{arg} = 0$ :  $\arg$  flg = 0; if (p->labeldata\_fp) {  $sprintf(\overline{label}, *2f", * (p-)labeldata_fp+i));$ else if (p->labeldata\_cp != NULL) { strcpy(baselabel, p->labeldata\_cp+i\*MAX\_LABELDATA\_LEN): if  $(\text{stromp}(\text{baselabel}, \text{ex}^\circ) = 0)$ /\* X座標データを表示ラベルとして使用する \*/  $sprintf(label, "8.2f", p-> xdata[i]);$ else if (strcmp( baselabel, "@y") == 0) { /\* Y座標データを表示ラベルとして使用する \*/ sprintf(label, "%.2f", p->ydata[i]); else if (strcmp( baselabel, "00") == 0) { /\* ラベル無しを指定 \*/ strcpy(label, ""); else if (baselabel[0] ==  $'@'$ ) ( /\* ラベルにユーザーラベルと表示角度を指定 \*/  $\arg$  flg = 1; sscanf(baselabel, "@%d%s", &arg, label); if (dist == 0) dist =  $1$ ;  $\text{arg} = \text{arg}360$ ; /\* 各角度でのオフセットを算出する \*/ if  $(\arg == 0)$  {  $xdist = dist;$  $ydist = 0;$ else if  $(0<sub>arq</sub> \& arg<90)$  { xdist = (int)((float)dist\*cos((float)arg/180.0\*M\_P  $I)$  );  $ydist = (int) ((float)dist * sin((float)arg/180.0 * M_P$  $I)$  ): else if  $(\text{arg} == 90)$  {  $xdist = 0;$  $ydist = dist;$ else if  $(90 $\text{arg } kk$  arg $(180)$$  $xdist = (int) ((float)dist*cos((float)arg/180.0*M_P))$  $I)$  ) ; ydist = (int)((float)dist\*sin((float)arg/180.0\*M\_P  $I)$ ; else if  $(\arg == 180)$  (  $xdist = -dist;$  $ydist = 0;$ 

 $\rightarrow$ 

 $\mathcal{L}$ 

 $\epsilon$ 

 $\rightarrow$ else if  $(180 $*x*$  as  $*x*$$  $\mathbf{r}$ else if  $(90<sub>star</sub> \alpha k \text{ arc} < 180)$  (  $xdist = (int) (iflost)dist * cos((float)arg/180.0 * M P))$ /\* ラベル右詰めを指定 \*/  $I)$ ; fprintf(fp, " $(\frac{2}{5})$   $(\frac{2}{5})$  vdist =  $(int) (tfloat)dist * sin((float)arg/180.0*MP))$ label, fx, fy, (float)xdist, (float)ydist  $I)$  ):  $\cdot$ else if  $(\text{arg } = 270)$  { else if  $(\text{arc} == 180)$  {  $xdist = 0;$ /\* ラベル右詰めを指定 \*/ vdist =  $-dist$ ; fprintf(fp. "(%s) %.5g %.5g %.5g %.5g setText\n", label, fx, fv, (float)xdist, (float)ydist .<br>else if (270<arg && arg<360) {  $xdist = (int)$  ((float)dist\*cos((float)arg/180.0\*M P  $\mathbf{h}$ :  $I)$  ) ; else if  $(180<sub>arq</sub>$  & arg $<270$ ) {  $vdist = (int) ((float)dist * sin( (float)arg/180.0 * M P$ /\* ラベル右詰めを指定 \*/  $I)$  ) : fprintf(fp, "(%s) %.5q %.5q %.5q %.5q setText\n",  $\mathcal{L}$ label, fx, fy, (float)xdist, (float)ydist  $\rightarrow$  $else<sub>1</sub>$ strcpy(label, baselabel); else if  $(\text{arg} == 270)$  {  $\mathcal{L}$ /\* ラベルの中心指定 \*/ fprintf(fp, "(%s) %.5g %.5g %.5g %.5g setText\n", label, fx, fy, (float)xdist, (float)ydist /\* ラベル表示の指定があればラベルを表示 \*/ if  $(\text{strlen}(\text{label}) > 0)$  $\cdot$  ) : /\* 角度指定がなされていない場合は上に表示 \*/  $\mathcal{L}$ else if  $(270 & arg < 360) {$ if  $(\arg_{1}f\log_{1}x=0)$  { /\* ラベル左詰めを指定 \*/  $xdist = 0$ ; "(%s) %.5g %.5g %.5g %.5g setText\n", fprintf(fp,  $ydist = dist;$ label, fx, fy, (float)xdist, (float)ydist  $\mathbf{L}$  $\rightarrow$ width = height =  $0$ ;  $\mathcal{F}$  $size = p - >dot[label] for t is zero.$ /\* フォント情報をロード \*/ J. psLoadFontSize(label, p->dotlabel\_fontname, p->dotlabel\_fontbold, p->dotlabel\_fonti return 0: talic, &size, &width, &height); int psLoadFontSize(char \*label, char \*name, char \*bold, char \*italic, int \*size, int \*width, int \*height) /\* X座標を算出する \*/  $fx = (p \rightarrow xdata[i]-p \rightarrow xrange[0]) / (p \rightarrow xrange[1]-p \rightarrow xrange[0]);$ \*fns $\lceil \cdot \rceil$  = GR FONT NAME RANGE, \*\*p; /\* Y座標を意出する \*/ static char  $fy = (p \rightarrow ydata[i]-p \rightarrow yrange[0]) / (p \rightarrow yrange[1]-p \rightarrow yrange[0]);$ /\* フォント名のチェック \*/ if (!name) /\* フォント情報を設定する \*/ grPSSetFont(fp, p->dotlabel\_fontname, name = GR\_DEFAULT\_FONTNAME; p->dotlabel\_fontbold, else {  $p = fns;$ p->dotlabel\_fontitalic, p->dotlabel\_fontsize); while  $(*p)$  $if$  (!strcmp(name, \*p)) goto next; /\* 各角度に対したラベル表示位置を指定する \*/ if  $(\arg z=0 \& \arg_f \arg_f = 0)$  {  $p++$ : /\* ラベルの中心指定 \*/ fprintf(stderr, "WARNING: Can't find font name \"%s\"\n", name); fprintf(fp, "(%s) %.5g %.5g %.5g %.5g setText\n",  $name = GR DEFAULT FONTNAME$ label, fx, fy, (float)xdist, (float)ydist  $\rightarrow$ next: else if  $\arctan x = 0$  { /\* フォントタイプのチェック \*/ if (!bold) /\* ラベル左詰めを指定 \*/ fprintf(fp, "(%s) %.5q %.5q %.5q %.5g setText\n",  $bold = GR DEFAULT FONTBOLD;$ label, fx, fy, (float)xdist, (float)ydist /\* サイズのチェック \*/  $)$ ; if  $(*size \le 8) *size = 8;$ else if  $(*size \le 10) *size = 10$ ; else if (0<arg && arg<90) { /\* ラベル左詰めを指定 \*/ else if  $(*size \leq 12) *size = 12;$ else if  $(*size \le 14) *size = 14$ ; "(%s) %.5g %.5g %.5g %.5g setText\n", fprintf(fp, else if  $(*size \Leftarrow 18) *size = 18;$ label, fx, fy, (float)xdist, (float)ydist else if  $(*size \leq 48) *size = 24;$  $\}$ ; \*size = GR\_DEFAULT\_FONTSIZE; else else if  $(\text{arg} == 90)$  { \*width =  $(*size) * strlen(label);$ /\* ラベルの中心指定 \*/ \*height =  $(*size):$ forintf(fo, "(%s) %.5g %.5g %.5g %.5g setText\n", label, fx, fy, (float)xdist, (float)ydist

 $\circ$ return 0;

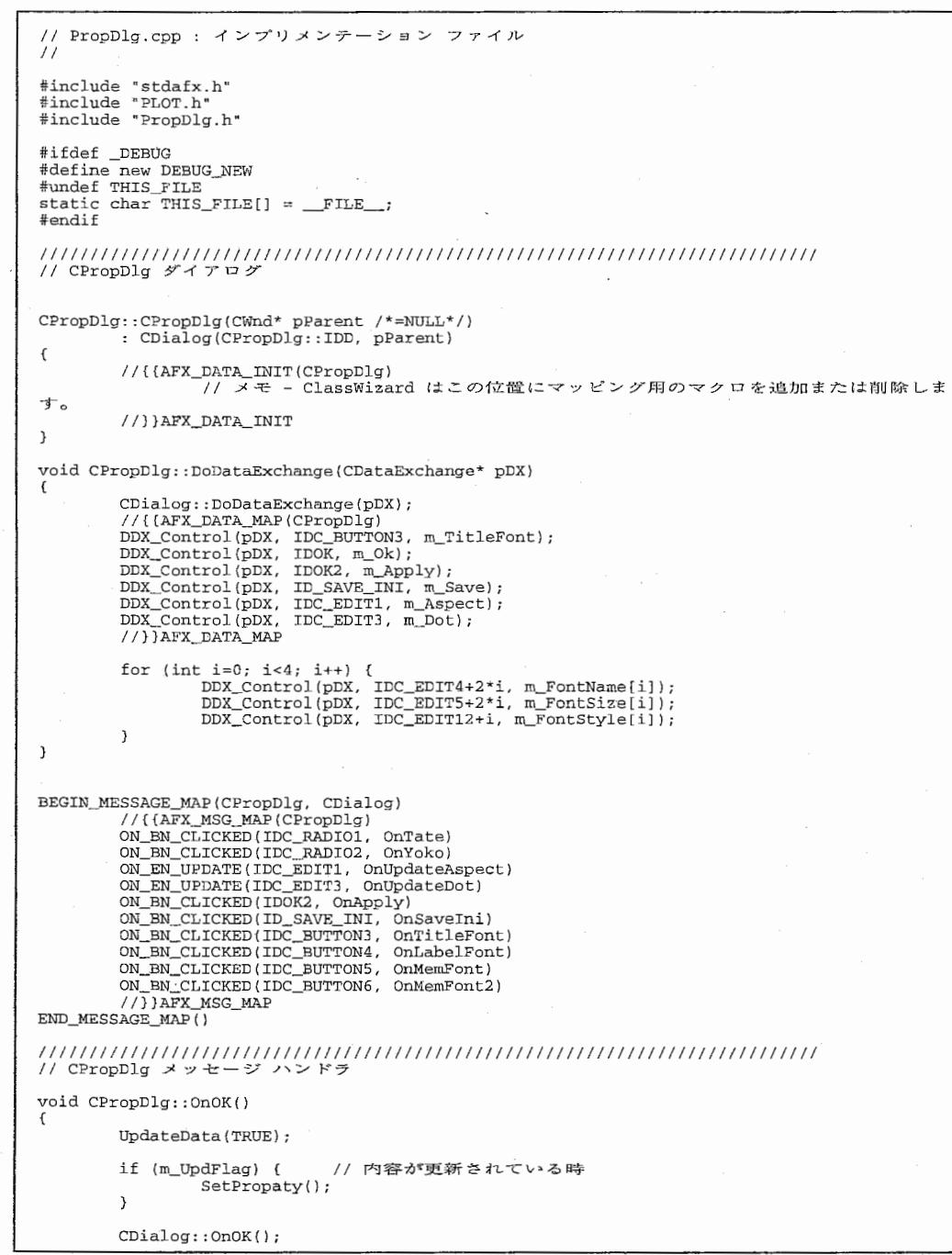

## void CPropDlg:: OnCancel()  $\texttt{CDialog::OnCancel}()$ ; void CPropDlg::OnTate() if (m\_Ori != PAPER\_PORTRAIT) {  $m_{\text{or}} = P_{\text{APER}} P_{\text{ORTRAIT}}$  $m_UpdFlag = 1$ ; // 適用ボタンを使用可に m\_Apply.EnableWindow(TRUE); // 保存ボタンを使用可に m\_Save.EnableWindow(TRUE);  $\mathcal{F}$ void CPropDlg:: OnYoko() if (m\_Ori != PAPER\_LANDSCAPE) {  $m_0ri = PAPER_LANDSCAPE;$ m UpdFlag =  $1$ ; // 適用ボタンを使用可に m\_Apply.EnableWindow(TRUE); // 保存ボタンを使用可に m\_Save.EnableWindow(TRUE);  $\overline{\phantom{a}}$ BOOL CPropDlg:: OnInitDialog()  $\texttt{CDialog}:$  : OnInitDialog();  $char$  $buf[100]:$ name[FNFACE\_LEN+1]; char  $char$ size[FNSIZE LEN+1];  $char$ style[FNSTYLE\_LEN+1];  $f1$ oat ratio; CPLOTApp \*pApp; // アプリケーションクラスへのポインタ取得  $pApp = (CPLOTApp * )AfxGetApp();$ // 縦横比の取得 ratio = pApp->GetAspectR();<br>sprintf(buf, "%.3f", ratio); m\_Aspect.SetWindowText(buf); // 線幅の取得 ratio = pApp->GetDotR();<br>sprintf(buf, "%.3f", ratio);<br>m\_Dot.SetWindowText(buf); // 表示の向きを取得  $m_0ri = pApp->GetOri()$ ;  $i\bar{f}$  (m Ori == PAPER LANDSCAPE) ((CButton\*)(GetDlgItem(IDC\_RADIO2)))->SetCheck(1); else ((CButton\*)(GetDlgItem(IDC\_RADIO1)))->SetCheck(1); // 使用中のフォント名、サイズを取得 for  $(int i=0; i<4; i++)$  { pApp->GetFontInfo(i, name, size, style); m\_FontName[i].SetWindowText(name); m\_FontSize[i].SetWindowText(size); m\_FontStyle[i].SetWindowText(style);  $\rightarrow$

1

 $\mathbb{R}^n$ 

 $\mathbf{f}$ 

 $\overline{\mathbf{1}}$ 

 $\mathcal{F}$ 

 $\rightarrow$ 

 $\sim$ 

// 適用ボタンを使用不可に

```
m_Apply.EnableWindow(FALSE); 
       // 保存ボタンを使用不可に
        m_Save.EnableWindow(FALSE);
       11 Okボタンにフォーカスを

m_Ok.SetFocus(); 
       m_UpdFlag = 0; // 更新フラグをリセット
        return FALSE; // コントロールにフォーカスを設定しないとき、戻り値は TRUE
\rightarrowOCX プロバティ ページの戻り値は FALSE
void CPropDlg:: OnUpdateAspect () 
       m UpdFlag = 1:
       // 適用ボタンを使用可に
       m_Apply.EnableWindow(TRUE); 
        // 保存ボタンを使用可に

m_Save.EnableWindow(TRUE); 
\overline{\phantom{a}}void CPropDlg: :OnUpdateDot () 
       m UpdFlag = 1;
       // 適用ボタンを使用可に
       m_Apply. EnableWindow (TRUE) ;
        // 保存ボタンを使用可に
       m_Save. EnableWindow (TRUE) ; 
// 変更プロパティの画面への反映
void CPropDlg: : OnApply () 
       UpdateData(TRUE);
        // 適用ボタンを使用不可に

m_Apply.EnableWindow(FALSE); 
        // プロパティを設定
        SetPropaty()
       // Okボタンにフォーカスを

rn_Ok.SetFocus(); 
J.
// 初期化ファイルへの保存
void CPropDlg: : OnSaveini () 
€
       UpdateData(TRUE);
       // 適用ボタンを使用不可に
       m_Apply.EnableWindow(FALSE);<br>// 保存ボタンを使用不可に
       m_Save.EnableWindow(FALSE); 
        // プロパティを設定
       SetPropaty();
       // 初期化ファイルにプロパティを保存する
       ((CPLOTApp*)AfxGetApp()) ->WriteIniFile();
- 1
vo1.d CPropDlg: : SetPropaty() 
       char buf[31]; 
       CPLOTApp *pApp = (CPLOTApp *)AfxGetApp();
              北を取り
       m_Aspect.GetWindowText(buf, 30);
```

```
pApp->SetAspectR((float) atof (buf)); 
        // 線幅比を取得し、設定
        m_Dot.GetWindowText(buf, 30);
        pApp->SetDotR((float)atof(buf)); 
        // 表示の向きを取1
        if ((CButton*) (GetDlaItem(ID, CDC, RADIO1)))->GetCheck() == 1)
                pApp->SetOri(PAPER_PORTRAIT); 
        else pApp->SetOri (PAPER_LMIDSCAPE) ; 
        // フォントを取得し、設定
        char name[FNFACE LEN+1];
        char size[FNSIZE_LEN+1];
        char style [FNSTYLE LEN+1];
        for (int i=0; i<4; i+1) {
                m_FontName[i] .GetWindowText(name, FNFACE_LEN);
                m_FontSize[i] .GetWindowText(size FNSIZE_LEN); 
                m_FontStyle [i] .GetWindowText (style, FNSTYLE_LEN); 
                pApp->SetFont nfo(i, name, size, style); 
        1/ フォントの再作成

pApp->ReMakeFont () ; 
        // グラフの再描画
        pApp->ReDrawGraph();
        m UpdFlag = 0;
void CPropDlg: :OnTitleFont() 
        SelectFont(O); 
        m_TitleFont.SetState(0)
        Invalidate () ; 
void CPropDlg: :OnLabelFont{) 
        SelectFont(1);
void CPropDlg::OnMemFont()
        SelectFont(2); 
void CPropDlg:: OnMemFont2()
        SelectFont(3); 
void CPropDlg:: SelectFont (int id} 
        char style [FNSTYLE_LEN+l]; 
        LOGFONT 1f;<br>CFont *pFont;
        C\mathtt{Font}pFont = ((CPLOTApp *} AfxGetApp (}) ->GetFont (id} ; 
        pFont->GetLogFont(&lf}; 
        CFontDialog dlg(&lf, CF_SCREENFONTS[CF_TTONLY]CF_NOVERTFONTS[CF_USESTYLE};
        // フォントスタイルの設定
        FontStyle[id].GetWindowText(style, FNSTYLE_LEN}; 
        dlg.m_cf.lpszStyle = style; 
        if (dlg.DoModal(} == IDOK} { 
                // フォントデータ (FACE名、参殉、柔荷)の取得

char buf [FNSIZE_LEN+l]; 
                cstring csFn = dlg.GetFaceName(}; 
                CString csSty = dlg.GetStyleName();
```
 $\mathbf{I}$ 

 $\mathbf{I}$ 

 $\rightarrow$ 

 $\left\{ \right.$ 

2

int  $size =$  dlg.GetSize();

 $\sim$ 

.sprintf(buf, "\$2d", size/10);<br>m\_FontName[id].SetWindowText(csFn);<br>m\_FontSize[id].SetWindowText(buf);<br>m\_FontStyle[id].SetWindowText(csSty);

m\_UpdFlag = 1; //支新フラグをオン

m\_Apply.EnableWindow(TRUE);<br>// 保存ボタンを使用可に  $m$ \_Save. EnableWindow (TRUE) ;

// Ok m\_Ok. SetFocus ();

 $\rightarrow$ 

 $\rightarrow$ 

```
#if !defined(AFX_PROPDLG_H_606F0DA2_6F39_11D3_ABB7_00C04F8862AB__INCLUDED_)
#define AFX_PROPDLG_H__606F0DA2_6F39_11D3_ABB7_00C04F8862AB__INCLUDED_
#if _{MSC_VER} > 1000#pragma once
#endif // MSC_VER > 1000// PropDlg.h : \sim y - 771\frac{1}{2}// CPropDlg ダイアログ
class CPropDlg : public CDialog
1/ コンストラクション
public:
       CPropDlg(CWnd* pParent = NULL); // 標準のコンストラクタ
// ダイアログ データ
       //({AFX_DATA(CPropDlg)
       enum ( IDD = IDD DIALOG2 );
       CButton m TitleFont;
       CButton m<sup>Ok;</sup>
       CButton m_Apply;
       CButton m Save;
       CEdit m_Aspect;
       CEdit m\_Dot;1/1 AFX \overline{DATA}CEdit m_FontSize[4];
       CEdit m_FontName[4];
       CEdit m FontStyle[4];
       int m_UpdFlag; // 更新フラグ
                        ...<br>1/ 表示の向き
       int m_Ori;
// オーバーライド
       // ClassWizard は仮想関数のオーバーライドを生成します。
       //{{AFX_VIRTUAL(CPropDlg)
       protected:
       virtual void DoDataExchange(CDataExchange* pDX); // DDX/DDV サポート
       //}}AFX_VIRTUAL
// インプリメンテーション
private:
       void SetPropaty();
       void SelectFont(int);
protected:
       // 生成されたメッセージ マップ関数
       //{{AFX_MSG(CPropDlg)
       virtual void OnOK();
       virtual void OnCancel();
       afx_msg void OnTate();
       afx_msg void OnYoko();
       virtual BOOL OnInitDialog();
       afx_msg_void_OnUpdateAspect();
       afx_msg void OnUpdateDot();
       afx_msg void OnApply();
       afx_msg_void_OnSaveIni();
       afx_msg void OnTitleFont();
       afx_msg void OnLabelFont();
       afx_msg void OnMemFont();
       afx_msg void OnMemFont2();
       //}}AFX_MSG
       DECLARE_MESSAGE_MAP()
\rightarrow//({AFX_INSERT_LOCATION}}
// Microsoft Visual C++ は前行の直前に追加の宣言を挿入します。
#endif // !defined(AFX_PROPDLG_H__606F0DA2_6F39_11D3_ABB7_00C04F8862AB__INCLUDED_)
```
 $\Omega$ 

```
= strdup(GR_DEFAULT_FONTITALIC);
                                                                                                               p->fontitalic
                                                                                                                                   = GR PS FONTSIZE;
 * ACR PLOT TOOL Version 1.0
                                                                                                               p->fontsize
                                                                                                                                   = NULL;Version 2.0
                                                                                                               p->xticks
      (c) Copyright 1997, 1998
                                                                                                               n->num xticks
                                                                                                                                   = 0:
                                                                                                               p->yticks
                                                                                                                                   = NIII.I.
      ATR Adaptive Communications Research Laboratories
\ddot{\phantom{a}}All Rights Reserved
                                                                                                               -<br>p->num_yticks
                                                                                                                                   = 0:\star /
                                                                                                               p \rightarrow xlabel
                                                                                                                                   = N\Pi L:
                                                                                                               p->vlabel
                                                                                                                                   = NULL;
                                                                                                               p->xtick marks
                                                                                                                                   = NULL;
/*
                                                                                                               p->num xtick_marks = 0;
  prtps.cpp -
                                                                                                               p->ytick marks
                                                                                                                                   = NULL:
#include "stdafx.h"
                                                                                                               p->num_vtick marks = 0;
#include <stdio.h>
                                                                                                               p->xticks minor
                                                                                                                                   = NTL:p\rightarrownum xticks minor = 0;
#include <stdarg.h>
                                                                                                               p->yticks minor
                                                                                                                                 = NULL;
#include <math.h>
                                                                                                               p\rightarrownum yticks minor = 0;
#include "plotdef.h"
                                                                                                               p->xtick scale
                                                                                                                                   = NIII.I.
                                                                                                               p->ytick_scale
#include "graph.h"
                                                                                                                                   = NULL:
                                                                                                               p->decoration_color = NULL;
int grPSDrawTitleCenter(FILE *, int, char *, float *, float *, float *, float *);
                                                                                                               p->decoration_type = 1;
                                                                                                               /* タイトルフォント */
Graph PsOpen(DATA *data, int no)
                                                                                                               p->title_fontname = strdup(GR_PS_TITLE_FONTNAME);
        int
                        i:
                                                 /* ループカウンタ */
                                                                                                               p->title_fontbold = strdup(GR_DEFAULT_TITLE_FONTBOLD);
                                                                                                               p->title fontitalic = strdup(GR DEFAULT TITLE FONTITALIC);
        Grdttr *p;/* カレントグラフ情報 */
                                                                                                               p->title_fontsize = GR_PS_TITLE_FONTSIZE;
        /* 空いているグラフ情報を搜す */
                                                                                                               p->title_color
                                                                                                                                   = NIII.I.:
        for (i=0; i<GR MAX GRAPH; i++) {
                                                                                                               /* ラベルフォント */
                if (gGraph[i].on == FALSE)p->label_fontname = strdup(GR_PS_LABEL_FONTNAME);<br>p->label_fontbold = strdup(GR_DEFAULT_LABEL_FONTBOLD);
            break:if (i \geq GR_MAX_GRAPH) return -1;
                                                                                                               p->label fontitalic = strdup(GR DEFAULT LABEL FONTITALIC);
                                                                                                               p->label_fontsize = GR_PS_LABEL_FONTSIZE;
        p = qGraph + i:
                                                                                                               p->label_color
                                                                                                                                   = NULL:
        p->on
                            = TRUE;
        p \rightarrow x= (float)GR_POS_DEFAULT_X;
                                                                                                               /* 目盛りフォント */
                                                                                                               p->tick fontname
                                                                                                                                   = strdup(GR_PS_TICK_FONTNAME);
                            = (float)GR_POS_DEFAULT_Y;
        D \rightarrow Vp->tick_fontbold
                                                                                                                                   = strdup(GR_DEFAULT_TICK_FONTBOLD);
        p->width
                            = (float)GR_POS_DEFAULT_WIDTH;
                            = (float)GR_POS_DEFAULT_HEIGHT;
                                                                                                               p->tick fontitalic = strdup(GR DEFAULT TICK FONTITALIC);
        p->height
                                                                                                               p->tick_fontsize = GR_PS_TICK_FONTSIZE;
        strcpy(p->line_style, GR_DEFAULT_LINE_STYLE);
        p->line_width
                            = GR_DEFAULT_LINE_WIDTH;
                                                                                                               p->tick_color
                                                                                                                                   = NULL;p->dot_size
                            = 1.0:/* 目盛り(上付) フォント */
        p->xdata
                            = NULL;-<br>p->xdatatype
                            = GR FLOAT;
                                                                                                               p->ticksub fontname = strdup(GR PS_TICKSUB_FONTNAME);
                                                                                                               p->ticksub_fontbold = strdup(GR_DEFAULT_TICKSUB_FONTBOLD);
        p->xrange[0]
                            = 0;p->ticksub_fontitalic = strdup(GR_DEFAULT_TICKSUB_FONTITALIC);
        p->xrange[1]
                            = -1;p->ydata
                                                                                                               p->ticksub_fontsize = GR_PS_TICKSUB_FONTSIZE;
                            = NULL:
        p->ydatatype
                            = GR_FLOAT;
                                                                                                               p->ticksub_color
                                                                                                                                  = NULL;
                            = 0;p->datacount
                                                                                                                                   = GR_MODE_NORMAL;
        p->yrange[0]
                                                                                                               p->draw_mode
                            = 0:
        p->yrange[1]
                            = -1.
                                                                                                               p->draw size
                                                                                                                                   = 0;-<br>/* ラベルデータへのポインタ(数値(f)、または文字(c))*/
                                                                                                                                   = 0;p->draw ptr
        p->labeldata_fp
                               = NULL;
                                                                                                               p->draw_buffer
                                                                                                                                   = NULL;
                                                                                                               p->hold
                                                                                                                                   = FALSE;
                                         = NULL:
        p->labeldata_cp
        .<br>/* ラベルデータ描画用フォント及びGC設定 */
                                                                                                               p->max_exp
                                                                                                                                   = GR_DEFAULT_MAX_EXP;
        p->dotlabel_fontname
                                                                                                                                   = GR DEFAULT GRAPH TYPE;
                                    = strdup(GR PS FONTNAME);
                                                                                                               p->graph_type
        p->dotlabel fontbold
                                     = strdup(GR_DEFAULT_FONTBOLD);
        p->dotlabel_fontitalic
                                     = strdup(GR_DEFAULT_FONTITALIC);
                                                                                                               return i;
        p->dotlabel_fontsize
                                     = GR_PS_FONTSIZE;
        p->dotlabel color
                                         = NULL;
        /* 線、点描画用GC設定(初期化) */
                                                                                                       int PrintPsGraph(char *filename, DATA *data)
        p->dot_color
                                 = NULL:\frac{1}{2} label distance */
                                                                                                               int i;
        p->dot1abel_dist
                                                                                                               FILE *fp;
                                         = 0;\sqrt{*} duplicate flag */
                                                                                                               float x, y, width, height;
                                 = DUPLICATE_OFF;
                                                                                                               float paperWidth, paperHeight;
        p->duplicate
                                                                                                               float topMargin, bottomMargin, leftMargin, rightMargin;
        p->box
                            = FALSE;
                                                                                                               float scaleFont;
        p->aspect_ratio
                            = -1;float Bwidth, Bheight;
        p->xaxis
                             = TRUE;
        p->yaxis
                            = TRUE:
                                                                                                               /* PS出力ファイルのオープン */
                                                                                                               if ((fp = fopen(filename, "w+")) == NULL) {
        p->fontname
                            = strdup(GR_PS_FONTNAME);
                                                                                                                       fprintf(stderr, "Cannot open file '%s'.\n", filename);
        n \rightarrowfonthold
                            = strdup(GR_DEFAULT_FONTBOLD);
```

```
return -1;
\lambda/* 各ページパラメータの設定(A4,by inch) */
paperWidth = 8.5;paperHeight = 11.7f;
topMarqin = 0.4f;
bottomMarain = 0.4f;
leftMargin = 0.7f;<br>rightMargin = 0.4f;
rightMargin = 0. 4 f; scaleFont = 0.75f; /*フォントの全体的なスケーリング*//* ヘッダ出力 */
if (data->mode == PS_ONLY_MODE) ( 
          fprint(fp, "%!PS-Adobe-1.0\nelse { 
          for int f(fp, "%! PS-Adobe-3.0 EPSF-3.0\nn");
          Bwidth = (float) (paperWidth * 72.0)/* + 1.0*/;
          Bheight = (float) (paperHeight * 72.0)/* + 1.0*/;
          fprintf(fp, "%%%BoundingBox: 5 5 %d %d \n", (int)Bwidth, (int)Bheight);
fprintf(fp, "%%% DocumentFonts: Helvetica\n");
fprintf (fp, "888 Title: s\<sup>'</sup>, data->title);
fprint(fp, "% Creator: \n");
fprint(fp, "%%% CreationDate: \n");
fprintf (fp, "88% For: \n");
fprintf(fp, "%%%% Page: 1\n");
fprintf(fp, "/inch { 72 mul } def\n");<br>fprintf(fp, "/TopMargin %g inch def\n", topMargin);
fprintf(fp, "/BottomMargin %g inch def\n", bottomMargin);<br>fprintf(fp, "/LeftMargin %g inch def\n", leftMargin);<br>fprintf(fp, "/RightMargin %g inch def\n", rightMargin);<br>fprintf(fp, "/PaperWidth %g inch def\n", paperWidth);<br>
fprintf(fp, "/TopLeftPos { LeftMargin PaperHeight TopMargin sub } def\n");<br>fprintf(fp, "\n");
fprintf(fp, "%% define font information\n");
fprintf(fp, "/TheFontName /Helvetica def\n");<br>fprintf(fp, "/TheFontSize 12 def\n");
                                                            %% linewidth scaling factor\n");
fprintf(fp, "/TheLineWidth 1 def
                                                            % x-axis scaling factor\n");
fprintf (fp, "/TheScaleX 1 def 
fprintf(fp, "/TheScaleY 1 def 
fprintf (fp, "/TheScaleFont O. 9 def 
                                                            % x = x + 3 y-axis scaling factor\n" );
                                                            %% font scaling factor\n", scaleFon
fprintf(fp, "\n");<br>fprintf(fp, "%% define procedures\n");<br>fprintf(fp, "/dot1 {\n");
/* ドット出力時に半径を指定できるようにパラメータ(r
fprintf (fp, "%% called as: x y r \dot{\phi} dotl\n");
fprintf(fp, "/r exch def\n");
fprintf(fp, "TheScaleY mul /y exch def \n");<br>fprintf(fp, "TheScaleX mul /x exch def\n");
/* 指定された点の大きさの1/4を設定 */
               7時に半径を指定できるようにパラメータ(r
fprintf(fp, "x y r 0 360 arc fill\n");<br>fprintf(fp, "} def\n");
fprintf(fp, \{n\});
fprintf(fp, "/line ( \n");<br>fprintf(fp, "%% called as: xl y1 x2 y2 line\n");
fprint(fp, 'TheScaleY mul /y2 exch def\nu');fprintf(fp, "TheScaleX mul /x2 exch def\n");<br>fprintf(fp, "TheScaleY mul /y1 exch def\n");
fprint(fp, "TheScaleX mul /x1 exch def\n");
fprintf(fp, "x1 y1 moveto\n");<br>fprintf(fp, "x2 y2 lineto\n");
fprint(fp, "stroke\n');fprint(fp, "] def\nu");
fprintf(fp, "\n\right|;
fprint(fp, "/rectangle ( \n});
fprintf(fp, "%% called as: x1 y1 x2 y2 rectangle\n");
```
ti;

 $fprint(fp, "TheScaleY mul /y2 exch def\n''$ ; fprintf(fp, "TheScaleX mul /x2 exch def\n");<br>fprintf(fp, "TheScaleY mul /y1 exch def\n"); fprintf(fp, "TheScaleX mul /xl exch def\n"); fprintf(fp, "x1 y1 moveto\n");<br>fprintf(fp, "x1 y2 lineto\n");<br>fprintf(fp, "x2 y2 lineto\n"); fprintf(fp, "x2 y1 lineto\n");  $fprintf(fp, "closepath\n'')$ ; fprintf(fp, "stroke\n");<br>fprintf(fp, "} def\n");<br>fprintf(fp, "\n"); /\* 線分を出力する場合の開始指定マクロ \*/ fprintf (fp,  $\mathbb{P}$ /setStartLine { \n" }; fprintf(fp, "%% called as: xl yl setStartLine\n")<br>fprintf(fp, "TheScaleY mul /yl exch def\n");<br>fprintf(fp, "TheScaleX mul /xl exch def\n"); /\* 線分の接続タイプをsetlinejoinにて指定(0:miter, 1:round, 2:bevel) \*/  $for int f(fp, " 0 setline join\n";$ /\* 線分の両端のキャップタイプをsetlinecapにて指定  $(0:butt,1:count,2:projecting source)$  \*/ fprintf(fp, " 0 setlinecap\n");<br>fprintf(fp, "x1 y1 moveto\n"); fprintf(fp, "} def\n");<br>fprintf(fp, "\n"); /\* 線分の出力ポイントを指定するマクロ \*/ fprintf(fp, "/setLineTo { \n");<br>fprintf(fp, "%& called as: x1 y1 setLineTo\n");<br>fprintf(fp, "TheScaleY mul /y1 exch def\n");  $fprintf(fp, "TheScaleX mul /x1 exch def\n"':$ fprintf(fp, "x1 y1 lineto\n");<br>fprintf(fp, ") def\n");<br>fprintf(fp, "\n"); /\* 線分の終了を指定するマクロ \*/  $fprint(f(p, "/setEndLine { \n}');$  $for int f(fp, "$ %% called as:  $setEndLine\n$ fprintf(fp, "stroke\n");<br>fprintf(fp, "} def\n");<br>fprintf(fp, "\n"); /\* テキスト出力オフセット指定対応版 \*/ fprintf (fp,  $\sqrt{\text{setText}}$  {\n'); fprintf(fp, "%% called as: text x y xoffset yoffset setText\n"); fprintf(fp, "/yoffset exch def\n");<br>fprintf(fp, "/xoffset exch def\n"); fprintf(fp, "TheScaleY mul /y exch def\n");<br>fprintf(fp, "TheScaleX mul /x exch def\n"); fprintf (fp,  $"\text{dup}\n$ ); fprintf(fp, "stringwidth\n");<br>fprintf(fp, "pop\n");<br>fprintf(fp, "/sh TheFontSize TheScaleFont mul def\n"); fprintf(fp, "/sw exch def\n"); /\* X座標にオフセットを加算する \*/ fprintf(fp, "0 sw sub 2 div x add xoffset add \n"); /\* Y座標にオフセットを加算する \*/ fprintf(fp, "0 sh sub 2 div y add yoffset add \n");<br>fprintf(fp, "moveto\n"); fprintf  $(f_p, "show\nn$ ;  $fprint(fp, "stroke\n'');$ fprintf(fp, ") def\n");<br>fprintf(fp, "\n"); /\* rightTextのオフセット指定対応版 \*/ fprintf(fp, "/rightText2 (\n");<br>/\* オフセット指定対応により、パラメータを追加 \*/ fprintf(fp, "%% called as: text x y xoffset yoffset rightText2\n");<br>fprintf(fp, "/yoffset exch def\n");<br>fprintf(fp, "/xoffset exch def\n"); fprintf(fp, "TheScaleY mul /y exch def\n");<br>fprintf(fp, "TheScaleX mul /x exch def\n");

 $\ddot{\phantom{2}}$ 

 $fprint(f(p, "dup\n");$ fprintf(fp, "stringwidth\n");  $fprint(fp, "pop\n'');$ fprintf(fp. "/sh TheFontSize TheScaleFont mul def\n"); forintf(fp, "/sw exch def\n"); /\* X座標にオフセットを加算する \*/  $fprint(fp, "x sw sub xoffset add\n'n")$ : / Y座標にオフセットを加算する \*/ fprintf(fp, "y sh 2 div sub yoffset add\n");<br>fprintf(fp, "moveto\n");  $\overline{\text{for}}$  intf(fp, "show\n"): fprintf(fp, "stroke\n"); fprintf(fp,  $\text{def}(n^*)$ ;<br>fprintf(fp,  $\text{n}$ ); /\* leftTextのオフセット指定対応版 \*/ forintf(fp, "/leftText2  $(\n\cdot)\$ ; fprintf(fp, "\$% called as: text x y xoffset yoffset leftText2\n"); fprintf(fp, "/yoffset exch def\n"); fprintf(fp, "/xoffset exch def\n");<br>fprintf(fp, "/xoffset exch def\n");<br>fprintf(fp, "TheScaleY mul /y exch def\n");  $for int f(fp.$  "TheScaleX mul /x exch  $def\ (n")$ :  $fprint(fp, 'dup\n'');$ fprintf(fp, "stringwidth\n"); fprintf(fp, "pop\n"); fprintf(fp, "/sh TheFontSize TheScaleFont mul def\n"); fprintf(fp, "/sw exch def\n");<br>/\* X座標にオフセットを加算する \*/ fprintf(fp, "x xoffset  $add\$ n"); /\* Y座標にオフセットを加算する \*/  $fprint(fp, 'y sh 2 div sub yoffset add\nu');$ fprintf(fp, "moveto\n");  $fprint(fp, "show\n');$ fprintf(fp, "stroke\n");  $fprint(fp, '$  def\n"); fprintf $(\overline{fp}, \sqrt[m]{n})$ ; fprintf(fp, "/centerText {\n");<br>fprintf(fp, "&& called as: text x y w h centerText\n"); fprintf(fp, "TheScaleY mul /height exch def\n"); fprintf(fp, "TheScaleX mul /width exch def\n"); fprintf(fp, "TheScaleY mul /y exch def\n");  $fprint(fp,$  "The ScaleX mul /x exch  $def\$ ";  $fprint(fp, "dup\n'');$ fprintf(fp, "stringwidth\n"); fprintf(fp, "pop\n"); fprintf(fp, "/sh TheFontSize TheScaleFont mul def\n"): fprintf(fp, "/sw exch def\n");  $fprint(fp, "width sw sub 2 div x add\n'n");$ fprintf(fp, "height sh sub 2 div y add\n");  $fprint(f_p, "noveto\^r);$  $\frac{1}{2}$   $\frac{1}{2}$  fprintf(fp, "stroke\n"):  $fprint(fp, ') def(n'))$ fprintf(fp,  $\ln$ ); fprintf(fp, "/centerTextRot90 {\n"); fprintf(fp, "%% called as: text x y w h centerTextRot90\n"); fprintf(fp, "TheScaleX mul /height exch def\n");  $fprint(fp, 'TheScaleY mul /width exch def(n');$ fprintf(fp, "TheScaleY mul /y exch  $\text{def}\n\$ "); fprintf(fp, "TheScaleX mul /x exch def\n"); fprintf(fp, "dup\n");<br>fprintf(fp, "stringwidth\n");  $fprint(fp, "pop\n$ fprintf(fp, "/sh TheFontSize TheScaleFont mul def\n"); fprintf(fp,  $*/sw$  exch def\n"); fprintf(fp, "height sh sub 2 div x add\n"); fprintf(fp, "width sw sub 2 div y add\n"); fprintf(fp, "moveto\n"); fprintf(fp, "90 rotate\n");  $fprint(fp, "show\nn');$ fprintf(fp, "-90 rotate\n");  $fprint(fp, "stroke\n");$  $fprint(fp, ' ) def(n');$ 

fprintf(fp, "\n");<br>fprintf(fp, "/rightText {\n");<br>fprintf(fp, "\$% called as: text x y rightText\n");  $\text{frontf}(\text{fp. "TheScaleY mul /v exch def}\$ );  $fprint(fp, "The ScaleX mul /x exch def\n")$ ;  $for int f(fp, "dup\n']:$  $fprint(fp, "stringwidth\n');$ formit(fp, "pop\n");<br>fprintf(fp, "/sh TheFontSize TheScaleFont mul def\n");<br>fprintf(fp, "/sh TheFontSize TheScaleFont mul def\n");<br>fprintf(fp, "x sw sub\n"); fprintf(fp, "y sh 2 div sub\n");  $\begin{bmatrix} f(p, p) & f(p) & f(p) \\ f(p, p) & f(p) & f(p) \end{bmatrix}$ fprintf(fp, "stroke\n");  $\begin{array}{ll} \text{rprint}(\text{fp}, \text{ "srcxevar");}\\ \text{fprint}(\text{fp}, \text{ "} \text{) def}\text{w}');\\ \text{fprint}(\text{fp}, \text{ "} \text{) def}\text{r}');\\ \text{fprint}(\text{fp}, \text{ "} \text{? } \text{S} * \text{ called as: text x y leftText}\text{w}');\\ \text{fprint}(\text{fp}, \text{ "rhescalex mul // } \text{exch def}\text{w}');\\ \text{fprint}(\text{fp}, \text{ "fhesCalcX mul // } \text{x exch def}\text{w}');\\ \end{array}$  $\begin{array}{ll}\n\text{fprint}(fp, \text{ 'day}\text{ 'r}); \\
\text{fprint}(fp, \text{ 'day}\text{ 'r}); \\
\text{fprint}(fp, \text{ 'springwidth}\text{ 'n'}); \\
\text{fprint}(fp, \text{ 'pop}\text{ 'r});\n\end{array}$ forintf(fp, "/sh TheFontSize TheScaleFont mul def\n"); fprintf(fp, "/sw exch def\n");  $fprint(fp, "x\n$ fprintf(fp, "y sh 2 div sub\n");  $fprint(fp, "move to \n'');$ fprintf(fp, "show\n");<br>fprintf(fp, "show\n");<br>fprintf(fp, "stroke\n");<br>fprintf(fp, "} def\n"); fprintf(fp,  $\{n^n\}$ ;<br>fprintf(fp, "/setFontInfo {\n"); fprintf(fp, "%% called as: font-name font-size setFontInfo\n"); fprintf(fp, "/TheFontSize exch def\n"); forintf(fp, "/TheFontName exch def\n");<br>forintf(fp, "/TheFontName exch def\n");<br>forintf(fp, "TheFontName findfont TheFontSize TheScaleFont mul scalefont setfont\n fprintf(fp, "} def\n");<br>fprintf(fp, "\n"); fprintf(fp, "/setAxesScale {\n"); fprintf(fp, '% called as: x y scale-x scale-y setAxesScale\n");<br>fprintf(fp, '% called as: x y scale-x scale-y setAxesScale\n"); fprintf(fp, "/scalex exch def\n"); formin(fp, "TheScaleY mul /y exch def\n");<br>fprintf(fp, "TheScaleY mul /y exch def\n");<br>fprintf(fp, "TheScaleY mul /x exch def\n");<br>fprintf(fp, "gsave\n"); fprintf(fp, "x y translate\n"); forint (fp, "/TheScaleX TheScaleX scalex mul def\n");<br>fprintf(fp, "/TheScaleX TheScaleX scaley mul def\n");  $\frac{1}{2}$  for intf(fp; ") def\n"); fprintf(fp,  $\ln$ );  $```
\nfor int f(fp, "restoreAxesScale (\n 1^n);\nfor int f(fp, "@s called as: x y scale-x scale-y restoreAxesScale\nn");\n
```$ fprintf(fp, "/scaley exch  $def\$ ;  $\begin{array}{ll}\n\text{fprintf}(fp) & \text{``scalar } \text{exch } \text{def}\n\text{$n$''}\n;\n\text{fprintf}(fp) & \text{``TheScaleY } \text{mul} \quad \text{/y } \text{exch } \text{def}\n\text{$n$''}\n;\n\end{array}$  $fprint(fp, "TheScaleX mul /x exch def(n");$ fprintf(fp, "grestore\n"); fprintf(fp, "/TheScaleX rheScaleX scalex div def\n");<br>fprintf(fp, "/TheScaleY rheScaleY scaley div def\n");  $fprint(fp, ') def\nu';$  $fprint(fp, "n");$ <br>fprintf(fp, "\n");<br>fprintf(fp, "%% set initial/default values\n"); fprintf(fp, "/Helvetica 12 setFontInfo\n"); fprintf(fp, '0.5 setlinewidth\n');<br>fprintf(fp, '0.5 setlinewidth\n');  $for int f(fp, "$ <sup>88</sup> set translation to whole paper\n"); /\* 用紙全体の座標系の設定 \*/ if (data->orientation == PAPER\_LANDSCAPE) { fprintf(fp, "%% paper orientation is landscape.\n");

 $"$ ) :

fprintf(fp, "%.5g inch %.5g inch %.5g inch %.5g inch setAxesScale\n",  $fprint(f(p, 'showpace\n^n);$ fclose (fp); paperWidth - rightMargin, bottomMargin paperHeight - topMargin - bottomMargin, return O;  $\overline{\mathbf{r}}$ paperWidth - rightMargin - leftMargin);  $for int f (fn. "90 rotate\n$ ");  $\mathbf{L}$ else {  $\mathbf{f}$ fprintf(fp, "%% paper orientation is portrait.\n");<br>fprintf(fp, "%.5g inch %.5g inch %.5g inch %.5g inch setAxesScale\n GrAttr \*p; leftMargin, bottomMargin,  $p = qGraph + qr$ ; paperWidth - rightMargin - leftMargin, paperHeight - topMargin - bottomMargin); fprintf(fp,  $"\n|$ "); for (i=0; i<data->nGraphs; i++) {<br>/\* 個々のグラフの相対位置、サイズを求める \*/ return 0;  $\mathcal{L}$  $x = (float)data->winX[i]/data->mainWithWidth;$ y = (float) (data->mainWinHeight-data->winY[i])/data->mainWinHeight;  $width = (float) data->winWidth[i]/data->mainWindowidth;$ height =  $(f$ loat)data->winHeight $(i)/$ data->mainWinHeight; /\* 個々のグラフ座標系の設定 \*/ fprintf(fp, "%%%%\n");<br>fprintf(fp, "%%%% Graph %d\n", i+1);<br>fprintf(fp, "%%%%\n"); fprintf(fp, "%.5g %.5g %.5g %.5g setAxesScale\n", x, y, width, height); fprintf $(fp, "n")$ ; /\* グラフの描画出力 \*/ GrPrint (gGraphNo [i], fp); /\* 用紙全体の座標系へ戻す \*/ fprintf(fp, "\n");<br>fprintf(fp, "%.5g %.5g %.5g %.5g restoreAxesScale\n", x, y, width, height); fprintf(fp,  $"\n\n'\n$ );  $\overline{\phantom{a}}$ /\* タイトルウィンドウの描画 \*/ fprintf(fp, " $\frac{1}{2}$  The Theory;<br>fprintf(fp, " $\frac{1}{2}$  Title\n");  $for int f(fp, "88%$ \n");  $x = (float) data-{}titleWinx/data-{} maximumWinkidth;$ y = (float) (data->mainWinHeight-data->titleWinY)/data->mainWinHeight;  $width = (float) data-|titleWinWidth/data->mainWinWidth;$ height = -(float)data->titleWinHeight/data->mainWinHeight; grPSDrawTitleCenter(fp, gGraphNo[0], data->title, &x, &y, &width, &height); /\* 中心点の出力 \*/ fprintf $(fp, "8888\n^n);$ fprintf(fp, " $88%$  Center mark\n");  $fprint(fp, "8888/n");$  $x = (float)data-|title$  at  $x/data-|$  mainWinWidth;  $y = (float) (data->mainWithHeight-data->titleWinY) /data->mainWithHeight;$  $width = (float) data-{}titleWinWidth/data-{}mainWinWidth;$ height= -(float)data->titleWinHeight/data->mainWinHeight; grPSSetFont(fp, "Helvetica", NULL, NULL, 10); if (data->orientation == PAPER\_LANDSCAPE) { fprintf(fp, " $(*s)$   $*.5g$   $*.5g$   $*.5g$   $*.5g$  centerText\n",  $"$ +", 0.0, 1.0, 1.0, 0.08); else { fprintf(fp, "(%s) %.5g %.5g %.5g %.5g centerText\n",  $"$ +", 0.0, 0.0, -0.08, 1.0) - 1 /\* Prologの出力 \*/ fprintf(fp,  $"\n\n'\n$ );

4

int grPSDrawTitleCenter(FILE \*fp, int gr, char \*title, float \*x, float \*y, float \*width, float \*height) grPSSetFont(fp, p->title\_fontname, p->title\_fontbold, p->title\_fontitalic, p->title\_fontsize); fprintf(fp, "  $(*s)$  %.5g  $*.5g$  %.5g %.5g centerText\n", title, \*x, \*y, \*width, \*heigh

```
* ACR PLOT TOOL Version 1.0 
* Version 2. 0 Version 2.1 
(c) Copyright 1997,1998,1999 
       ATR Adaptive Communications Research Laboratories 
      All Rights Reserved 
 \star 1
  * read.c - データファイル読み込み
 *#include "stdafx.h" 
#include "PLOT.h" 
#include "graph.h" 
static int gLineNo; 
                                                       /* データファイルの行番号 */
static char gBuf[MAX_BUFFER_LEN+l]; 
static char gErrBuf[300]; 
char qColorTable[1] [MAX_COLOR_LEN] = {
  "black:000000", 
  "red:FFOOOO", 
  "blue: OOOOFF"
"green:DDFFOO", 
  "pink:FFBOCO", 
  "violet:FOSOFO", 
  "yellow:FFFFOO", 
   "orange:FFAOOO", 
  "brown:A03030"
"spring green:ODFFSO" 
} ; 
static char *usage[11] = {
         "Usage: plot.exe [options...] \r\n",
         " -data <file> data filename. default is 'fort.99'.\r\n",
            -head <file> header filename. \r\n",
         -body <file> body filename. setup with -header options. \r\n",<br>" -ps <file> output PS filename. \r\n",
            -ps <file> output PS filename. \r\n",<br>-eps <file> output EPS filename. \r\n"
                  <file> output EPS filename. \r\n"
            -geometry <geometry> size and position. \r\n",
           -landscape landscape. \r\n",<br>-portrait portrait. \r\n",
                           portrait. \r\n",
         -aspectratio aspect ratio. \r\n",<br>" -dotratio dot size ratio. def
                           dot size ratio. default is 1.",
\} ;
void PrtUsage () 
€
         char *p = qErrBuf;
         for (int i=0; i<11; i+1) {
                 strcpy(p, usage[i]);
                 p \leftarrow \text{strlen}(p);
        CPLOTApp::PrtMessage(gErrBuf, 0);
\rightarrow/ \star* データファイルの読み込み
    datafname: 
   headerfname: ヘッダーデータファイル名
   bodyfname: {
DATA *ReadDataFile(char *datafname, char *headerfname, char *bodyfname) 
         FILE *fp; 
         char *p; 
         DATA *data; 
         int
                 j;
         int cnt_labeldata = O; /*ラベル別の数*/
        double val;
```

```
char val_lbl [MAX_LABELDATA_LEN]
char filename[BUFSIZ+l); 
// データおよびボディファイル名の指定なし
...<br>// ボディファイル名のみ指定時はエラー
if ((\text{dataframe}[0] == 0 \&\& \text{bodyframe}[0] == 0 ](bodyframe[0] & headerfname[0] == 0) {
        PrtUsage();
       return NULL;
/* ヘッダファイル指定の時は、ヘッダファイルをオープンする */
if (headerfname[0]) strcpy(filename, headerfname);<br>else strcpy(filename, datafname);
                        strcpy(filename, datafname);
/* データの鋼域確保 */
try { 
        data = new \nDATA:
catch (CMemoryException* e) { 
        sprintf(gErrBuf, "Cannot allocate memory.\n");
        CPLOTApp:: PrtMessage [gErrBuf, 0); 
        e->Delete [) ; 
       return NULL; 
\mathcal{L}/* データファイルのオープン (ヘッダファイル指定の時はヘッダファイル
   をオープン:VERSION2 )*/
if ((fp = fopen(filename, "r")) == NULL) {
        data->mode = NODRAW_MODE
        data->nGraphs = 0;data\rightarrow nRows = data\rightarrow nCols = 0;data->table = new Number[l]; 
       return data; 
\mathcal{L}data->rnode = WIN_DRAW_MODE; 
/* タイトル文字列の読み込み */
if (ReadLine(fp, gBuf) == 0) {
        sprintf(gErrBuf, "%s:%d: unexpected end of file\n",
                       filename, gLineNo); 
        CPLOTApp: : PrtMessage (gErrBuf, 0) ; 
        fclose (fp); 
       delete data; 
       return NULL; 
strcpy(data->title, gBuf);
/* グラフの数、データの行数、データ列数の読み込み */
if (ReadLine(fp, qBuf) == 0) {
        fclose (fp) ; 
        delete data; 
       return NULL; 
\lambdasscanf(gBuf, "%d %d %d", &(data->nGraphs), &(data->nRows), &(data->nCols));
/* グラフ数のチェック */
if (data->nGraphs<=O 11 data->nGraphs>MAX_GRAPH_COUNT) { 
        sprintf(gErrBuf, "%s:%d: number of graphs is out of range (%d) \n",
                        filename, gLineNo, data->nGraphs); 
        CPLOTApp: :PrtMessage(gErrBuf, 0); 
        fclose(fp) ;
        delete data; 
       return NTILL; 
/* 列数のチェ
if (data->nCols <= 0) { 
        sprintf(qErrBuf, "%s:%d: number of columns is less than 0 (%d)\n",
                        filename, gLineNo, data->nCols); 
       CPLOTApp::PrtMessage(gErrBuf, 0);
```

```
if (CheckGraphOption(data, i, gBuf) < 0) {<br>sprintf(gErrBuf, "$s:%d: graph option error\n",<br>filename, gLineNo);
               fclose(fp);delete data:
               return NULL;
                                                                                                                      CPLOTADD:: PrtMessage(gErrBuf, 0):
                                                                                                                      fclose(fp):
        /* 行数のチェック */
                                                                                                                      delete data:
       if (data->nRows \le 0)return NULL:
               sprintf(gErrBuf, "%s:%d: number of rows is less than 0 (%d)\n",
                              filename, gLineNo, data->nRows);
                                                                                                              \mathcal{F}CPLOTApp::PrtMessage(qErrBuf, 0);
                                                                                                              /* ウィンドウ数のカウント */
               fclose(fp):
                                                                                                              if (!data->duplicate[i]) data->nWindows++;
               delete data:
               return NULL:
       \mathcal{F}if (data->nWindows<1 || data->nWindows>MAX_WINDOW_COUNT) {
                                                                                                              sprintf(qErrBuf, "%s:%d; number of windows is out of range (%d)\n",
        /* グラフのX/Y舳の列番号、線種の読み込み
                                                                                                                             filename, qLineNo, data->nWindows);
           線種指定は以下の指定が可能。
                                                                                                              CPLOTADD:: PrtMessage(gErrBuf, 0);
          0 折線
                                                                                                              fclose(fp):
              A
          \overline{1}delete data:
          2
              点線
              1 点 鋪 額
                                                                                                              return NULL:
          \mathcal{F}\Delta長点線
            長1点鎖線
          \overline{a}/* グラフのX/Y軸のラベルの取得 */
                                                                                                       for (i=0; i<del>data</del>->nCols; i++) {
           オプション指定の読み込み
                                                                                                              if (ReadLine(fp, gBut) == 0)オプション指定は省略可能。指定の方法は、<属性> =<値>とし、属性は複数設定で
           ^さる。同一属性が複数回指定された場合は、最後の指定が有効となる。属性の種類
                                                                                                                      sprintf(qErrBuf, "%s:%d: unexpected end of file\n",
                                                                                                                                     filename, gLineNo);
           は以下の通り。
                          ラベル列指定。データ列の列番号を指定する。ラベル列は必ずし
                                                                                                                      CPLOTApp:: PrtMessage(gErrBuf, 0);
           \cdot label
                                                                                                                      fclose(fp);
                                         も列ラベルで@label指定した列でなくてもよい。
                          線幅、点の大きさの指定。デフォルト値は1。
                                                                                                                      delete data;
           · dotsize
                          グラフの色の指定。指定の方法は、カラー番号(ヘッダーで定義
                                                                                                                     return NULL:
           \cdot dotcolor
                                         済みの10色程度の色番号)の他、"#RRGGBB"のようにR
                                                                                                              strncpy(data->colHeader[i], gBuf, MAX_HEADER_LEN);
GB値での指
                                                                                                              /* ラベル列の数を数える */
                                         定も可能。
                                                                                                              if (strcmn(data->collecteder[i], "Glabel") == 0) cnt labeldata++;
                          ラベル文字列の大きさの指定。
           · labelsize
                          duplicate=1の場合、直前のグラフ上に描画する。
                                                                                                      \rightarrow· duplicate
                                         複数行に渡って指定可能。
                                                                                                       /* 指定データ列がラベル列になってないかチェックする */
                          ラベル文字列を描画する位置の指定。
           - labeldist
                                                                                                       for (i=0; i<del>data</del>>>nGraphs: i++) (
                                         どれだけデータ点と離すかを指定する。
                                                                                                              if (strcmp(data->colHeader[data->colX[i]-1], "@label") == 0) {
       例) label=3 dotsize=2 dotcolor=1 duplicate=1
                                                                                                                      sprintf(gErrBuf, "order X column[%d] is Label Data column.\n",
          *data->colX[i]);
       data->nWindows = 0;CPLOTApp::PrtMessage(gErrBuf, 0);
                                                                                                                      fclose(fp):
       for (i=0:i<data->nGraphs; i++) {
                                                                                                                      delete data:
               if (ReadLine(fp, qBuf) == 0) {
                                                                                                                      return NULL;
                       fclose(fp);
                       delete data;
                                                                                                              if (strcmp(data->collHeader(data->colY[i]-1], "Qlabel") == 0)return NULL:
                                                                                                                      sprintf(qErrBuf, "order Y column[%d] is Label Data column.\n",
                                                                                                                                     data->colY[i]):
               sscanf(qBuf, "%d %d %d"
                                                                                                                      CPLOTApp::PrtMessage(gErrBuf, 0);
                         [aldata->colX[i]), a(data->colY[i]), a(data->lineType[i]));
                                                                                                                      fclose(fp);
                                                                                                                      delete data;
               /* チェック */
                                                                                                                     return NULL;
               if (data->colx[i]<1 || data->colX[i]>data->nCols) {
                                                                                                              \overline{\phantom{a}}sprintf(gErrBuf, "%s:%d: number of x column no. is out of range (%
d) \n\in \mathbb{R}.
                                      filename, gLineNo, data->colX[i]};
                                                                                                       /* データ領域の確保 */
                       CPLOTApp::PrtMessage(gErrBuf, 0);
                                                                                                      try {
                       fclose(fp);data->table = new Number [data->nCols*data->nRows];
                       delete data;
                       return NULL;
                                                                                                      catch (CMemoryException* e) {
                                                                                                              sprintf(gErrBuf, "Cannot allocate memory. (%dx%d)\n",
               if (data->colY[i]<1 | | data->colY[i]>data->nCols) {
                                                                                                                             data->nCols, data->nRows);
                       sprintf(gErrBuf, '%s:%d: number of y column no. is out of range (%
                                                                                                              CPLOTApp.: PrtMessage(qErrBuf, 0);d) \n\in \mathbb{R}filename, gLineNo, data->colY[i]);
                                                                                                              fclose(fp);
                                                                                                              delete data;
                      CPLOTApp::PrtMessage(gErrBuf, 0);
                                                                                                              e->Delete();
                       fclose(fp);
                                                                                                              return NULL;
                       delete data;
                       return NULL;
                                                                                                       /* ラベルデータ領域の確保 */
                                                                                                      data->table_label = NULL;
               /* グラフのX/Y軸の列番号、線種に続くオプション指定の数を求める */
                                                                                                                                                                                  \overline{2}
```

```
if (\text{cnt} \text{ labeled data} > 0) {
                 .<br>trv (
                                                                                                                                  if (strcmp(data->colHeader[i]. "@label") != 0) {
                                                                                                                                          sscanf(p, "%lf", &val);<br>/* 列優先でデータを格納する */
                         data->table label = new char[cnt labeldata*data->nRows*MAX_LABELDA
TA LENI:
                                                                                                                                           *(data->table+i*data->nRows+i) = (Number)val:
                 catch (CMemoryException* e) {
                         sprintf(qErrBuf, "Cannot allocate label data memory.(%dx%d)\n",
                                                                                                                                  .<br>else f
                                          cnt_labeldata, data->nRows);
                                                                                                                                          sscanf(p, "fs", val_lbl);CPLOTApp::PrtMessage(gErrBuf, 0);
                                                                                                                                          strcpy(data->table label+
                                                                                                                                                      /cnt_labeldata*data->nRows+i)*MAX_LABELDATA_LEN
                         fclose(fp):
                         delete data;
                         A = \nabla P \cdot A + P \cdot Aval lbl):
                         return NULL:
                                                                                                                                          cnt label data++memset(data->table label, 0, sizeof(data->table label));
                                                                                                                                  /* 次の空白文字までよみ飛ばす */
                                                                                                                                  while (*p \& x^p)' = ' \& x^p)' = ' \& x^p)' = ' \& x^p)' = ' \n\frac{1}{p} + \frac{1}{p}.<br>/* ヘッダファイル指定の時はファイルを閉じ、データファイルをオープンする */
        if (headerfname[0]) {
                                                                                                                                  /* 次の空白以外の文字までよみ飛ばす */
                 fclose(fp);
                                                                                                                                  while (*p ==' ' | *p ==' \t' | *p ==' \n') p++;if (bodyfname[0]) strcpy(filename, bodyfname);
                                   strcpy(filename, datafname);
                 alea
                                                                                                                          \mathcal{F}\mathcal{L}\alphaLineNo = 0:
                 data->nValueif ((\text{fp} = \text{fopen}(\text{filename}, \text{ "r")) = = \text{NULL})sprintf(gErrBuf, "Cannot open file '%s'.\n", filename);
                                                                                                                 fclose(fp);
                         CPLOTADD:: PrtMessage(gErrBuf, 0);
                                                                                                                 return data;
                         if (cnt labeldata > 0) delete[] data->table label:
                         delete data:
                         return NULL;
                                                                                                            ファイルから一行よみ出す
                \mathcal{F}空行をよみ飛ばすことに注意
                 /* データファイル指定時のみヘッダを読み飛ばす */
                                                                                                                1カラム目が"!"で始まる行はコメント行と見なして読み飛ばす
                 if (bodyframe[0] == 0)(Version 2.0)/* データファイルにヘッダが含まれているときは、そこを読み飛ばす */
                                                                                                                 關数仕様変更:char *ReadLine(FILE*)->int_ReadLine(FILE*,char*);
                                                                                                          \downarrow(Version 2.1)if (fpSetToData(fp, data) == -1) {
                                                                                                          \star /
                                 fclose(fn):
                                                                                                         int ReadLine(FILE *fp, char *bp)
                                 if (cnt labeldata > 0) delete[] data->table label;\sqrt{ }delete data:
                                                                                                                 char*n:
                                 return NULL:
                                                                                                                 while (foets(bp, MAX BUFFER LEN, fp)) {
                         \lambda\overline{\mathbf{y}}\sigmaLineNo++;
        \mathcal{F}p = bpp - mp;<br>/* 先頭の空白、タブ、改行は読み飛ばす */<br>while (*p==' ' || *p=='\t' || *p=='\n') p++;<br>/* コメント行でない時 */
        /* データの読み込み */
        for (i=0; i<data->nRows: i++) {
                 /* データを一行読み込む */
                                                                                                                          if (*p && *_p!=':') (
                 if (ReadLine(fp, qBuf) == 0) (
                                                                                                                                  while (*p \& x *p!='\n' \& x *bp++ = *p++:
                         sprintf(qErrBuf,
                                                                                                                                  \star<sub>bp</sub> = 0:%s:%d: Warning: valid rows less than previous. (%d"
                                                                                                                                  return 1;
< all \ln".
                                                                                                                          \lambdafilename, qLineNo, i, data->nRows);
                                                                                                                 \mathcal{L}CPLOTADD::PrtMessage(gErrBuf, 1);
                                                                                                                 return 0;
                         break:
                                                                                                         \rightarrowif (strncmp(gBuf, STOP_STRING, strlen(STOP_STRING)) == 0) {
                                                                                                         / \starbreak:
                                                                                                                  グラフ定義のオプション指定を設定する
                \mathbf{L}\star 1
                p = \alpha B u f:
                                                                                                         int SetGraphOption(DATA *data, int n. char *opt)
                cnt labeldata = 0;
                 for (i=0; i<del>data</del>~nCols; i++) {
                                                                                                                 char
                                                                                                                          zoku[MAX_OPTION_LEN];
                         if (*p == '0') {
                                                                                                                 char*_{C}sprintf(gErrBuf, "%s:%d: valid columns less than previous.
                                                                                                                 int
                                                                                                                          i;
(*d<\n*dl\\n".intnum:float wnum;
                                                  filename, gLineNo, j, data->nCols);
                                 CPLOTApp::PrtMessage(qErrBuf, 0);
                                 fclose(fp):
                                                                                                                 if ((c = StringIndex(opt, 'x')) := NULL) [
                                  if (cnt labeldata > 0) delete[] data->table label;
                                                                                                                          i = strlen(opt) - strlen(c);
                                 delete data:
                                                                                                                          strncpy(zoku, opt, i);
                                 return NULL:
                                                                                                                          zoku[i] = ' \0';
```

```
if (!strcmp(zoku, LABEL OPTION) || !strcmp(zoku, LABEL OPT SHORT)) {
                                                                                                                sprintf(GErrBuf, "%s is invalid option\n", zoku);
        num = atoi(c+1);CPLOTApp::PrtMessage(gErrBuf, 0);
        if (num<0 | | num>data->nCols) {
                                                                                                               return -1;
                sprintf(gErrBuf, "%s=%d is wrong\n", zoku, num);
                                                                                                        \mathcal{L}CPLOTADD::PrtMessage(gErrBuf, 0);
                                                                                                       r_{\text{aturn}} 0:data \sim \text{collabel[n]} = -1else fsprintf(gErrBuf, "%s is invalid option format\n", opt);
        else {
                data->colLabel[n] = num;
                                                                                                       CPLOTADD: PrtMessage(GErrBuf, 0):return -1:\mathcal{L}.<br>else if (!strcmp(zoku, DOT_SIZE_OPTION) ||
                                                                                       \mathcal{L}!strcmp(zoku, DOT SIZE OPT SHORT)) {
        sscanf(c+1, "f'.', \& wnum);if (wnum >= 0) data->dotSize[n] = wnum:
                                                                                           グラフ定義のグラフのX/Y軸の列番号、線種に続くオプション指定を調べる
        Alsosprintf(gErrBuf, "%s=%f is wrong\n", zoku, wnum);
                                                                                       int CheckGraphOption(DATA *data, int n, char *buf)
                CPLOTApp::PrtMessage(gErrBuf. 0):
        \mathbf{A}cnt, char cnt, total cnt;
                                                                                               int
                                                                                               int
                                                                                                       cp:.<br>else if (!strcmp(zoku, DOT_COLOR_OPTION) ||
                                                                                                       opt[MAX_OPTION LEN]:
                                                                                               char
                 !strcmp(zoku, DOT COLOR OPT SHORT)) {
                                                                                               int
                                                                                                       i, i,
        if ((c+1) f(0) = - * * ( ) fsprintf(data - dot-color[n], "8s", c+1);/* 初期値設定 */
                                                                                               sprintf(data->dot_color[n], "%s", gColorTable[0]);
        élse (
                                                                                               data->duplicate[n]
                                                                                                                           = 0:
                num = \text{atoi}(c+1):
                                                                                               data->dotSize(n)
                                                                                                                           = 1:if (num<0 | | num>MAX_COLOR_TABLE-1) {
                                                                                               data->colLabel[n]
                                                                                                                           = -1:
                         sprintf(gErrBuf, "%s=%d is wrong\n", zoku, num);
                                                                                               data->dotlabel_fontsize[n] = GR_DEFAULT_LABEL_FONTSIZE;
                         CPLOTADD::PrtMessage(gErrBuf, 0);
                                                                                               data->dotlabel dist[n]
                                                                                                                          = 0:sprintf(data->dot_color[n], "%s", gColorTable[0]);
                                                                                               cnt = 0:CD = 0else fchar\_cnt = 0;sprintf(data->dot_color[n], "%s", gColorTable[num]
                                                                                               total cnt = 0;
                \mathcal{F}1 = strlen(buf);for (i=0; i<=1; i++) f
        \mathbf{r}else if (!strcmp(zoku, LABEL_SIZE_OPTION) |
                                                                                                        /* 空白文字の場合 */
                                                                                                       (strcmp(zoku, LABEL SIZE OPT SHORT)) {
        num = \text{atoi}(c+1):
        if (num > 0) {
                                                                                                                /* 文字がある場合 */
                data->dotlabel_fontsize[n] = num;
                                                                                                                if (char\_cnt > 0) {
                                                                                                                        \overline{\text{sscanf}}(\text{sbuf}[\text{cp}], "\\s", opt);
        else {
                                                                                                                        if (total_cnt < 3 & k. is digit(*opt))sprintf(qErrBuf, "%s=%d is wrong\n", zoku, num);
                                                                                                                                /* Skip reading */
                CPLOTApp::PrtMessage(gErrBuf, 0);
        \mathbf{r}else {
else if (!strcmp(zoku, DUPLICATE_OPTION) ||
                                                                                                                                SetGraphOption(data, n, opt);
                 !strcmp(zoku, DUPLICATE OPT SHORT)) {
                                                                                                                                cnt++num = atoi(c+1);total cnt++;
        if (num==1 6k n>0) (
                data->duplicate[n] = 1;
                                                                                                                        cp = i;
                                                                                                                        char\_cnt = 0;else if (num != 0) {
                                                                                                                \mathcal{L}sprintf(gErrBuf, "%s=%d is wrong\n", zoku, num);
                                                                                                                /* 文字がない場合 */
                CPLOTApp::PrtMessage(gErrBuf, 0);
                                                                                                                else {
        \mathcal{L}/* Skip */else if (!strcmp(zoku, LABEL_DIST_OPTION) ||
                 !strcmp(zoku, LABEL DIST OPT SHORT)) {
                                                                                                       \mathcal{L}num = \text{atoi}(c+1):
                                                                                                      1* 空白文字でない場合 */
        if (num \geq 0) {
                data->dotlabel dist[n] = num;
                                                                                                       else (
                                                                                                               char\_cnt++;\mathcal{L}else fsprintf(gErrBuf, "%s=%d is wrong\n", zoku, num);
                CPLOTADD:: PrtMessage(gErrBuf, 0);
                                                                                               return cnt;
        \lambdaAlso f
```
 $\cdot$ 

```
\Lambda
```

```
カラー定義文字列を別ける
        \star /
int StringSeparate(char *s, char *color, int cn)
\mathbf{f}char *c:if (c = StringIndex(s, '::')) {
                switch (cn) {
                  case 0:
                        strncy(color, s, strlen(s)-strlen(c));
                         color[string(c)] = '\0';break;default:strcpy(color, c+1);break;
                \mathbf{r}return 0:
        else (return -1;
        \mathbf{I}char *StringIndex(char *s, char c)
\left\{ \right.while (*s \&x * s != c) s++;return (*s)? s: NULL;
\mathcal{L}/* データファイルのヘッダを読み飛ばす */
int fpSetToData(FILE *fp, DATA *data)
\mathbf{f}int i;int graph, row, col;
        int rowent = 0;
        /* 2行目までずらす */
        for (i=0; i<2; i++) {
                if (ReadLine(fp, gBut) == 0) return -1;rowcnt++;\mathcal{F}/* グラフ数、データ行数、データ列数を求める */
        sscanf(gBuf, "%d %d %d", &graph, &row, &col);
        /* ヘッダファイルのデータ行数、列数と同じかチェック */
        if (row!=data->nRows || col!=data->nCols) (<br>sprintf(gErrBuf, "file format is different. header file and data file\n");
                CPLOTApp::PrtMessage(gErrBuf, 0);
                return -1;\mathcal{L}/* グラフ指定行を読み飛ばす */
        for (i=0; i<sub>graph</sub>; i++) {
                if (ReadLine(fp, gBuf) == 0) {
                        return -1;\mathcal{F}rowcnt++;
        \mathcal{F}/* グラフのX/Y軕ラベル行を読み飛ばす */
        for (i=0; i<col; i++) (
                if (ReadLine(fp, gBut) == 0) {
                        return -1;\mathcal{F}rowcnt++;\mathcal{L}return 1;
```
 $\Omega$ 

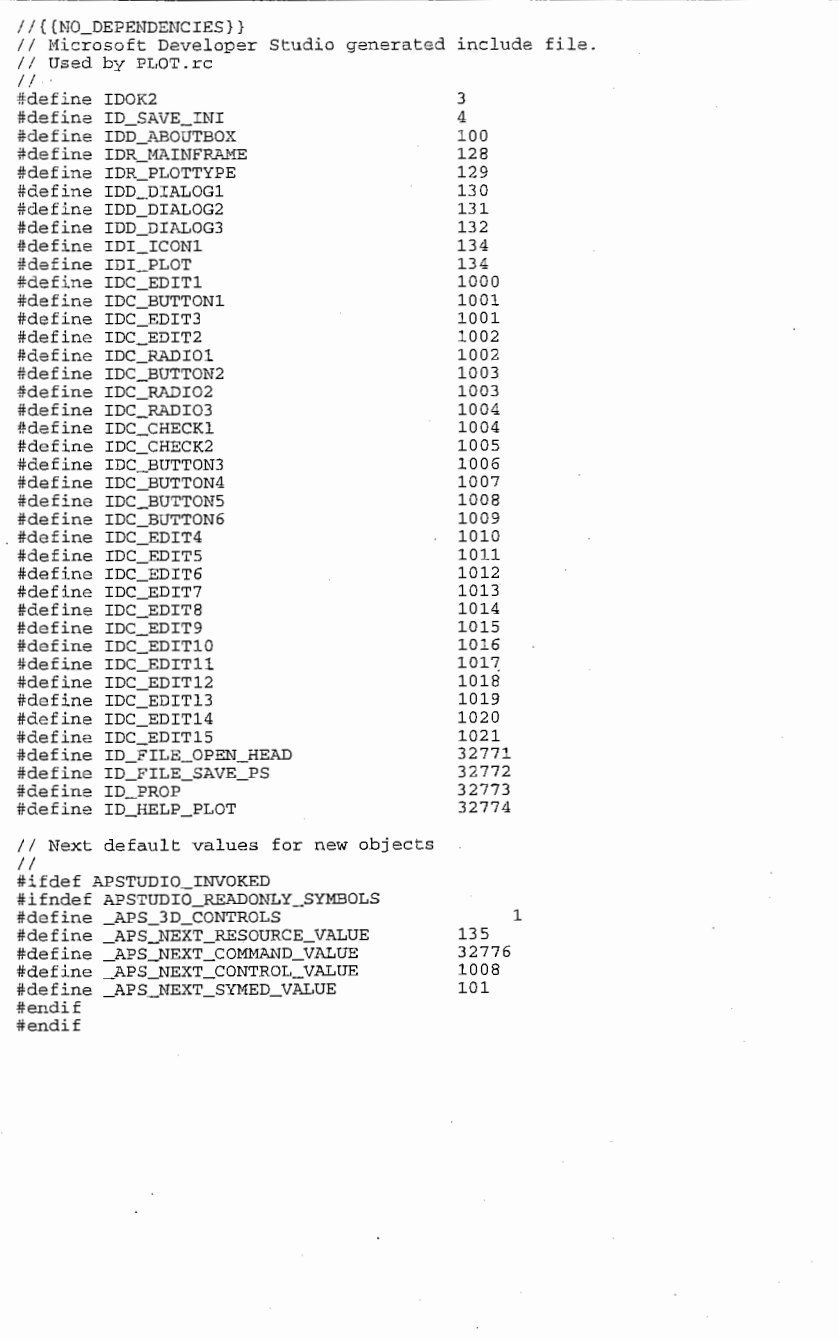

 $\mathbf 0$ 

 $\mathcal{L}^{\mathcal{L}}(x)$  and  $\mathcal{L}^{\mathcal{L}}(x)$  are the set of the set of the set of the set of the set of the set of the set of the set of the set of the set of the set of the set of the set of the set of the set of the set of

 $\mathcal{L}^{\mathcal{L}}$  , where  $\mathcal{L}^{\mathcal{L}}$  and  $\mathcal{L}^{\mathcal{L}}$ 

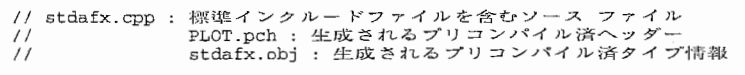

#include "stdafx.h"

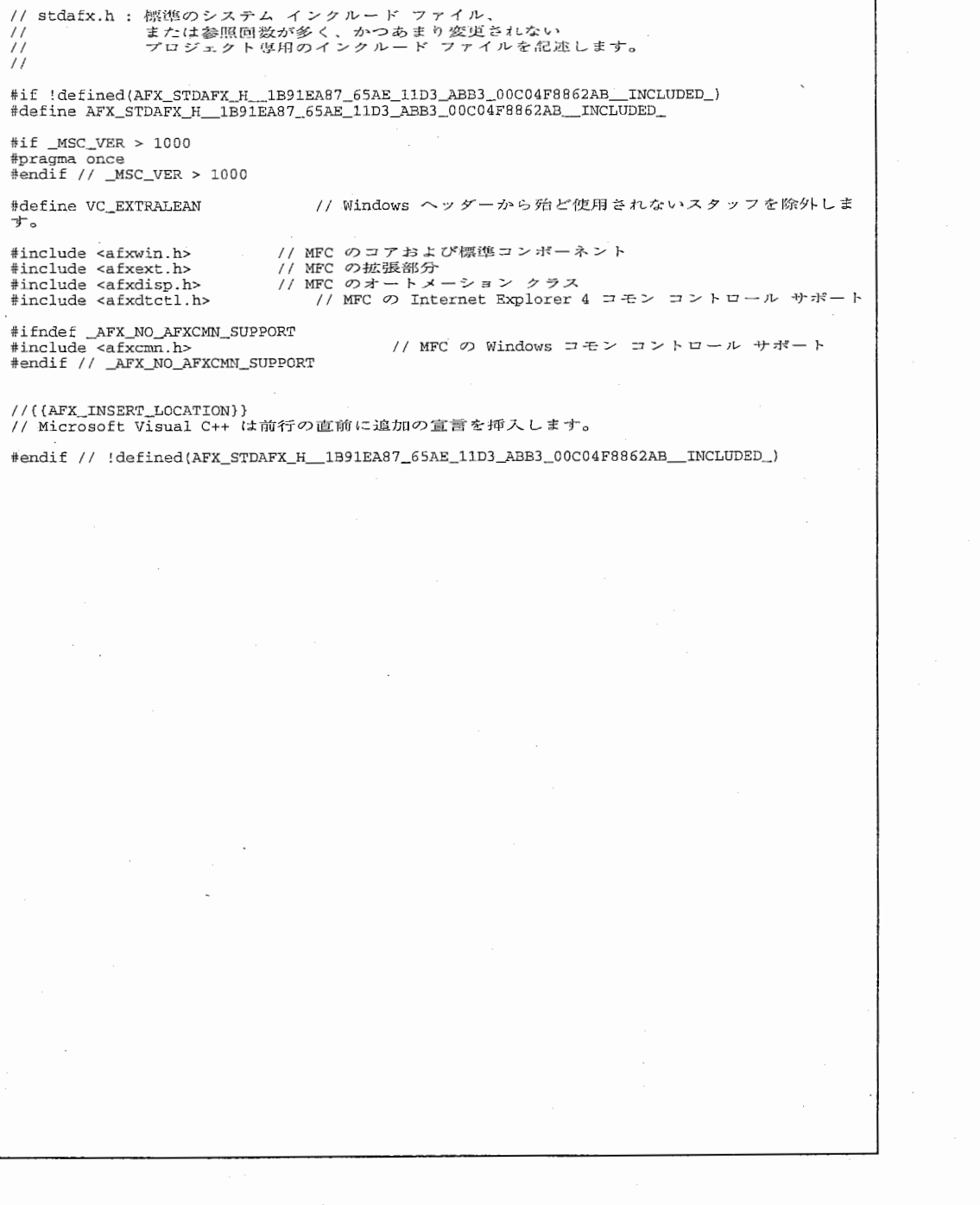

 $\circ$ 

 $\sim$   $\sim$ 

 $\sim$ 

 $\mathcal{L}^{\text{max}}_{\text{max}}$  and  $\mathcal{L}^{\text{max}}_{\text{max}}$ 

 $\mathcal{L}_{\mathcal{A}}$  and  $\mathcal{L}_{\mathcal{A}}$  are the set of the set of the set of the set of  $\mathcal{L}_{\mathcal{A}}$ 

 $\sim$   $\sim$ 

 $\sim 10^{11}$  km s  $^{-1}$ 

```
// SvpsDlq.cpp : インプリメンテーション ファイル
                                                                                              \frac{1}{2}CDialog: 0.00K();\prime#include "stdafx.h"
                                                                                              void CSvpsDlg::OnCancel()
#include "PLOT.h"
                                                                                              ί.
#include "SvpsDlg.h"
                                                                                                     CDialog::OnCancel();
                                                                                              }
#ifdef _DEBUG
#define new DEBUG_NEW
                                                                                              void CSvpsDlg::OnRefPS()
#undef THIS FILE
static char THIS_FILE[] = _FILE_;
                                                                                                     CFileDialog f(FALSE, NULL, NULL, OFN_HIDEREADONLY,
#endif
                                                                                                                                   "PSファイル (*.ps) |*.ps | EPSファイル (*.eps) |*.eps | す
                                                                                              べてのファイル(*.*)|*.*||");
// CSvpsDlg ダイアログ
                                                                                                     f.m_ofn.lpstrTitle = T("果縱蹇");
                                                                                                     if (f.DoModal() == IDOK) {
                                                                                                            CString csPath;
CSvpsDlg::CSvpsDlg(CWnd* pParent /*=NULL*/)
                                                                                                            csPath = f.GetPathName();
       : CDialog (CSvpsDlg:: IDD, pParent)
                                                                                                            m_Fname.SetWindowText(csPath);
\left\{ \right.//{{AFX_DATA_INIT(CSvpsDlg)
                                                                                              }
               // メモ - ClassWizard はこの位置にマッピング用のマクロを追加または削除しま
す。
                                                                                              void CSvpsDlg::OnSelPS()
       //}}AFX_DATA_INIT
\mathbf{L}if (((CButton *) GetDigit = (IDC_CHECK1)) - SGetState() & 0x0003) == 0)m SelPS \alpha= UXUZ;
                                                                                                     else
void CSvpsDlg::DoDataExchange(CDataExchange* pDX)
                                                                                                            m SelPS |= 0x01;
€
       CDialog::DoDataExchange(pDX);
       //{{AFX_DATA_MAP(CSvpsDlg)
                                                                                              void CSvpsDlg::OnSelEPS()
       DDX_Control(pDX, IDOK, m_Ok);
       DDX_Control(pDX, IDC_EDIT1, m_Fname);
                                                                                                     if (((CButton *)GetDightem(TDC_CHECK2)) >> GetState() & 0 \times 0003) == 0)//}}AFX_DATA_MAP
                                                                                                            m\_SelfS &= 0x01;
\rightarrowelse
                                                                                                            m SelPS = 0 \times 02;
BEGIN_MESSAGE_MAP(CSvpsDlg, CDialog)
       //{{AFX_MSG_MAP(CSvpsDlg)
                                                                                              void CSvpsDlg::OnUpdateFname()
       ON BN CLICKED (IDC BUTTON1, OnRefPS)
       ON_BN_CLICKED(IDC_CHECK1, OnSelPS)
                                                                                                     m_Ok.EnableWindow(TRUE);
       ON_BN_CLICKED(IDC_CHECK2, OnSelEPS)
                                                                                              - 3
       ON_EN_UPDATE(IDC_EDIT1, OnUpdateFname)
       //}}AFX_MSG_MAP
                                                                                              BOOL CSvpsDlg::OnInitDialog()
END_MESSAGE_MAP()
                                                                                              ί
                                                                                                     \texttt{Chalog::OnInitDialog}();
// CSvpsDlg メッセージ ハンドラ
                                                                                                     m_SelPS = 0; // チェックなし
void CSvpsDlg:: 0n0K()
                                                                                                     ((CButton *) GetDightem (IDC_CHECK1)) - >SetCheck(FALSE);((CButton *)GetDlgItem(IDC_CHECK2))->SetCheck(FALSE);
       int num;
                                                                                                     // OKボタンを使用不可に
       num = m_Fname.GetLine(0, m_cFname, FNAME_LEN);
                                                                                                     m_Ok.EnableWindow(FALSE);
       if (num > 0) (
               for (int i=0; i<num; i++) {
                                                                                                     // ファイル名人力欄にフォーカスを
                      if (m_cFname[i] !=' ' & & m_cFname[i] !=' \t' & & m_cFname[i] !=' \t)m_rname.setrocus();
                              m_{-}cFname [num] = 0;
                              \texttt{Child:}:\texttt{OnOK}();
                                                                                                     return FALSE; // コントロールにフォーカスを設定しないとき、戻り値は TRUE となりま
                              return;
                                                                                              寸
                      \lambda// 例外: OCX プロパティ ページの戻り値は FALSE となります
               \mathcal{F}- 3
       \rightarrowyoid CSvpsDig::GetFname(char *pFname, int nMax)
       CPLOTApp::PrtMessage(_T("ファイル名を指定して下さい"));
                                                                                                     memset{pFname, 0, nMax};
       m_Fname.SetWindowText("");
                                                                                                     strncpy(prname, m_crname, nmax);
       // ファイル名入力欄にフォーカスを
                                                                                              \mathcal{Y}m_Fname.SetFocus();
       // OKボタンを使用不可に
       m_Ok.EnableWindow(FALSE);
```
÷.

#if :defined(AFX\_SVPSDLG\_H\_\_79A70BF1\_7090\_11D3\_ABB8\_00C04F8862AB\_\_INCLUDED\_) #define AFX SVPSDLG H 79A70BF1\_7090\_11D3\_ABB8\_00C04F8862AB\_\_INCLUDED\_ #if MSC VER > 1000 #pragma once  $#endif // MSCVER > 1000$ // SypsDlq.h :  $\land \lor \not\sim - \not\lnot \land \land$  $\prime\prime$  $11$  CSvpsDla  $51$ class CSvpsDlg : public CDialog 11 コンストラクション public: CSvosDlq(CWnd\* pParent = NULL); // 標準のコンストラクタ // ダイアログ データ //( $ARTDATA(CSvpsDlg)$ <br>enum {  $IDD = IDD_DIALOG3$  }; CButton m Ok;  $CEdit$   $m_Fname$ ;  $//}$  $AFX$   $DATA$ // オーバーライド // ClassWizard は仮想関数のオーバーライドを生成します。 //{{AFX VIRTUAL(CSvpsDlq) protected: virtual void DoDataExchange(CDataExchange\* pDX); //DDX/DDV サボート //}}AFX VIRTUAL // インプリメンテーション private: char m\_cFname[FNAME\_LEN+1]; int m\_SelPS; // PSファイルに変換して保存 public: int GetSelPs() { return m\_SelPS; }<br>void GetFname(char \*, int); protected: // 生成されたメッセージ マップ関数 //((AFX\_MSG(CSvpsDlg) virtual void OnOK(); virtual void OnCancel(); afx msg void OnRefPS(); afx\_msg void OnSelPS();  $afx$  msq void OnSelEPS(); afx\_msq\_void\_OnUpdateFname(); virtual BOOL OnInitDialog();  $//$ } AFX MSG DECLARE\_MESSAGE\_MAP()  $\}$  ; //({AFX\_INSERT\_LOCATION}} // Microsoft Visual C++ は前行の直前に追加の宣言を挿入します。 #endif // !defined(AFX\_SVPSDLG\_H\_\_79A70BF1\_7090\_11D3\_ABB8\_00C04F8862AB\_\_INCLUDED\_)